**UNIVERSIDADE TECNOLÓGICA FEDERAL DO PARANÁ DEPARTAMENTO ACADÊMICO DE ELETRÔNICA BACHARELADO EM ENGENHARIA ELÉTRICA**

**TIAGO DA SILVA ALVES**

# **MICRO INVERSOR DE ESTÁGIO ÚNICO CONECTADO À REDE ELÉTRICA BASEADO NO CONVERSOR FLYBACK**

**TRABALHO DE CONCLUSÃO DE CURSO**

**PONTA GROSSA 2018**

## **TIAGO DA SILVA ALVES**

# **MICRO INVERSOR DE ESTÁGIO ÚNICO CONECTADO À REDE ELÉTRICA BASEADO NO CONVERSOR FLYBACK**

Trabalho de Conclusão de Curso apresentado(a) como requisito parcial à obtenção do título de Bacharel em Engenharia Elétrica, do Departamento Acadêmico de Eletrônica, da Universidade Tecnológica Federal do Paraná.

Orientador: Prof. Dr. Eloi Agostini Junior

Ficha catalográfica elaborada pelo Departamento de Biblioteca da Universidade Tecnológica Federal do Paraná, Câmpus Ponta Grossa n. 00/2018

# A000 Alves, Tiago da Silva MICRO INVERSOR DE ESTÁGIO ÚNICO CONECTADO À REDE ELÉ-TRICA BASEADO NO CONVERSOR FLYBACK / Tiago da Silva Alves. – Ponta Grossa, PR: [s.n.], 2018. 96 f. : il. ; 30 cm. Orientador: Prof. Dr. Eloi Agostini Junior Trabalho de Conclusão de Curso (Bacharelado em Engenharia Elétrica) – Departamento Acadêmico de Eletrônica. Universidade Tecnológica Federal do Paraná. Ponta Grossa, 2018. 1. Energia Fotovoltaica. 2. Flyback. 3. Micro inversor. 4. Conectado rede elétrica. 5. Conectado. I. Agostini, Agostini Junior. II. Universidade Tecnológica Federal do Paraná, Câmpus Ponta Grossa. III. Título. CDD 000.00

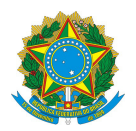

Ministério da Educação **Universidade Tecnológica Federal do Paraná** Câmpus Ponta Grossa Diretoria de Graduação e Educação Profissional Departamento Acadêmico de Eletrônica Bacharelado em Engenharia Elétrica

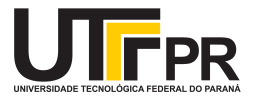

# **TERMO DE APROVAÇÃO**

## MICRO INVERSOR DE ESTÁGIO ÚNICO CONECTADO À REDE ELÉTRICA BASEADO NO CONVERSOR FLYBACK

por

## TIAGO DA SILVA ALVES

Este Trabalho de Conclusão de Curso foi apresentado em 20 de Novembro de 2018 como requisito parcial para a obtenção do título de Bacharel em Engenharia Elétrica. O candidato foi arguido pela Banca Examinadora composta pelos professores abaixo assinados. Após deliberação, a Banca Examinadora considerou o trabalho aprovado.

> Prof. Dr. Eloi Agostini Junior **Orientador**

Prof Dr. Claudinor Bitencourt Nascimento<br>Membro Titular Membro Titular Membro Titular Membro Titular

Prof. Dr. Josmar Ivanqui **Prof. Msc. Jeferson José Gomes** Responsável pelos TCC **Coordenador do Curso** 

Dedico este trabalho aos meus pais Maria e Amado e a minha noiva Ana

## **AGRADECIMENTOS**

Este trabalho não poderia ter sido realizado primeiramente graças a Deus. Em segundo, agradeço grandemente aos meus pais Maria e Amado que com muito esforço me proporcionaram finalizar esse curso de engenharia e por terem me apoiado em todas minhas decisões. Agradeço a minha noiva Ana, que me apoiou em todas minhas decisões e sempre esteve ao meu lado.

Agradeço a minhas tias Yolanda e Clarinda, que sempre me apoiaram, também a minhas irmãs Josiane e Marcia e ao meu Cunhado Wladimir.

Agradeço a todos meus amigos da universidade que de alguma forma aprendi muito com eles.

E agradeço ao meu Prof e Orientador Eloi, por todo apoio nesse trabalho que teve início como uma iniciação voluntária e que hoje finda como um grande projeto.

Enfim, a todos os que de alguma forma contribuíram para a realização deste trabalho.

## **RESUMO**

ALVES, Tiago da Silva. **MICRO INVERSOR DE ESTÁGIO ÚNICO CONECTADO À REDE ELÉTRICA BASEADO NO CONVERSOR FLYBACK**. 2018. 96 f. Trabalho de Conclusão de Curso (Bacharelado em Engenharia Elétrica) – Universidade Tecnológica Federal do Paraná. Ponta Grossa, 2018.

O presente trabalho trata do estudo e a implementação de um conversor *flyback* (CC-CA) de estágio único com seis interruptores, baseado nas seguintes variações topológicas: circuito *flyback* convencional, *flyback* com dois interruptores e com quatro interruptores. O estudo tem o objetivo de atestar que essa variação topológica pode regenerar a energia da indutância de dispersão durante a comutação. Além disso, outro objetivo é o acoplamento e a injeção de potência ativa na rede elétrica, proveniente de painéis fotovoltaicos. O conversor estudado opera utilizando-se de quatro interruptores comutados em alta frequência (50 kHz) e dois em baixa frequência (60 Hz), sendo capaz de entregar 127 V eficazes em sua saída. O estudo apresenta uma análise qualitativa das quatro etapas de funcionamento e análise matemática do conversor. Apresenta também formas de ondas teóricas e simuladas. O trabalho traz uma análise dinâmica de pequenos sinais e as funções de transferência do conversor para carga resistiva e conectado à rede elétrica. São apresentados os resultados de rendimento do conversor, sendo que o valor máximo medido foi de 94,3 %. Nos testes com o protótipo, foram medidas as formas de ondas em malha fechada com carga resistiva, conectado à rede elétrica e conectado a uma fonte senoidal. Além disso, apresenta-se um breve estudo da taxa de distorção harmônica da corrente injetada na rede. Por fim, conclui-se a efetividade do conversor em realizar a conexão com a rede elétrica, gerar uma corrente senoidal em sua saída com baixa distorção harmônica e a injeção de potência ativa na rede.

**Palavras-chave:** Energia Fotovoltaica. Flyback. Micro inversor. Conectado rede elétrica. Conectado.

## **ABSTRACT**

ALVES, Tiago da Silva. **GRID-TIE SINGLE STAGE MICROINVERTER BASED ON FLYBACK CONVERTER**. 2018. 96 p. Final Coursework (Bachelor's Degree in Electrical Engineering) – Federal University of Technology – Paraná. Ponta Grossa, 2018.

The present work introduces the study and the implementation of a single stage flyback converter (DC-AC) with six switches, based on topological variations: flyback circuit, flyback with two switches and with four switches. The study had the intention to certify that this topological variation could regenerate the energy of the dispersion inductance during the commutation, this supposition has proven to be true. Besides that, another goal was to connect the converter to the electrical network and inject the active power to the grid of the photovoltaic panels. The studied converter works using four high frequency (50 kHz) switches and two low frequency (60 Hz) switches, and being able to deliver effective 127 V on its output. The study also presents a qualitative analysis of the four stages of the operation and math analysis, it also presents theoretical and simulated waveforms. It also presents a dynamic analysis of small signal, where it is presented the transfer function with a resistive load and when it is coupled to an electrical network. Efficiency results of the converter are also presented, the best result was 94,3 %. The wave forms of the close loop operation with a resistive load, coupled to an electrical network and coupled to a sinusoidal source are also presented at the prototype test. Besides that it presented a little analysis of the total harmonic distortion for the injected current into the network. Finally, it concluded that effectiveness of the converter in realizing the connection with the electric network generates a sinusoidal current in its output with low harmonic distortion and the injection of an active power in the network.

**Keywords:** Photovoltaics. Microinverter. Flyback. Grid. Grid-tie.

# **LISTA DE ILUSTRAÇÕES**

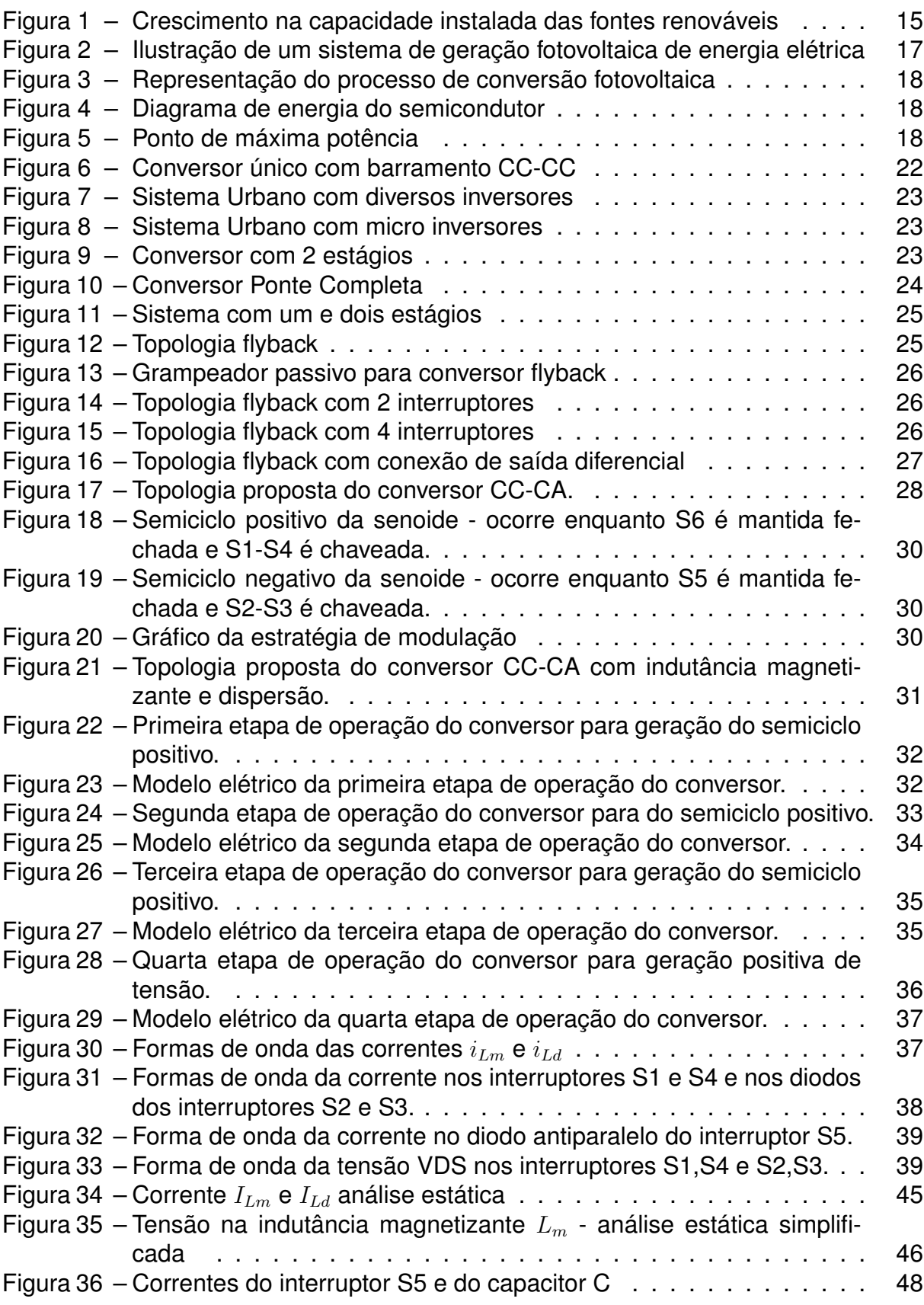

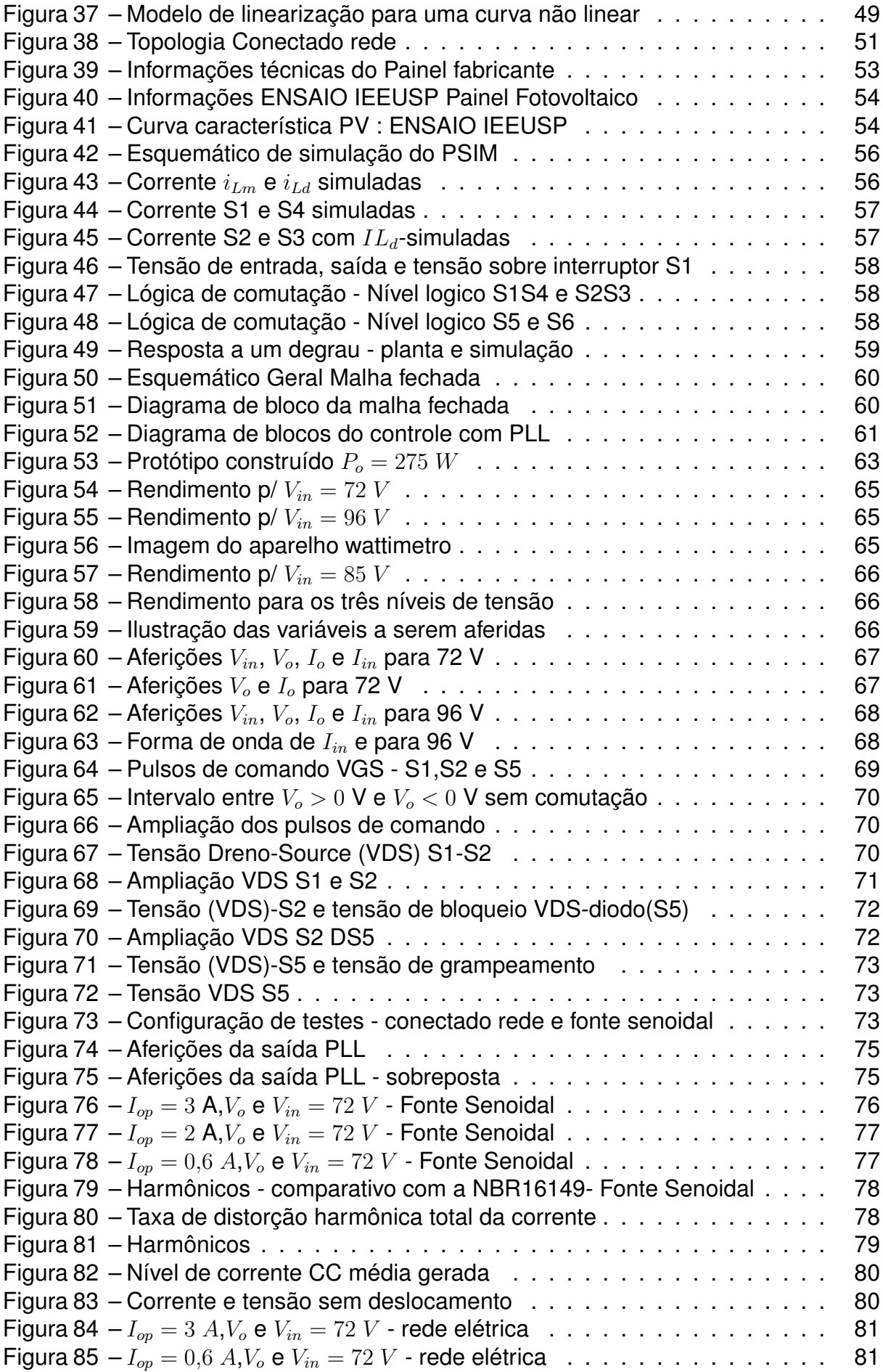

## **LISTA DE TABELAS**

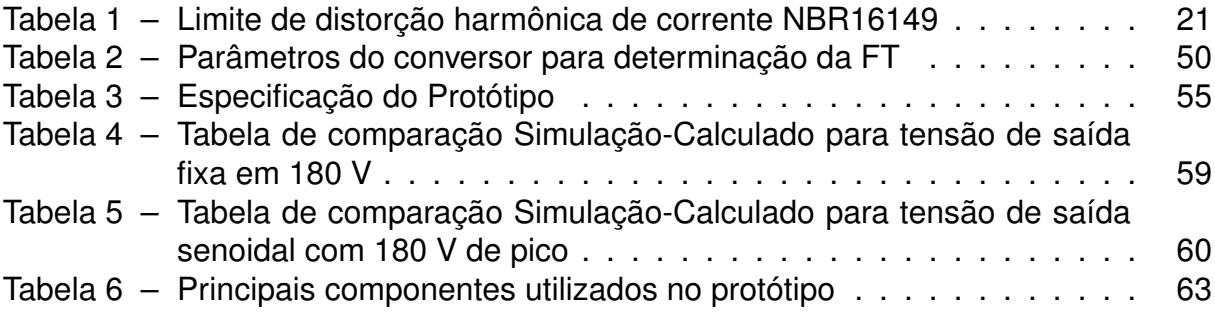

# **LISTA DE SÍMBOLOS**

- $L_d$  Indutância de dispersão
- $L_m$  Indutância magnetizante
- $\Delta t$ 1 Duração da Etapa 1
- $i_{Lm}$  Corrente na indutância magnetizante
- $\Delta t$ 2 Duração da Etapa 2
- $T_s$  Período de comutação
- $\Delta t3$  Duração da Etapa 3
- $i_{Ld}$  Corrente na indutância de dispersão
- $\Delta t$ 4 Duração da Etapa 4
- n Relação de transformação do indutor acoplado
- $f_s$  Frequência de comutação
- D Razão cíclica
- $\lambda$  Relação entre indutância de dispersão e magnetizante
- $M$  [ndice de modulação
- $q = R$ elação de tensão de saída pela tensão de entrada
- $P<sub>o</sub>$  Potência de saída do conversor
- $\alpha$  Ângulo da tensão de saída
- $v<sub>o</sub>(t)$  Tensão de saída no domínio do tempo
- $i_{Lm}(t)$  Corrente na indutância magnetizante no domínio do tempo
- $\hat{d}(t)$  Razão cíclica no domínio do tempo
- $i_{Co}(t)$  Corrente no capacitor no domínio do tempo
- ID Corrente no diodo antiparalelo da chave S5
- $v<sub>o</sub>(t)$  Tensão de saída do conversor no domínio do tempo

# **SUMÁRIO**

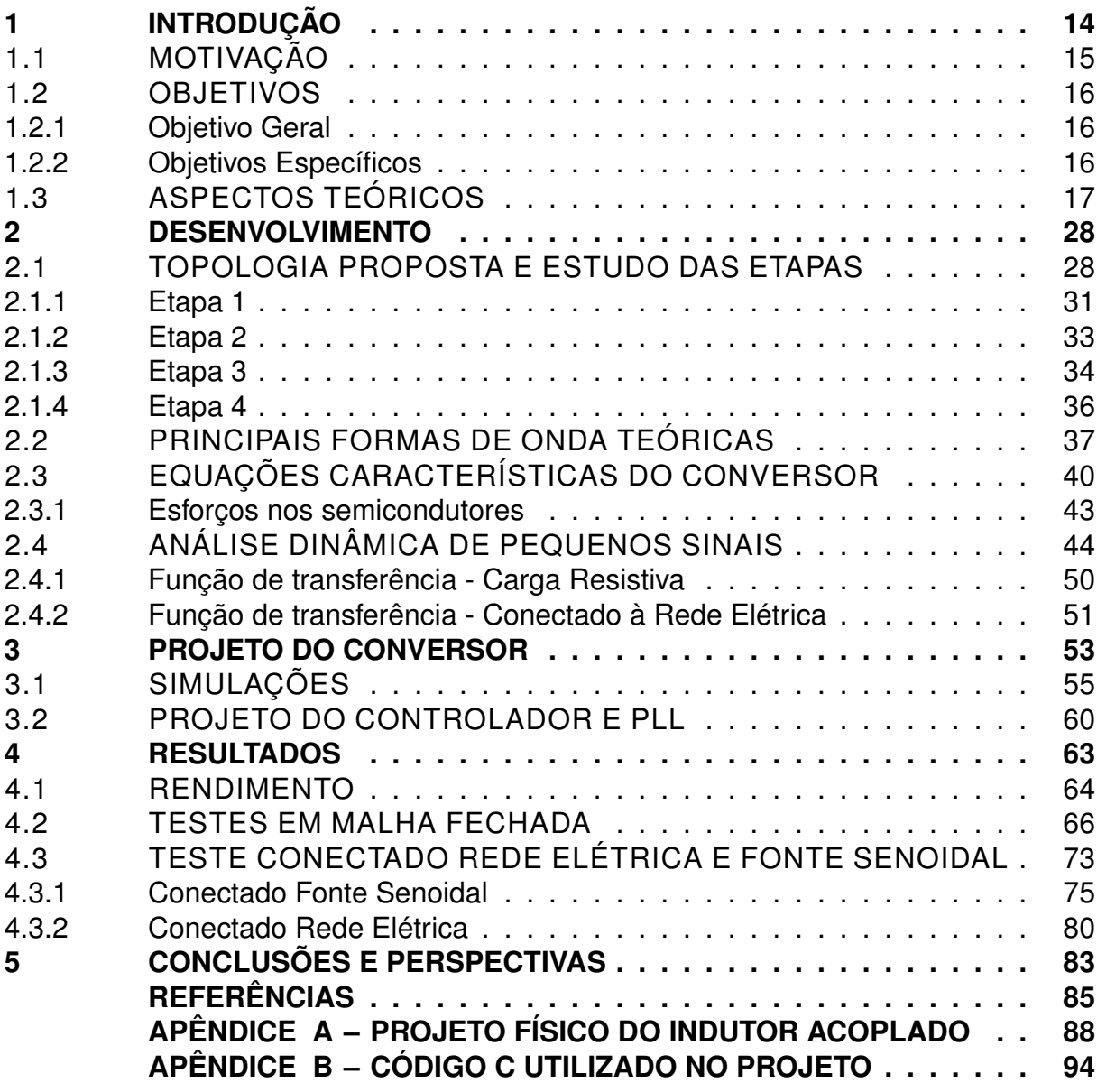

## **1 INTRODUÇÃO**

O Brasil vem sofrendo nos últimos anos com falta de chuvas que obrigam as concessionárias a utilizarem outras fontes de energia além da hídrica. Ao fazer uso de termoelétricas, há um aumento no valor da conta de energia, pois ao ativar a bandeira tarifaria vermelha, a ANEEL(Agência Nacional de Energia Elétrica) permite que a concessionária cobre maiores valores por kWh. Isso ocorre devido a utilização das termoelétricas e outras fontes de energia, que são fontes de energia muito mais caras (VALOR, 2018).

Esse problema que ocorre já há alguns anos e evidencia alguns problemas na matriz energética brasileira que mesmo sendo muito bem servida de fontes hídricas enfrenta problemas com sua matriz instalada. Aos poucos a matriz brasileira vem sofrendo mudanças em que cada vez mais procura-se a inserção de novas fontes de energia, em especial, apoio a fontes renováveis de micro geração (EPE, 2017). Mesmo com tantos incentivos, a energia fotovoltaica ainda é responsável por menos de 1,5 % da geração total brasileira (EPE, 2017).

No Brasil, Micro e Mini Geração Distribuída vêm apresentando um grande crescimento, principalmente decorrente de ações regulatórias de incentivo a esse tipo de energia, tais como a que estabelece a possibilidade de compensação da energia. No ano de 2015 a geração distribuída atingiu 34,9 GWh com uma potência instalada de 16,5 MW, com destaque para a energia solar fotovoltaica, com geração de 20,0 GWh e 13,3 MW de potência instalada (EPE, 2017).

Alinhado ao recuo do consumo de fontes não renováveis decorrente da queima de combustíveis fosseis e à dificuldade cada vez maior para a construção de hidrelétricas, o mercado de energias renováveis, em especial a fotovoltaica e eólica, tende a crescer muito nos próximos anos. No EUA a geração renovável, principalmente as fontes solar e eólica, tem tido grande aumento na produção desses dois tipos de energia, principalmente com a queda dos custos de produção dos materiais necessários para esse tipo de geração. Na Figura [1](#page-27-0) é apresentado o gráfico extraído do EIA (*Annual Energy Outlook* 2017), que apresenta uma tendência de crescimento na capacidade instalada das fontes renováveis, principalmente a solar, já a partir de 2017. Após 2030/40 as perspectivas são de que essas fontes representem até 50 %

**Figura 1 – Crescimento na capacidade instalada das fontes renováveis.** 2017 50 history projections 40 additions  $30$ solar wind 20 oil and natural  $10$  $\alpha$ as nuclear other coal retirements  $-10$  $-20$  $-30$ 2005  $2010$  $2015$ 2020 2025 2030 2035  $2040$  $2045$ 2050

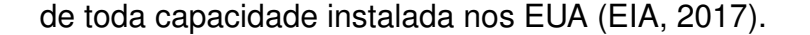

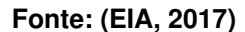

Diante de todos os aspectos econômicos que demonstram a importância da exploração de outras fontes de energia, esse trabalho explora os pontos pertinentes ao ramo da engenharia elétrica do processamento de energia, onde o principal objetivo é o desenvolvimento de dispositivos que fazem o processamento da energia proveniente de painéis fotovoltaicos de forma correta para que possa ser entregue à rede elétrica.

O principal aspecto desse trabalho é desenvolver um micro inversor de baixa potência que seja isolado e com um único estágio, que tenha capacidade de realizar sincronismo com a rede elétrica para que contribua com o desenvolvimento da micro geração distribuída.

Serão apresentados alguns trabalhos já realizados nos últimos anos e a partir disso uma variação topológica derivada do conversor *flyback* será estudada e desenvolvida, finalizando com testes de conexão à rede elétrica.

## 1.1 MOTIVAÇÃO

Com o mercado de energia fotovoltaica em crescimento, especificamente para sistema acoplados à rede elétrica, a micro geração está recebendo muitos incentivos o que tende a aumentar ainda mais esse mercado. Como não há muitas opções de inversores de baixa potência (P < 300 W) é difícil para muitas residências usufruírem desse tipo de fonte. Por esse motivo é preciso haver mais pesquisas na área de micro inversores de baixa potência.

## 1.2 OBJETIVOS

O objetivo desse trabalho é analisar, dimensionar e implementar um conversor CC-CA que tenha capacidade de sincronizar e injetar corrente na rede elétrica

## 1.2.1 Objetivo Geral

Implementar um conversor CC-CA para injeção de potência em rede elétrica a partir de painéis fotovoltaicos.

1.2.2 Objetivos Específicos

A seguir, elencam-se os objetivos específicos do presente estudo:

- Propor uma topologia derivada do conversor *flyback* capaz de gerar uma tensão senoidal com valor eficaz de 127 V em sua saída;
- Realizar a análise estática da topologia e levantamento de formas de onda do conversor;
- Realizar a análise dinâmica do conversor e levantar função de transferência pra carga resistiva e conectado à rede elétrica;
- Dimensionar e implementar o conversor através de um protótipo;
- Validar a análise teórica;
- Validar as formas de ondas;
- Medir o rendimento do conversor operando CC e CA;
- Implementar o conversor funcionando em malha fechada e com malha de controle de fase PLL;
- Implementar e realizar testes de conexão à rede elétrica;

## 1.3 ASPECTOS TEÓRICOS

A Figura [2](#page-29-0) mostra como funciona um sistema de geração distribuída de energia fotovoltaica. Basicamente precisa-se de um painel fotovoltaico que converte a energia proveniente da radiação solar e um inversor que converte essa energia para níveis desejados. Pode-se ter também um sistema de armazenamento de energia, cuja utilização não é obrigatória (CRESESB, 2016).

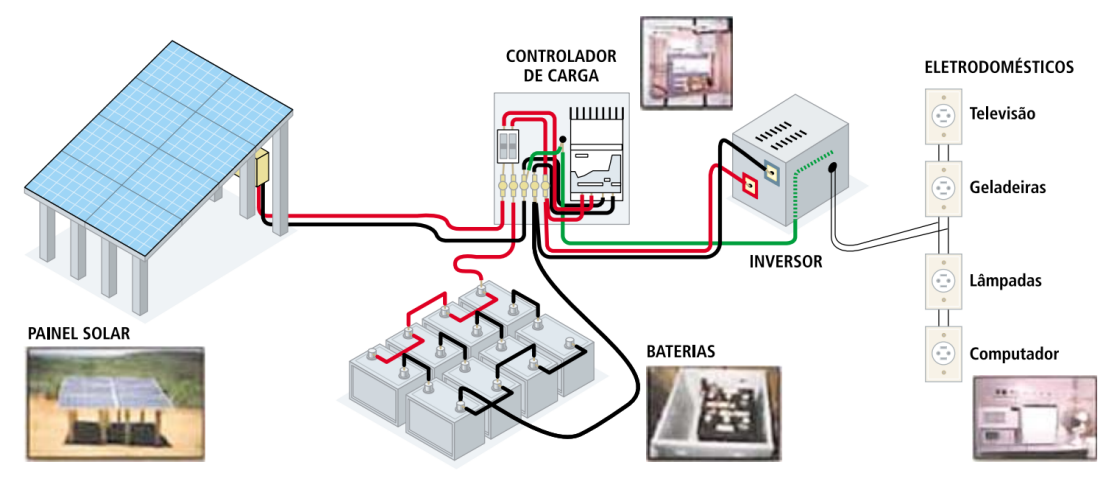

**Figura 2 – Ilustração de um sistema de geração fotovoltaica de energia elétrica.**

A Figura [3](#page-30-0) representa o processo do efeito fotovoltaico, onde as placas fotovoltaicas são constituídas do material silício e pelo efeito fotovoltaico gera-se corrente elétrica entre os seus terminais. Quando a radiação incide sobre o painel a camada de valência é atingida pelo fóton, ocorrendo acumulo de energia até que seja suficiente para formar uma ligação P-N, criando um par elétron-lacuna. Isso causa desequilíbrio na ligação que causa uma diferença de potencial, gerando a corrente (ZILLES, 2012).

O efeito da transformação da energia contida na radiação luminosa em energia elétrica foi inicialmente descoberta pelo físico Edmond Becquerel em 1839. Esse efeito ocorre em certos materiais semicondutores, dentre eles o silício. A Figura [4](#page-30-0) apresenta esquematicamente esse efeito (ZILLES, 2012).

A relação entre a corrente e a tensão de um painel fotovoltaico pode ser vista na Figura [5.](#page-30-0) Nela é possível visualizar o ponto onde o painel oferece a maior potência, denominado *mppt*. Dessa forma um controlador deve operar de forma a localizar a corrente ideal que extraia a maior potência desse painel.

**Fonte: (CRESESB, 2016)**

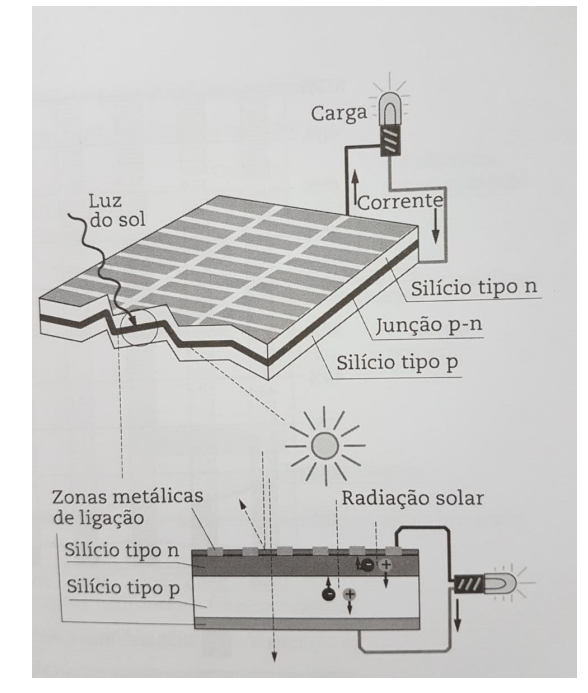

**Figura 3 – Representação do processo de conversão fotovoltaica.**

#### **Fonte: (ZILLES, 2012)**

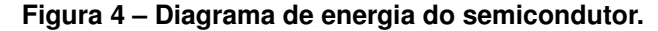

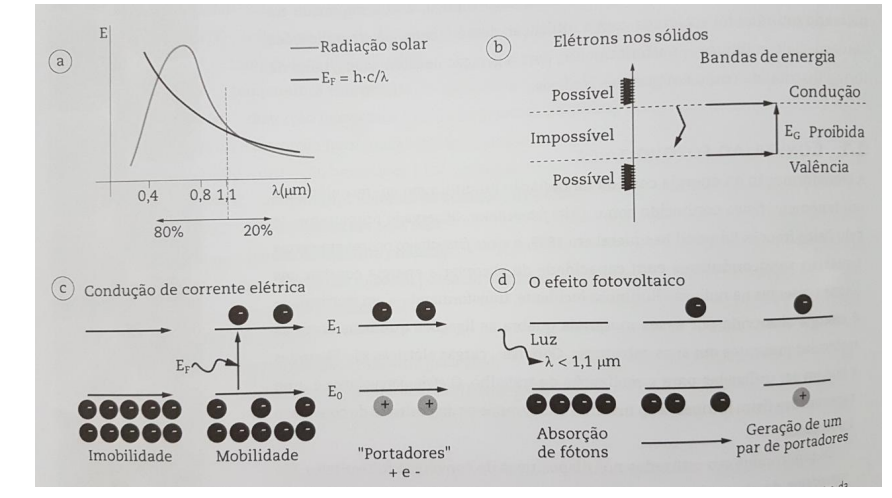

**Fonte: (ZILLES, 2012)**

**Figura 5 – Ponto de máxima potência.**

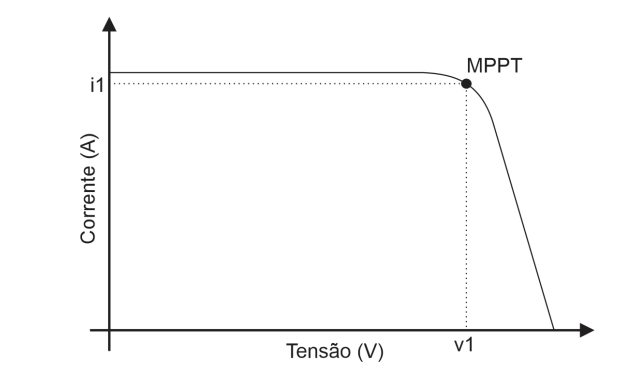

**Fonte: Autoria própria**

Dos inversores utilizados em micro geração com energia solar fotovoltaica temos dois tipos: O inversor (*off-grid*) e o inversor (*grid-tie*) (ZILLES, 2012).

O inversor *off-grid* (rede desconectada) é ligado diretamente nas cargas que irá alimentar, retirando energia diretamente de um banco de baterias e/ou painel solar e processando a energia conforme necessário para alimentar as cargas. Na maioria das vezes é gerado uma corrente alternada na mesma configuração da rede elétrica, como por exemplo, 127 V e 60 Hz. Esse tipo de sistema é muito utilizado em lugares que são isolados da rede elétrica, ou quando não seja de interesse fazer uso da energia da concessionária (BLUESOL, 2017). Esse tipo de sistema não deve ser conectado juntamente com a rede elétrica.

Já o sistema conectado à rede elétrica *(on-grid)* ou também chamado de *(gridtie)* o conversor opera a partir da tensão direta dos painéis fotovoltaicos podendo ou não fazer armazenamento. O sistema entrega essa energia diretamente à rede elétrica, que é aferida pela concessionária gerando créditos de produção. Nesse caso, o conversor gera a corrente elétrica em fase com a tensão disponibilizada pela concessionária presente no local, e como estão em fase, a energia é inserida no sistema e não consumida. Esse sistema deve operar com sincronismo automático e não pode continuar operando caso ocorra falta de tensão fornecida pela concessionária, devido a ao requisitos exigidos pela legislação brasileira através da norma NBR nº16149 (BLUESOL, 2017).

Para sistemas *(off-grid)* não há restrições de legislação, pois esses sistemas não afetam a rede de energia elétrica. Porém para sistemas *grid-tie* que estão conectados na rede elétrica é obrigatório seguir as normativas da ANEEL.

Segundo (ANEEL, 2012) micro geração distribuída é a geração de energia elétrica com potência instalada menor ou igual a 75 kW e que utilize fontes renováveis de energia elétrica. Os sistemas fotovoltaicos conectados à rede, especificamente no Brasil, são utilizados para obter compensação de energia elétrica, ou seja, sistema no qual a energia ativa injetada por unidade consumidora com micro geração por meio de empréstimo gratuito à distribuidora local e posteriormente compensada com o consumo de energia elétrica ativa. Esse crédito é descontado da conta do consumidor conforme o consumo. Caso o valor produzido seja maior o crédito pode ser consumido em até 60 meses. É Importante ressaltar que o valor da conta nunca é zerado, sendo que a ANEEL estabelece que sempre seja cobrado o valor referente ao custo

da disponibilidade para o consumidor (ANEEL, 2012).

No Brasil, a ABNT estabelece os pré-requisitos para inversores *grid-tie* (conectado à rede elétrica) através da norma NBR nº16149. Ela estabelece todas recomendações específicas para a interface de conexão entre os sistemas fotovoltaicos e a rede de distribuição de energia elétrica e estabelece seus requisitos. Para este trabalho foi utilizada a revisão de 2013, sendo essa norma baseada na norma internacional IEC 61727 e IEC/TS 61836.

Outra norma que deve ser utilizada é a ABNT NBR 16150, que específica os procedimentos de ensaio para verificar se os equipamentos utilizados na interface de conexão entre o sistema fotovoltaico e a rede de distribuição de energia estão em conformidade com os requisitos da ABNT NBR 16149 (ABNT16149, 2013).

A NBR 16149 cita diversos requisitos de acoplamento, requisitos de segurança e lógica de acoplamento, além da qualidade de energia do conversor, que esteja dentro dos padrões estabelecidos.

O primeiro requisito da norma é com relação ao fator de potência, que corresponde à relação entre potência ativa e aparente do sistema, obtidas em um período de tempo determinado. A norma exige que sistemas fotovoltaicos com potência nominal menor ou igual a 3 kW tenham fator de potência muito próximo à unidade ajustado em fábrica, com tolerância de trabalho na faixa de 0,98 indutivo até 0,98 capacitivo (ABNT16149, 2013).

Outro requisito da NBR 16149 é com relação à distorção harmônica total, composição das distorções harmônicas individuais, que expressa o grau de desvio da onda em relação ao padrão ideal, normalmente referenciada ao valor da componente fundamental (ABNT16149, 2013).

Segundo (ABNT16149, 2013) a distorção harmônica total de corrente deve ser inferior a 5% em relação à corrente fundamental na potência nominal do inversor e cada harmônico individual deve estar limitada aos valores apresentados na Tabela [1.](#page-33-0)

Quando a frequência da rede assumir valores abaixo de 57,5 Hz, o sistema fotovoltaico deve cessar de fornecer energia à rede elétrica em até 0,2 s. O sistema somente deve voltar a fornecer energia à rede quando a frequência retornar para 59,9 Hz, respeitando o tempo de reconexão. Quando a frequência da rede ultrapassar 60,5 Hz e permanecer abaixo de 62 Hz, o sistema fotovoltaico deve reduzir a potência ativa injetada na rede (ABNT16149, 2013).

| Harmônicas ímpares | Limite de distorção |
|--------------------|---------------------|
| 3a9                | $<$ 4,0 %           |
| 11 a 15            | < 2.0 %             |
| 17 a 21            | < 1.5 %             |
| 23 a 33            | < 0.6 %             |
| Harmônicas pares   | Limite de distorção |
| 2a8                | < 1.0 %             |
| 10 a 32            | < 0.5 %             |

**Tabela 1 – Limite de distorção harmônica de corrente NBR16149**

**Fonte: Autoria própria**

A norma também estabelece uma proteção de injeção de componente CC na rede elétrica. O sistema fotovoltaico deve parar de fornecer energia à rede em 1 segundo se a injeção de componente CC na rede elétrica for superior a 0,5 % da corrente nominal do inversor. O sistema fotovoltaico com transformador com separação galvânica em 60 Hz não precisa ter proteções adicionais para atender a este requisito (ABNT16149, 2013).

Para comprovar os itens da NBR 16149 a norma NBR 16150 estabelece que as formas de onda devem ser medidas por um instrumento de medição com armazenamento de dados, por exemplo, um osciloscópio com memória ou um sistema de aquisição de dados, com taxa de amostragem de 10 kHz ou superior. A exatidão de medida deve ser melhor ou igual a 1 % da tensão nominal de saída do inversor e melhor ou igual a 1 % da corrente de saída nominal do inversor (ABNT16150, 2013) .

O sistema que se conecta com a rede elétrica para entregar-lhe energia deve ser capaz de sincronizar automaticamente com essa rede de forma a entregar corrente perfeitamente em fase com a tensão do sistema elétrico. Isso é feito pela malha de controle do PLL *(Phase Lock Loop)* que em português significa "malha de captura de fase". A malha de controle PLL gera uma referência na mesma frequência e fase da rede (DUMAIS, 2012). Esse sinal de referência não serve apenas para gerar um sinal de referência para a corrente gerada no conversor, serve também para proteger o sistema contra ilhamento.

Segundo (DUMAIS, 2012) ilhamento é o termo designado para quando o sistema conectado com a rede perde a conexão, dessa forma a rede elétrica não está mais presente na saída do conversor, nesse caso podem ocorrer duas coisas: primeiro o conversor pode estar alimentando cargas que estejam diretamente conectado a ele. Um exemplo disso seria uma residência que sofre com falta de energia, mas por conter o sistema internamente tem suas cargas alimentadas pelo conversor mesmo após a rede elétrica cair, oferecendo risco a técnicos que estejam operando na rede. O segundo caso é de não haver nenhuma carga e com isso o conversor operar como circuito aberto (BLUESOL, 2017). Em ambos os casos o conversor deve parar de entregar potência assim que ocorrer o ilhamento (ABNT16149, 2013).

Se o sistema não for capaz de fazer essa sincronia a eficiência, fator de potência, distorção harmônica e segurança serão seriamente afetadas (DUMAIS, 2012).

Segundo (KAMIL, 2010) os conversores conectados na rede são divididos em 3 tipos, conversor único com barramento CC, sistema urbano com diversos inversores e sistema urbano com micro inversores.

No sistema da Figura [6,](#page-34-0) é apresentado o sistema com dois estágios. Nesse sistema os painéis solares em conjunto com um sistema de conversor CC-CC geram um barramento de tensão contínua de alto valor, que alimenta um inversor de alta frequência que faz a conversão para alternada e a entrega à rede. Esta configuração é muito utilizada em grandes sistemas com mais de 10 kW instalados. Uma das desvantagens é o fato de todo sistema depender de um único módulo de conversão CC/CA.

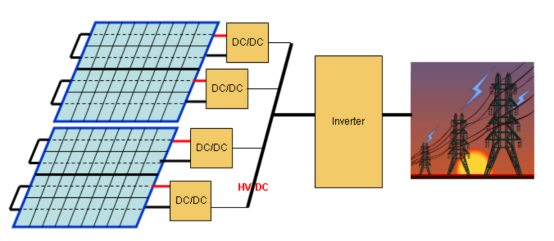

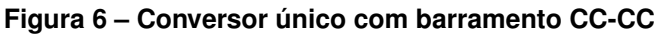

**Fonte: (KAMIL, 2010)**

No segundo tipo, apresentado na Figura [7](#page-35-0) são utilizados mais de um inversor. Nesse caso o valor do barramento CC é feito apenas pela combinação dos painéis solares. Quando se atinge o valor desejado de tensão, geralmente na ordem de algumas centenas de Volts é incluído um inversor de media potência, e assim completa-se o sistema conforme a potência desejada. Esse sistema tem a desvantagem de necessitar de muitos painéis para gerar o nível CC mínimo para o inversor ou o inversor deve operar com mais de um estágio (KAMIL, 2010).

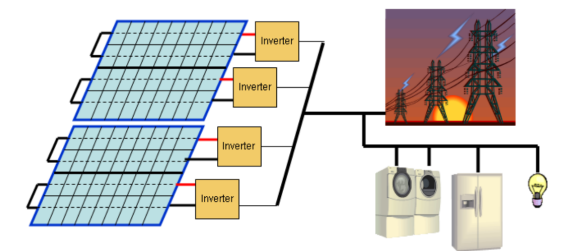

**Figura 7 – Sistema Urbano com diversos inversores.**

**Fonte: (KAMIL, 2010)**

O último caso é o da Figura [8,](#page-35-0) onde um pequeno número de painéis solares gera um certo nível de tensão CC que já é ligado ao inversor. Nessa situação o sistema funciona com pequenos módulos diretamente conectados no inversor. Esse sistema é replicado até alcançar o nível de potência desejado. A grande vantagem desse sistema é a possibilidade de ampliação a segurança e a robustez, uma vez que a perda de um dos módulos não afeta o sistema que continua produzindo. Além disso com a utilização de micro inversores pequenas residências já podem fazer uso desse tipo de energia.

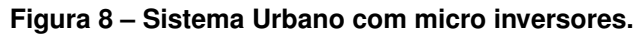

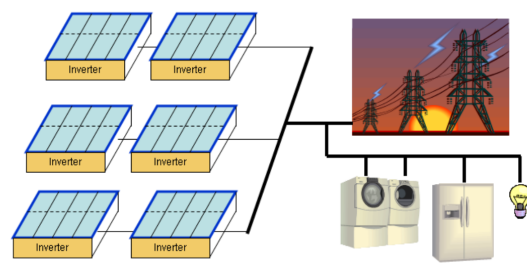

**Fonte: (KAMIL, 2010)**

Os inversores para micro geração solar são divididos em dois tipos. Têm os conversores para converter a energia de uma painel solar com dois ou mais estágios e conversores com apenas um estágio (GAZOLI, 2011). A Figura [9](#page-35-0) apresenta um conversor com dois estágios.

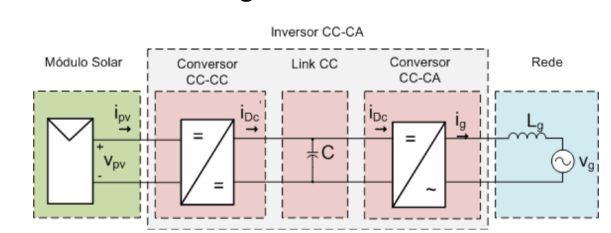

#### **Figura 9 – Conversor com 2 estágios.**

**Fonte: (GAZOLI, 2011)**

Nos conversores com dois estágios, o primeiro estágio de conversão é um conversor CC-CC que eleva o valor obtido do painel até um nível CC que possa ser injetado no segundo estágio que é o conversor responsável por fazer a geração do nível alternado em sua saída (GAZOLI, 2011).

Em geral no segundo estágio são utilizados conversores do tipo ponte completa, conforme apresentado na Figura [10.](#page-36-0) A geração da tensão alternada é obtida a partir de uma estratégia de modulação adequada (por exemplo, SPWM), onde uma senoide é inserida na razão cíclica. Dessa forma a variação produz uma senoide em sua saída. Mesmo que a comutação seja em alta frequência obtém-se uma forma de onda na frequência desejada (60Hz, por exemplo) (GAZOLI, 2011).

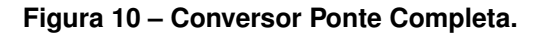

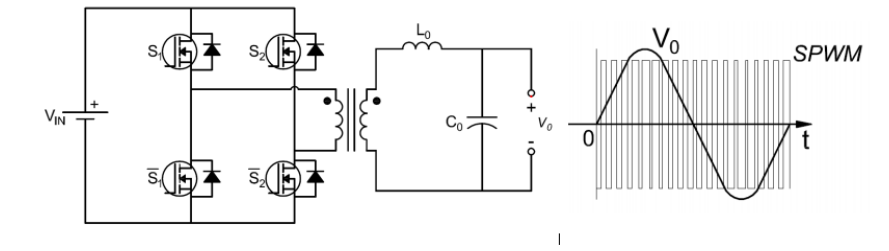

**Fonte: (LESSING, 2016)**

Os conversores do tipo ponte completa normalmente são utilizados em aplicações de alta potência, ( $P_o > 500$  W) (BARBI, 2014). Por esse motivo a maioria dos inversores solares fazem utilização da topologia ponte completa no segundo estágio (GAZOLI, 2011).

A topologia ponte completa opera como abaixador de tensão, dessa forma a tensão de saída sempre é menor que a tensão de entrada (BARBI, 2014). Para elevar a tensão, é preciso fazer uso da relação de transformação do transformador isolador, uma desvantagem desse uso seria o peso desse transformador, que pode tornar inviável um projeto. Então, para que a saída do conversor seja 127 VRMS com 180 V de pico, a tensão no segundo estágio deve ser de no mínimo 200 VCC. Por esse motivo são necessários dois estágios, um CC/CC e um segundo estágio CC/CA para fazer o condicionamento desejado.

Para conversores que precisam ser isolados galvanicamente da rede elétrica, tal isolação se dá através de transformadores mesmo que com relação de transformação unitária. Essa isolação ocorre em conversores de alta potência, pois os estágios fazem emprego de transformadores de alta frequência, mas quando se faz uso de um único estágio, apresentado na Figura [11,](#page-37-0) essa isolação acaba sendo mais onerosa, pois poucas topologias podem fazer tal isolação com apenas um único estágio.

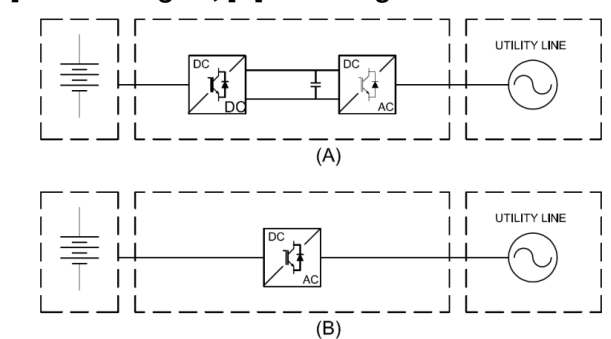

**Figura 11 – [A]- Dois Estágios, [B] Um estágio.**

Para utilização em micro inversores de único estágio, um dos circuitos mais utilizados é a topologia *flyback*, apresentado na Figura [12,](#page-37-0) pois apenas com um único estágio ela tem ação de aumento e redução da tensão (BARBI, 2014). O primário já é naturalmente isolado em alta frequência do secundário e pode gerar níveis variados de tensão em sua saída a partir de níveis fixos de tensão contínua em sua entrada (LES-SING, 2016). A topologia *flyback* convencional pode gerar níveis altíssimos de tensão em sua saída até níveis próximos de zero, sendo preciso apenas alterar a relação de transformação do indutor acoplado (transformador) e a razão cíclica. Entretanto não é possível gerar níveis de tensão negativo e positivo com o mesmo arranjo de componentes, (BARBI, 2014).

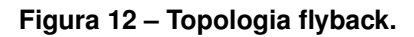

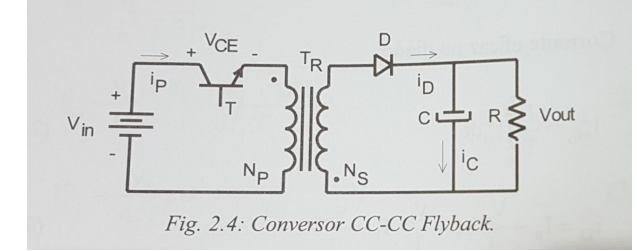

**Fonte: (BARBI, 2014)**

Um grande problema do conversor *flyback* é o alto nível de tensão gerado decorrente da comutação no primário. O transformador do conversor *flyback* funciona como indutor acoplado, dessa forma na prática ao comutar-se o conversor há uma variação brusca de corrente no indutor, que não permite tal variação, devido à indutância

**Fonte: (LESSING, 2016)**

de dispersão do indutor acoplado. Com isso, picos de tensão gerados no indutor acoplado são impostos no interruptor com valor potencialmente destrutivo. Dessa forma além dos componentes apresentados na Figura [12](#page-37-0) é preciso utilizar um circuito auxiliar chamado circuito grampeador (BARBI, 2014) apresentado na Figura [13.](#page-38-0)

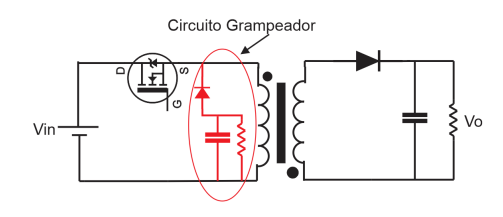

**Figura 13 – Grampeador passivo para conversor flyback.**

#### **Fonte: Autoria própria**

A Figura [13](#page-38-0) mostra que a energia liberada pela indutância de dispersão do conversor *flyback* é direcionada para a resistência do circuito grampeador e é dissipada em forma de calor.

É possível rearranjar os componestes e criar outras topologias baseadas no *flyback*. Entre elas, a topologia com dois interruptores, apresentada na Figura [14](#page-38-0) que também só gera um nível de tensão, mas que pelo arranjo de dois interruptores no primário não se faz necessário o uso de circuito de grampeamento, pois a energia decorrente da comutação da indutância é devolvida à fonte. Isso faz com que haja aumento no rendimento desse conversor e menos geração de calor (MARQUES, 2008). Tem-se também a topologia a quatro interruptores mostrada na Figura [15,](#page-38-0) que consegue gerar níveis de tensão alternado na saída, mas precisa de circuito de grampeamento para proteger os interruptores no primário e secundário (MARQUES, 2008). Essas duas topologias utilizam apenas um indutor acoplado (transformador).

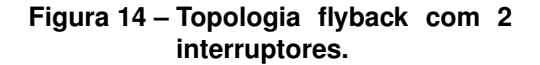

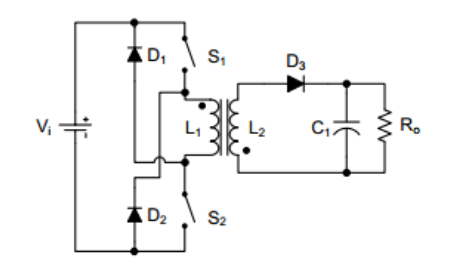

**Fonte: (MARQUES, 2008)**

**Figura 15 – Topologia flyback com 4 interruptores.**

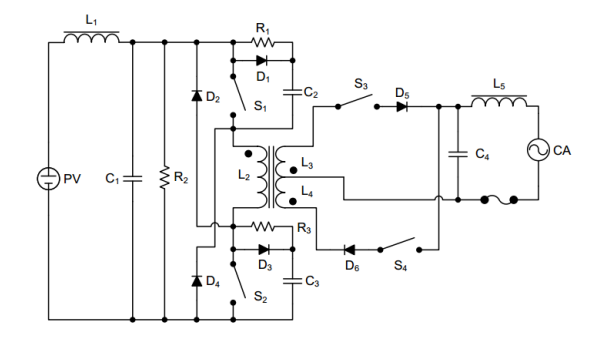

**Fonte: (MARQUES, 2008)**

<span id="page-26-0"></span>A topologia da Figura [14](#page-38-0) funciona da mesma forma que um conversor *flyback* convencional, sendo que os interruptores S1 e S2 são comandadas simultaneamente. Quando os interruptores são abertas a corrente que circulava pela indutância de dispersão encontra caminho pelos diodos D1 e D2, direcionando essa correte à fonte, no sentido de regeneração. Na Figura [15](#page-38-0) os interruptores S1 e S2 também são acionadas de forma simultânea. Para gerar o semiciclo positivo é preciso deixar S3 habilitada, para gerar o semiciclo negativo basta habilitar S4 (MARQUES, 2008).

Há trabalhos desenvolvidos que utilizam a topologia *flyback* com dois magnéticos, apresentado na Figura [16.](#page-39-0) Nessa topologia as saídas de dois conversores *flyback* são conectadas de forma diferencial, permitindo a geração de níveis positivos e negativos de tensão. Diferente estratégias de modulação podem ser adotadas visando à melhora do rendimento do conversor (LESSING, 2016).

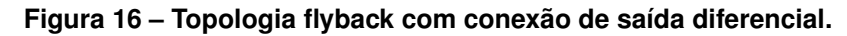

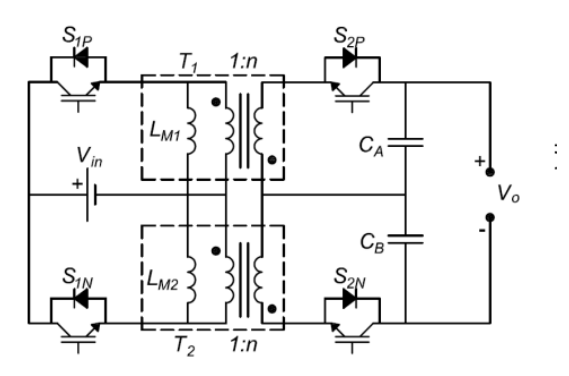

**Fonte: (LESSING, 2016)**

### <span id="page-27-0"></span>**2 DESENVOLVIMENTO**

### 2.1 TOPOLOGIA PROPOSTA E ESTUDO DAS ETAPAS

A topologia proposta para o micro inversor deste trabalho foi derivada do estudo das topologias: (a) *flyback* convencional, (b) *flyback* com dois interruptores, que fornece caminho alternativo para a corrente da indutância de dispersão do indutor flyback, permitindo assim a regeneração da energia para a entrada e (c) *flyback* com quatro interruptores que possibilita geração de tensão alternada na saída do conversor usando apenas um magnético, porém sem a vantagem da regeneração da energia da indutância de dispersão.

Diante da análise dessas topologias chegou-se à topologia com seis interruptores, Figura [17.](#page-40-0)

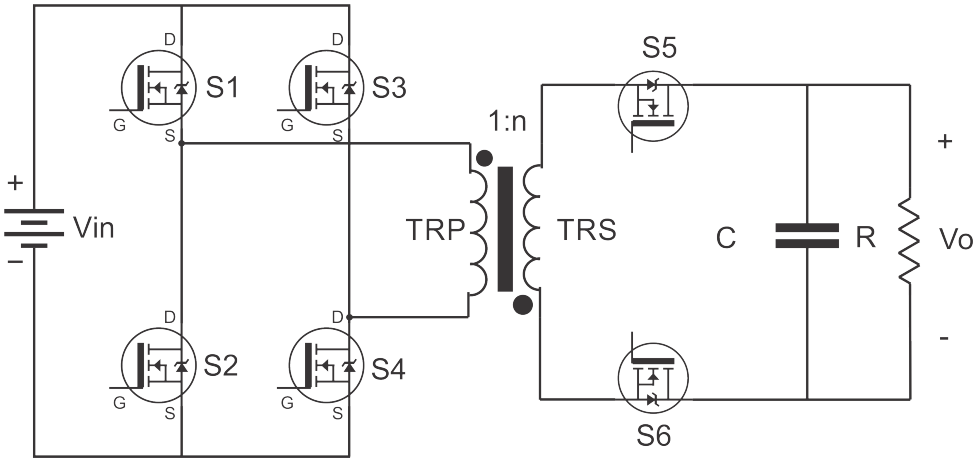

**Figura 17 – Topologia proposta do conversor CC-CA.**

**Fonte: Autoria própria**

Utilizando uma estratégia de comutação adequada, essa topologia é capaz de entregar em sua saída níveis de tensão positivos e negativos com um único estágio. Essa capacidade de obtenção de níveis positivos e negativos é imprescindível em um conversor CC-CA. Além disso a disposição dos interruptores proporciona regeneração da energia armazenada na indutância de dispersão durante a comutação, proporcionando uma forma de regenerar a energia acumulada nessa indutância intrínseca do indutor acoplado, fazendo com que não seja necessário a utilização de circuitos de grampeamento nas quatro interruptores do primário. Isso faz com que essa topologia possivelmente apresente melhor rendimento, já que não dissipa a energia da disper<span id="page-28-0"></span>são na forma de calor mas devolve à fonte. É importante salientar que mesmo que momentaneamente energia seja devolvida à entrada, a potência líquida é positiva, ou seja, o micro inversor opera de forma unidirecional apenas processando energia do lado CC para o lado CA. Na prática, a inserção de um pequeno capacitor na entrada é suficiente para que em momento algum a fonte de entrada perceba essa parcela de energia sendo regenerada. Isso é importante pois fontes como painéis fotovoltaicos não permitem inversão no sentido de corrente (ZILLES, 2012).

É importante ressaltar a vantagem dessa topologia no sentido de que com ela é possível produzir níveis positivos e negativos de tensão nas saída do conversor e a distribuição dos interruptores, assim como na topologia *flyback* com dois interruptores, torna desnecessário o uso de circuitos de grampeamento no primário, sendo necessário apenas um no secundário.

Essa topologia, diferente das muitas topologias de inversores é de estágio único, ou seja, converte de corrente contínua diretamente para corrente alternada com um único estágio utilizando modulação PWM e uma lógica de comutação.

A topologia proposta com seis interruptores, apresentada na Figura [17,](#page-40-0) consegue fazer essa regeneração em todas etapas de funcionamento do inversor, mesmo quando a saída obtida é senoidal.

A topologia possui oito etapas, sendo quatro para o semiciclo positivo da saída senoidal e quatro similares para o semiciclo negativo da saída CA, sendo essas etapas simétricas entre si.

A lógica de comutação é a seguinte: durante as etapas que fornecem  $V_0 > 0$  $V$  o interruptor S6 é mantida ligada, formando um caminho fechado entre o ponto do secundário do "transformador", e a saída, a corrente circula entre o *dreno* e o *source* do interruptor S6. Como S5 não é ativada nesse momento, a corrente que circula por S5 é através do seu diodo antiparalelo, sendo que esse diodo DS5 tem funcionamento e características de um diodo comum de silício. Nesse momento a configuração do secundário é semelhante à topologia *flyback* comum, sendo que a comutação PWM ocorre ao mesmo tempo nos interruptores S1 e S4. Durante um período de comutação ocorrem quatro etapas no conversor, onde os interruptores S3 e S2 não são acionadas nem S5. O ciclo das quatro etapas se repete sempre alterando a razão cíclica, de forma a variar a tensão de saída. O interruptor S6 é mantida ligada durante o metade do período da tensão de entrada, e a razão cíclica do PWM é controlada para gerar o <span id="page-29-0"></span>semiciclo positivo de uma senoide, conforme Figura [18.](#page-42-0)

**Figura 18 – Semiciclo positivo da senoide - ocorre enquanto S6 é mantida fechada e S1-S4 é chaveada.**

#### **Fonte: Autoria própria**

Após a geração do semiciclo positivo da senoide na frequência desejada (em geral 50/60 Hz), altera-se a lógica de comutação para gerar  $V_o < 0$  V fechando o interruptor S5 e deixando aberta o interruptor S6. Agora a comutação PWM (Modulação por largura de pulso) é feita apenas nos interruptores S2 e S3, devido a nova disposição do ponto do transformador, em cada período de comutação ocorre as mesmas quatro etapas do conversor, gerando assim o semiciclo negativo da senoide Figura [19.](#page-42-0)

**Figura 19 – Semiciclo negativo da senoide - ocorre enquanto S5 é mantida fechada e S2-S3 é chaveada.**

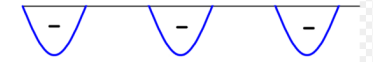

#### **Fonte: Autoria própria**

A Figura [20](#page-42-0) resume a estratégia de modulação. A princípio, em malha aberta pode ser utilizado a estratégia SPWM na razão cíclica das chaves S1, S2, S3 e S4, porém quando se deseja uma senoide perfeita na saída, apenas SPWM não basta, sendo necessário operar em malha fechada com a utilização de uma linearização na razão cíclica.

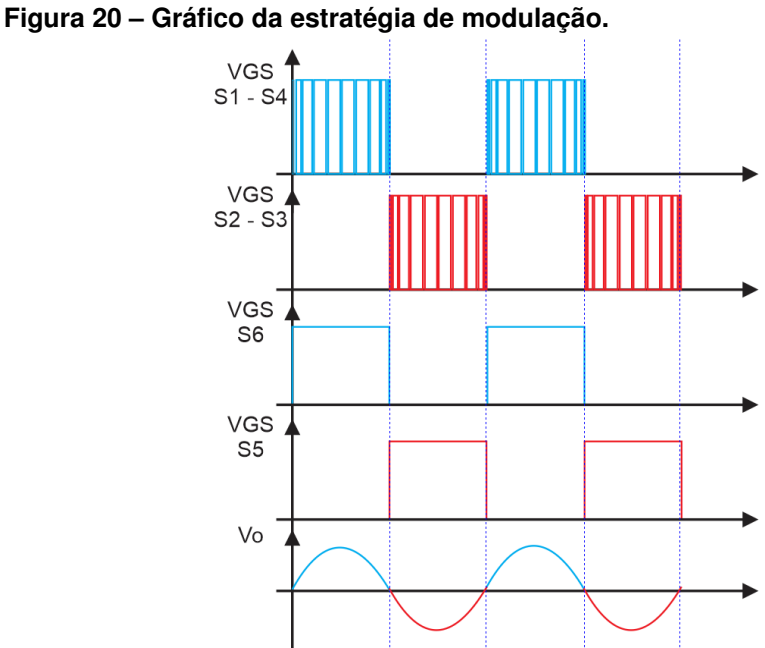

**Fonte: Autoria própria**

<span id="page-30-0"></span>Da Figura [17,](#page-40-0) como o interruptor S6 está na verdade em série com o interruptor S5, a topologia pode ser representada com os interruptores em série. O modelo a ser seguido na modelagem é visto na Figura [21,](#page-43-0) onde as indutâncias de dispersão e de magnetização são representadas.

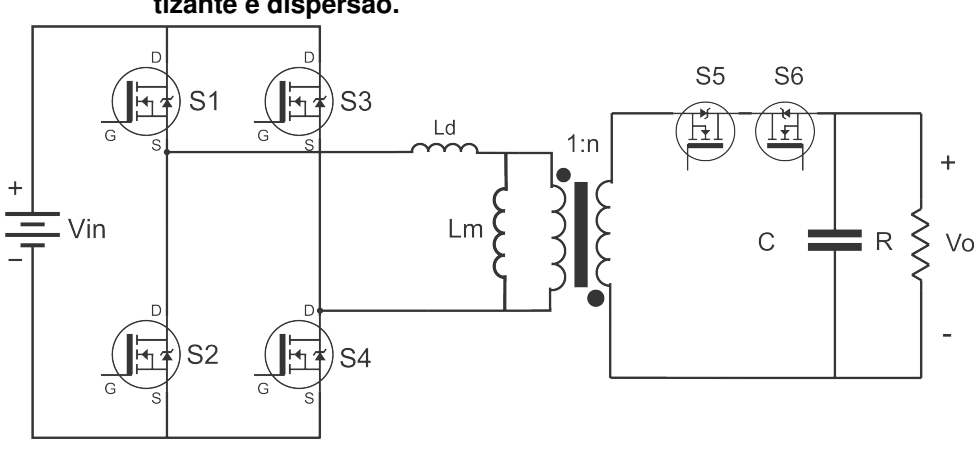

**Figura 21 – Topologia proposta do conversor CC-CA com indutância magnetizante e dispersão.**

Como mencionado, as quatro etapas para o semiciclo negativo são similares ao semiciclo positivo. Por isso, apenas a operação do semiciclo positivo será detalhada, ou seja, comutação em S1 e S4, com S6 ativada.

## 2.1.1 Etapa 1

A primeira etapa, apresentada na Figura [22](#page-44-0) se dá com o fechamento dos interruptores S1 e S4. Devido a passagem de corrente pela indutância de dispersão  $L_d$ intrínseca do indutor no primário, ocorre acúmulo de energia magnética devido a variação da corrente durante o fechamento dos interruptores. A corrente  $i_{Ld}$  circula pela indutância magnetizante  $L_m$  e  $i_p$  que é transmitida aos enrolamentos secundários do transformador. Nesse momento a tensão  $V_{L m}$  sobre  $L_m$  é igual a  $\frac{-V_o}{n}$ . Devido à disposição do ponto do transformador, a corrente  $iS6$  descresse até zero, pois à medida que se acumula energia em  $L_m$  a corrente transmitida ao secundário diminui. Como o conversor opera em modo de condução contínua (MCC), a corrente  $i_{Lm}$  nunca é zero. Nessa etapa o excesso de corrente magnetizante em comparação com  $L_d$  é injetado no primário do indutor acoplado, mantendo assim transferência de energia ao secundário. Quando a etapa 1 teve início a corrente  $i_{Ld}$  que era zero começa a aumentar, essa etapa ocorre até que a corrente  $i_{Ld}$  e  $i_{Lm}$  tenham os mesmos valores, conse-

**Fonte: Autoria própria**

quentemente  $i_p$  se torna zero. Essa etapa tem duração de  $\Delta t$ 1. O ponto em que se encontra a corrente  $i_{Lm}$  no momento em que inícia a etapa 1 foi denominada de  $I_{L1}$ , sendo esta uma variável auxiliar a ser resolvida na análise quantitativa do conversor.

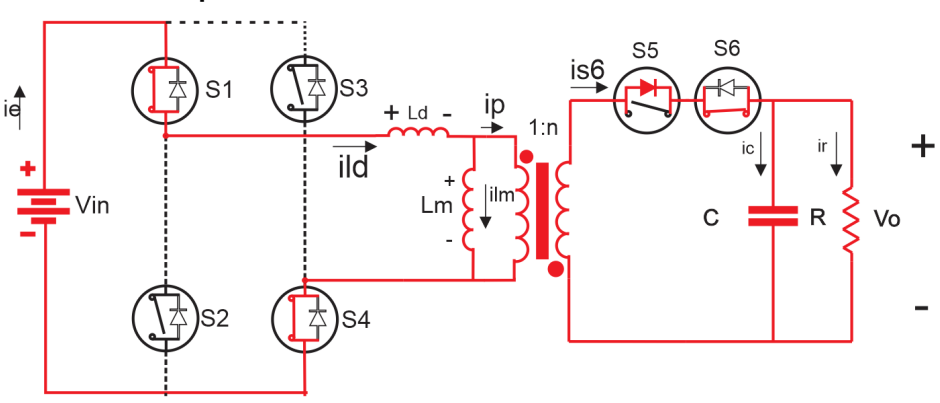

**Figura 22 – Primeira etapa de operação do conversor para geração do semiciclo positivo.**

**Fonte: Autoria própria**

O modelo elétrico da Etapa 1 desprezando a queda de tensão nos diodos e interruptores pode ser visto na Figura [23.](#page-44-0)

**Figura 23 – Modelo elétrico da primeira etapa de operação do conversor.**

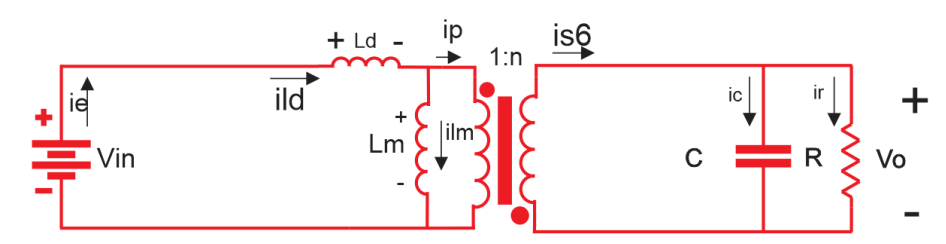

**Fonte: Autoria própria**

No circuito elétrico da Figura [23](#page-44-0) aplica-se a lei de Kirchhoff para as tensões na malha do primário. Tem-se então  $-V_{in} + V_{Ld} + V_{Lm} = 0$  e pela equação característica do indutor  $V_L\,=\,L\frac{di_L}{dt}\,$  e da relação de transformação do transformador  $V_{Lm}\,=\,-\frac{V_c}{n}$  $\boldsymbol{n}$ chega-se em [\(1\)](#page-44-0)

$$
\frac{L_d d i_{Ld}}{dt} = V_{in} + \frac{V_o}{n}
$$
 (1)

Resolvendo a equação diferencial [1,](#page-44-0) aplicando  $\Delta_{t1}$  em  $t$  e igualando a  $I_{L2}$ obtém-se [\(2\)](#page-45-0).

Como o conversor opera em MCC (Modo de Condução Contínua) a corrente  $i_{Lm}$  nunca tem valor nulo. Porém, a corrente  $i_{Ld}$  sim, pois ao final de uma das etapas

essa energia de dispersão é regenerada, fazendo a corrente retornar a fonte e portanto determina-se [\(2\)](#page-45-0).

$$
I_{L2} - \frac{(V_{in} + \frac{V_o}{n})\Delta_{t1}}{L_d} = 0
$$
\n(2)

Aplicando a lei de Kirchhoff na outra malha, entre  $V_{Lm}$  e primário do transformador obtém-se  $V_{Lm} = \frac{-V_o}{n}$  $\frac{V_o}{n}$ . Da relação de  $i_{Lm}$  e  $V_{Lm}$  do indutor chega-se em [\(3\)](#page-45-0).

$$
\frac{L_m di_{Lm}}{dt} = \frac{-V_o}{n} \tag{3}
$$

O valor inicial da corrente  $iLm$  é denominado  $I_{L1}$ .

Resolvendo a equação [3,](#page-45-0) aplicando  $\Delta_{t1}$  em  $t$  e igualando a corrente inicial da segunda etapa, chamada de  $I_{L2}$ , determina-se [\(4\)](#page-45-0).

$$
I_{L1} - I_{L2} - \frac{\left(\frac{V_o}{n}\right)\Delta_{t1}}{L_m n} = 0
$$
\n(4)

#### 2.1.2 Etapa 2

Ainda com os interruptores S1 e S4 fechadas e passado o tempo ∆t1 a corrente  $i_{Ld}$  se torna igual à corrente  $i_{Lm}$ . Então  $i_p$  tem valor nulo e assim nenhuma corrente é transmitida ao enrolamento do secundário. Tem então início a segunda etapa, representado na Figura [24,](#page-45-0) com duração de  $\Delta t$ 2. Durante esta condição, a saída é alimentada pela energia armazenada no capacitor de saída.

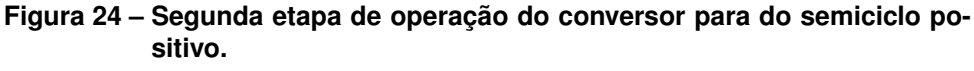

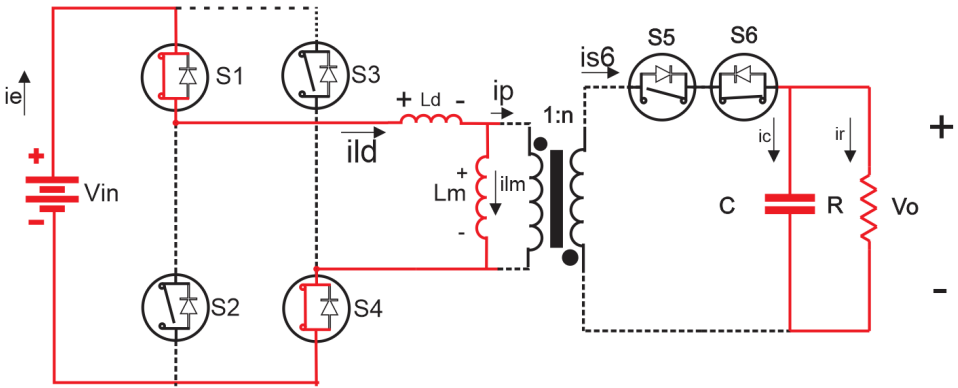

**Fonte: Autoria própria**

<span id="page-33-0"></span>Sendo  $iS6 = 0$  o diodo do interruptor S5 entra em corte, de forma que a energia é transferida da fonte de entrada para  $L_m$  e  $L_d$ . Como, em geral,  $L_d$  é muito menor que  $L_m$ , considerar-se-a á hipótese simplificativa de quem apenas  $L_m$  recebe energia da fonte de entrada.

O modelo elétrico equivalente da segunda etapa é visto na Figura [25.](#page-46-0) A duração da etapa 2 é  $\Delta t$ 2 e a soma do tempo  $\Delta t$ 1 +  $\Delta t$ 2 corresponde ao tempo  $DTs$ , ou seja, o tempo em que o interruptor S1 e S4 se mantêm fechadas.  $T_s$  é denominado período de comutação e equivale a  $\frac{1}{f_s},$  onde  $f_s$  é a frequência de comutação do conversor.

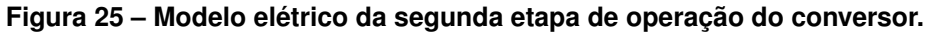

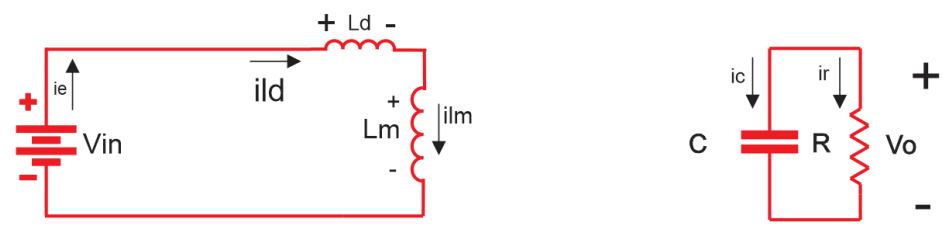

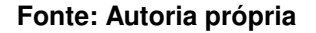

Aplicando a lei de Kirchhoff para as tensões na primeira malha da Figura [25,](#page-46-0) obtém-se  $-V_{in}+(L_m+L_d)\frac{di_{Lm}}{dt}=0$  . Resolvendo essa equação diferencial e considerando que a corrente inicia-se em  $I_{L2}$  obtém-se a [\(5\)](#page-46-0).

$$
i_{Lm}(t) = I_{L2} + \frac{V_{in}(t)}{L_m + L_d}
$$
\n(5)

Aplicando  $\Delta_{t2}$  em  $t$  e igualando a equação a corrente  $I_{L3}$ , obtém-se [\(6\)](#page-46-0).

$$
I_{L3} - I_{L2} - \frac{V_{in}\Delta_{t2}}{L_d + L_m} = 0
$$
\n(6)

2.1.3 Etapa 3

A etapa 3 ocorre quando os interruptores S1 e S4 são abertas e possui duracão de  $\Delta t$ 3.

Nessa etapa a energia armazenada na indutância de dispersão é regenerada para fonte de entrada. Sabe-se que um indutor não permite uma variação abrupta de corrente, sob pena de um pico elevado de tensão. Esta sobretensão, verificada nos <span id="page-34-0"></span>terminais do interruptor que interrompe o caminho de circulação de corrente, é potencialmente destrutiva, requerendo circuitos auxiliares para sua redução. Entretanto, na topologia sob estudo a corrente que circulava pelas indutâncias encontra caminho pelos diodos em anti-paralelos dos interruptores S3 e S2 que são polarizados diretamente. A corrente  $i_{Ld}$  diminui, sendo devolvida a fonte e a energia armazenada no indutor acoplado  $L_m$  passa a ser transmitida ao secundário do transformador. O circuito elétrico equivalente da terceira etapa de operação pode ser visto nas Figuras [26](#page-47-0) e [27.](#page-47-0)

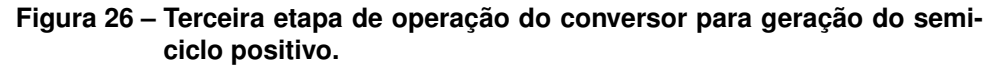

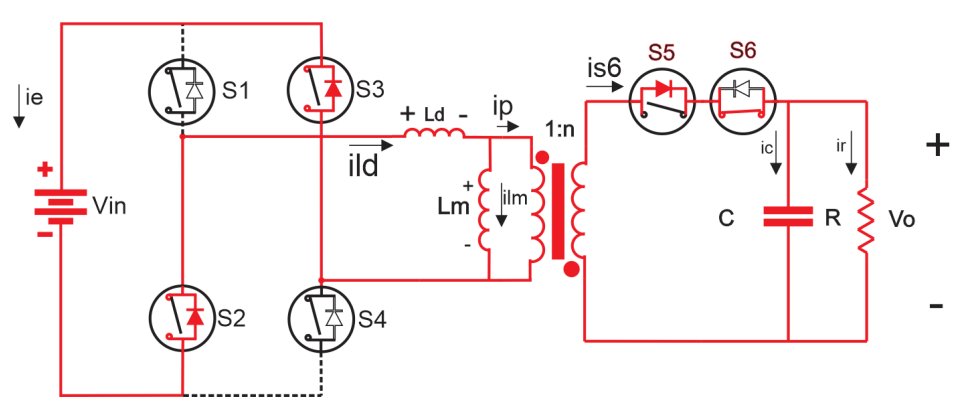

**Fonte: Autoria própria**

**Figura 27 – Modelo elétrico da terceira etapa de operação do conversor.**

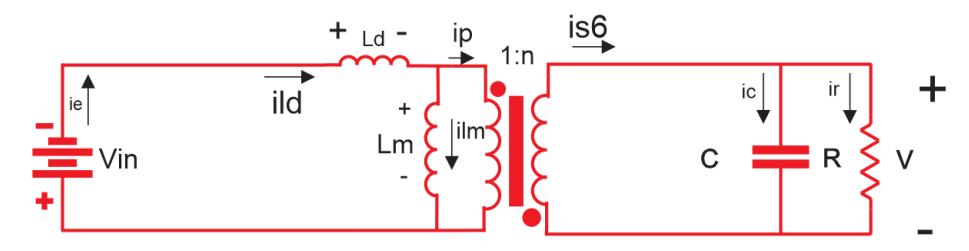

#### **Fonte: Autoria própria**

Aplicando a lei de Kirchhoff das tensões no modelo elétrico da Figura [27](#page-47-0) temse  $V_{in} + \frac{L_d d i_{Ld}}{dt} - \frac{V_o}{n} = 0.$ 

No fim dessa etapa, a corrente  $i_{Ld}$  deve ir a zero, tendo iniciado em  $I_{L3}$ . Então, resolvendo-se a equação diferencial no tempo  $\Delta_{t3}$  e igualando a zero, determina-se [\(7\)](#page-47-0).

$$
I_{L3} - \frac{(V_{in} - \frac{V_o}{n})\Delta_{t3}}{Ld} = 0
$$
\n(7)

<span id="page-35-0"></span>Aplicando a lei de Kirchhoff no ramo entre  $V_{Lm}$  e primário do transformador obtém-se  $V_{L m} = \frac{-V_o}{n}$  $\frac{V_o}{n}$ . Aplicando a equação do indutor no tempo  $\Delta_{t3}$  e considerando que a corrente começa no ponto  $I_{L3}$  e o ponto final da corrente nessa etapa termina no ponto  $I_{L4}$  verifica-se a validade de [\(8\)](#page-48-0).

$$
I_{L3} - I_{L4} - \frac{\left(\frac{V_o}{n}\right)\Delta_{t3}}{Lm} = 0
$$
\n(8)

### 2.1.4 Etapa 4

Ainda com todos interruptores abertas a etapa 4 tem início quando a corrente da indutância de dispersão chega a zero. Assim, a corrente fornecida no secundário do indutor acoplado é proveniente da energia armazenada na indutância de magnetização. Essa etapa tem duração de  $\Delta t$ 4 e finaliza quando os interruptores S1 e S4 são acionadas encerrando assim um período completo de comutação composto por 4. O circuito elétrico equivalente pode ser visto nas Figuras [28](#page-48-0) e [29.](#page-49-0)

**Figura 28 – Quarta etapa de operação do conversor para geração positiva de tensão.**

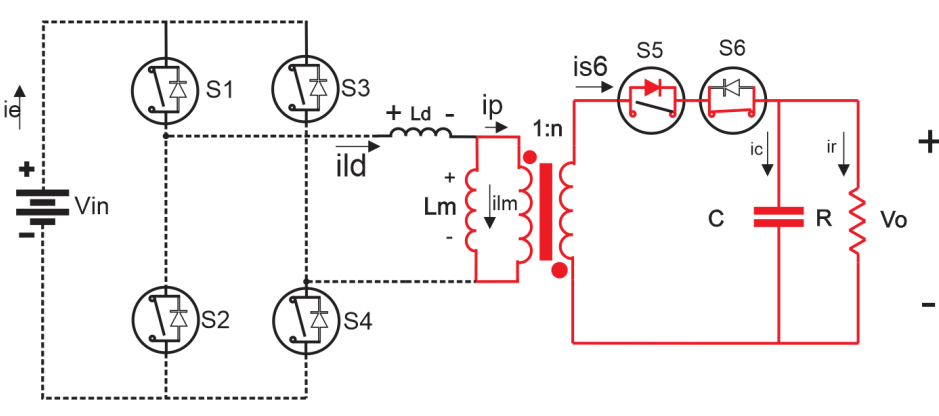

**Fonte: Autoria própria**

Aplicando a lei Kirchhoff no modelo da Figura [29,](#page-49-0) e considerando também que agora a corrente em  $i_{Lm}$  parte do ponto da etapa 3  $I_{L4}$  e atinge  $I_{L1}$  novamente, no final do tempo  $\Delta_{t_4}$ , chega-se a [\(9\)](#page-48-0).

$$
I_{L4} - I_{L1} - \frac{\left(\frac{V_o}{n}\right)\Delta_{t4}}{Lm} = 0
$$
\n(9)
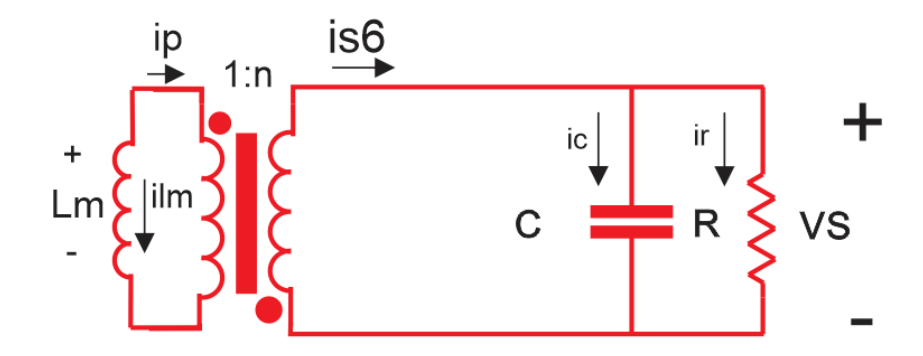

**Figura 29 – Modelo elétrico da quarta etapa de operação do conversor.**

#### **Fonte: Autoria própria**

## 2.2 PRINCIPAIS FORMAS DE ONDA TEÓRICAS

A partir da análise dos circuitos equivalente das quatro etapas de operação do conversor, determinam-se as principais formas de onda referente à operação em MCC no semiciclo positivo, conforme apresentado na Figura [30.](#page-49-0) Têm-se as formas de onda da corrente na indutância magnetizante  $L_m$  e na indutância de dispersão  $L_d$  para um período de comutação com 4 etapas. A partir destes resultados é possível descrever as formas de onda da corrente nos interruptores do primário, conforme mostra a Figura [31.](#page-50-0)

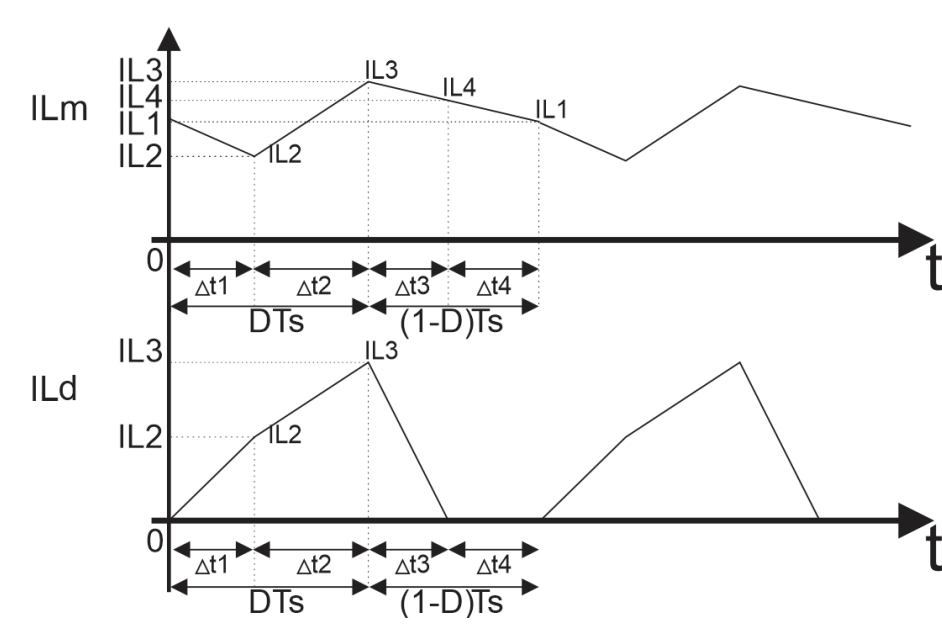

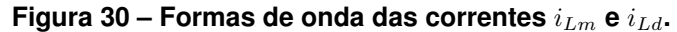

**Fonte: Autoria própria**

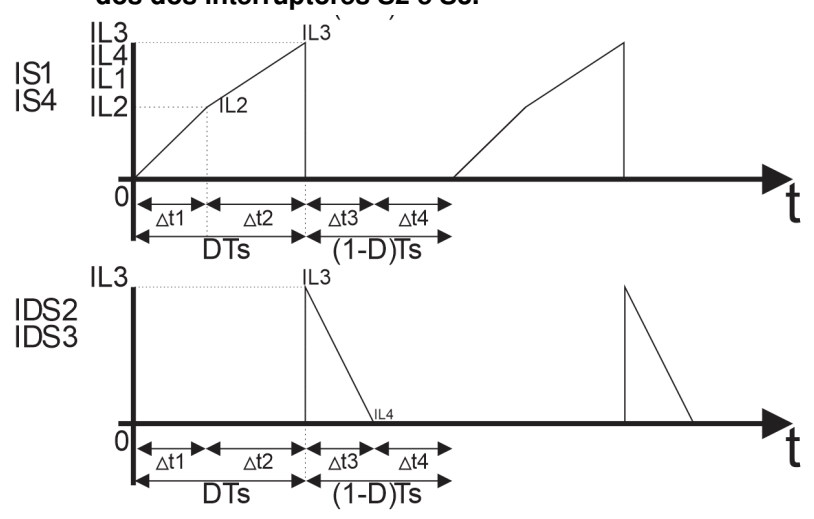

**Figura 31 – Formas de onda da corrente nos interruptores S1 e S4 e nos diodos dos interruptores S2 e S3.**

**Fonte: Autoria própria**

Pode-se ver na Figura [30](#page-49-0) que a corrente  $i_{\ell,m}$  decresce na etapa 1. Isso ocorre pois quando os interruptores S1 e S4 se fecham ainda circula corrente da magnetizante para o secundário, pois o conversor opera em MCC. A corrente  $i_{Lm}$  é dada por:  $i_{Lm} = i_{Ld} - i_p$ , mas como  $i_{Ld}$  nessa etapa é zero,  $i_{Lm}$  é negativa. Quando a etapa 1 inicia, o valor de  $i_{Ld}$  começa a aumentar,  $i_{Lm}$  ainda é negativa. Por isso a forma de onda decresce na etapa 1 e  $i_{Ld}$  cresce. No momento que  $i_{Ld}$  tem valor igual a  $i_{Lm}$ , o valor de  $i_p$  se torna zero e  $i_{Lm}$  começa a crescer, dando início a etapa 2. Na etapa 3 é quando o interruptor abre e a fonte não alimenta mais o primário do transformador, sendo que a corrente  $i_{Lm}$  começa decrescer e a corrente  $i_{Ld}$  vai a zero, devolvendo toda energia da dispersão à fonte. Pode-se ver na Figura [31](#page-50-0) a corrente nos interruptores, onde a corrente em S1 e S4 é idêntica a corrente  $i_{Lm}$  durante as etapas 1 e 2. Nos períodos em que os interruptores não conduzem a corrente é zero, condição esta que ocorre durante as etapas 3 e 4.

É importante notar que apesar dos interruptores S3 e S4 não serem acionadas durante a operação no semiciclo positivo, seus diodos antiparalelos entram em condução para fornecer caminho para a regeneração da energia armazenada na indutância de dispersão. Pode ser visto na Figura [31](#page-50-0) que a corrente nesses diodos é justamente a corrente  $i_{Ld}$  da etapa 3, cujo sentido demonstra que energia é devolvida à fonte de entrada.

Na Figura [32](#page-51-0) é possível ver a corrente  $IDS5$ , que é a corrente que percorre o diodo antiparalelo do interruptor S5 e pelo interruptor S6. Verifica-se que, no semiciclo positivo, DS5 atua de forma equivalente ao diodo do secundário na topologia *flyback* convencional. Verifica-se que a corrente decresce na etapa 1, pois a corrente do primário ainda é transferida ao secundário. Já na etapa 2 nenhuma corrente entra por  $i_p$ e consequentemente o diodo do interruptor S5 está em corte. Finalmente na etapa 3 e 4 começa a circular corrente novamente por  $i_n$ .

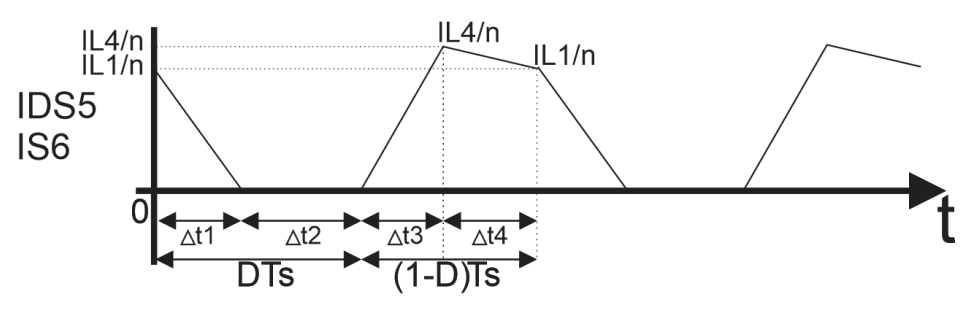

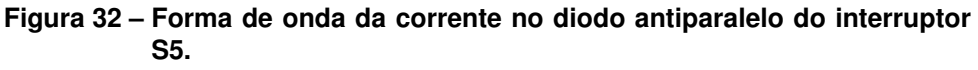

Na Figura [33](#page-51-0) têm-se as tensões sobre os interruptores S1, S2, S3 e S4. Na primeira etapa, como S1 e S4 estão ativadas, a tensão que fica sobre elas é 0 V, e como S2 e S3 não estão conduzindo, ou seja, estão bloqueadas, a tensão sobre elas é a própria tensão de entrada.

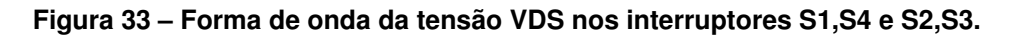

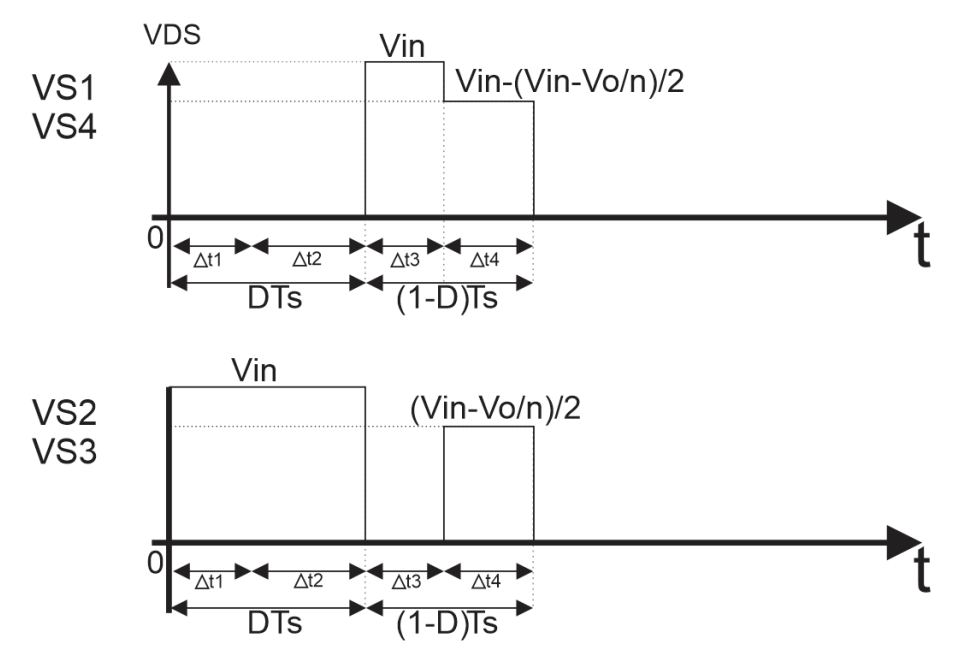

**Fonte: Autoria própria**

Na etapa 3, S2 e S3 conduzem através do diodo. Então a tensão sobre elas

**Fonte: Autoria própria**

agora é 0V. Como S1 e S4 estão bloqueadas a tensão sobre elas é a tensão de entrada.

A tensão de S2 e S3 na etapa 4 equivale à metade da diferença entre tensão de entrada e a tensão de saída refletida ao primário do indutor acoplado. Onde, n é a relação de transformação do indutor acoplado .

Já a tensão de S1 e S4 é tensão de entrada subtraída da tensão sobre os interruptores S2 ou S3.

# 2.3 EQUAÇÕES CARACTERÍSTICAS DO CONVERSOR

Nas seções [2.1.1,](#page-43-0) [2.1.2,](#page-45-0) [2.1.3,](#page-46-0) [2.1.4](#page-48-0) e [2.2](#page-49-0) foram apresentadas as quatro etapas de funcionamento do conversor e estudo das formas de onda da corrente e tensão nos componentes do conversor. Dessas quatro etapas obtiveram-se as equações características do conversor em função da corrente na indutância magnetizante  $L_m$ , chegando então ás equações [\(10\)](#page-52-0),[\(11\)](#page-52-0),[\(12\)](#page-52-0),[\(13\)](#page-52-0),[\(14\)](#page-52-0) e [\(15\)](#page-52-0).

$$
I_{L2} - \frac{(V_{in} + \frac{V_o}{n})\Delta_{t1}}{L_d} = 0
$$
\n(10)

$$
I_{L1} - I_{L2} - \frac{\left(\frac{V_o}{n}\right)\Delta_{t1}}{L_m n} = 0\tag{11}
$$

$$
I_{L3} - I_{L2} - \frac{V_{in}\Delta_{t2}}{L_d + L_m} = 0
$$
\n(12)

$$
I_{L3} - \frac{(V_{in} - \frac{V_o}{n})\Delta_{t3}}{L_d} = 0
$$
\n(13)

$$
I_{L3} - I_{L4} - \frac{\left(\frac{V_o}{n}\right)\Delta_{t3}}{L_m} = 0\tag{14}
$$

$$
I_{L4} - I_{L1} - \frac{\left(\frac{V_o}{n}\right)\Delta_{t4}}{L_m} = 0\tag{15}
$$

Da análise do conversor foi possível desenvolver apenas seis equações. Porém, têm-se oito incógnitas. A relação das durações das etapas possibilitou desenvolver mais duas equações [\(16\)](#page-52-0) e [\(17\)](#page-53-0).

$$
\Delta_{t1} + \Delta_{t2} = \frac{D}{f_s} \tag{16}
$$

$$
\Delta_{t3} + \Delta_{t4} = \frac{1 - D}{f_s} \tag{17}
$$

Onde,  $f_s$  é a frequência de comutação do conversor, e  $D$  é a razão cíclica.

<span id="page-40-0"></span>Fazendo algumas substituições de variáveis de forma a simplificar as equações, a relação das indutâncias magnetizante e de dispersão é dada pela equação [\(18\)](#page-53-0), onde  $\lambda$  é relação de indutância de dispersão e magnetizante.

$$
\lambda = \frac{L_d}{L_m} \tag{18}
$$

Para inversores é comum utilizar a constante  $M$  conhecida como índice de modulação que é dada pela equação [\(19\)](#page-53-0) e [\(21\)](#page-53-0), dessas relações também chegou-se a equação  $q$ , que é a função de saída do conversor, dada pela equação [\(20\)](#page-53-0), relacionada também pelo índice de modulação.

$$
M = \frac{q}{\sin(\alpha)}\tag{19}
$$

$$
q = M\sin(\alpha) = \frac{V_o \sin(\alpha)}{nV_{in}}
$$
\n(20)

$$
M = \frac{V_o}{nV_{in}}\tag{21}
$$

Fazendo as devidas substituições e resolvendo o sistema de oito equações foi possível determinar todas incógnitas do conversor, dadas a seguir:

$$
I_{L1} = [D(\alpha) - (1 - D(\alpha))(1 + \lambda)q(\alpha)]\frac{V_{in}}{f_s L_d}
$$
\n(22)

$$
I_{L2} = (q(\alpha) + 1) \frac{[D(\alpha) - (1 - D(\alpha))(1 + \lambda)q(\alpha)]}{q(\alpha)(1 + \lambda) + 1} \frac{V_{in}}{f_s L_d}
$$
 (23)

$$
I_{L3} = [D(\alpha) - (1 - D(\alpha))q(\alpha)] \frac{V_{in}}{f_s L_d}
$$
 (24)

$$
I_{L4} = \frac{[D(\alpha) - (1 - D(\alpha))q(\alpha))(1 - (1 + \lambda))q(\alpha)]}{1 - q(\alpha)} \frac{V_{in}}{f_s L_d}
$$
(25)

$$
\Delta_{t1} = \frac{1}{f_s} \left[ \frac{1}{1 + (1 + \lambda)q(\alpha)} - (1 - D(\alpha)) \right]
$$
 (26)

$$
\Delta_{t2} = \frac{1}{f_s} \left[ \frac{q(\alpha)(\lambda + 1)}{1 + (1 + \lambda)q(\alpha)} \right]
$$
\n(27)

$$
\Delta_{t3} = \frac{1}{f_s} \left[ \frac{D(\alpha) + (D(\alpha) - 1)q(\alpha)}{q(\alpha) - 1} \right]
$$
 (28)

$$
\Delta_{t4} = \frac{1}{f_s} \left[ \frac{1 - 2D(\alpha)}{1 - q(\alpha)} \right]
$$
 (29)

As variáveis  $\Delta_t$  representam a duração de cada etapa de comutação, sendo que são quatro etapas.

As equações a seguir representam a expressão da corrente de saída  $I<sub>o</sub>$  e a corrente de saída parametrizada em termos de  $\alpha$  e dos parâmetros do conversor, denominada  $I_{obarra}$ .

$$
I_{obarra}(\alpha) = I_{omax} \sin(\alpha) I_{obarra}(\alpha) = \frac{f_s L_d n I_o(\alpha)}{V_{in}}
$$
\n(30)

$$
I_{omax}(\alpha) = \frac{2P_o}{V_o} \tag{31}
$$

e

$$
I_o(\alpha) = \sin(\alpha) I_{omax} \tag{32}
$$

Onde  $P<sub>o</sub>$  é a potência de saída do conversor.

A função que descreve a razão cíclica D em função de  $\alpha$  só pode ser resolvida numericamente, além disso D sofre variação de acordo com o nível de tensão desejável na saída do conversor.

Naturalmente, o valor de razão cíclica irá variar para entregar um nível de tensão senoidal na saída do conversor. Então, D foi definido em relação a  $\alpha$ . Dessa forma quando  $0 < \alpha < \pi$  o valor de tensão na saída é positivo e o conversor deve operar de forma a variar a tensão em termos de  $\alpha$  operando com a estratégia de comutação que gera o semiciclo positivo para  $\alpha$  variando entre  $\pi < \alpha < 2\pi$  o conversor deve operar com estratégia de comutação adequada para o semiciclo negativo, conforme explicado na secção [2.1.](#page-40-0)

A expressão da razão cíclica D que permite a operação do conversor com um determinado ganho estático é dada a seguir :

$$
D(\alpha) = \begin{cases} f_{aux}(\alpha) & \text{se } \alpha \le \pi \\ f_{aux}(\alpha - \pi) & \text{se } \alpha > \pi \end{cases}
$$

A função auxiliar é definida conforme o valor de  $\alpha$ , onde  $\alpha$  varia de acordo com o valor de tensão desejado na saída do conversor. A função é dada através da equação auxiliar [\(33\)](#page-55-0).

$$
f_{aux}(\alpha) = \frac{2(q(\alpha) - 1)\left(\frac{\xi}{2} + \varphi\right)(q(\alpha) + \lambda q(\alpha) + 1)}{4q(\alpha) + 2\lambda q(\alpha)^2 + 2q(\alpha)^2 + 2\lambda q(\alpha) + 2}
$$
\n(33)

Da equação [\(33\)](#page-55-0) os valores de  $\xi$  e  $\varphi$  são dados por [\(34\)](#page-55-0) e [\(35\)](#page-55-0).

$$
\xi = \sqrt{\frac{(q(\alpha) + 1)(4I_{obarra}(\alpha) + q(\alpha) + 4I_{obarra}(\alpha)q(\alpha) + \lambda q(\alpha) + 4I_{obarra}q(\alpha)\lambda - 1)}{(q(\alpha) - 1)(q(\alpha) + \lambda q(\alpha) + 1)}}
$$
(34)

$$
\varphi = \frac{4q(\alpha) + 2\lambda q(\alpha)^2 + 2q(\alpha)^2 + 2\lambda q(\alpha) + 2}{4(q(\alpha) - 1)(q(\alpha)\lambda + q(\alpha) + 1)}
$$
(35)

No caso em que se deseje uma saída senoidal, basta substituir  $q(\alpha) = M \sin(\alpha)$  em [\(34\)](#page-55-0), [\(35\)](#page-55-0) e [\(33\)](#page-55-0).

### 2.3.1 Esforços nos semicondutores

Como já são conhecidos os níveis de corrente na indutância magnetizante  $L_m$ e  $L_d$ , é possível determinar valores máximo, médio e eficaz de corrente em todos os semicondutores do conversor.

O valor médio de corrente nos interruptores S1, S2, S3, S4 pode ser obtido a partir do valor instantâneo das correntes que percorrem esses componentes. Sabese que a corrente nos semicondutores é igual ao valor  $i_{Ld}$  durante as etapas 1 e 2, conforme apresentado na Figura [30.](#page-49-0) A partir das formas de onda apresentadas nas Figuras [31](#page-50-0) e [32,](#page-51-0) pode-se calcular os valores médios das corrente nos interruptores S1, S4 e S6 para um determinado valores de tensão de saída no semiciclo positivo. Considerando uma variação senoidal na tensão de saída, pode-se então calcular o valor médio das correntes considerando uma variação de  $\alpha$  entre  $[0, \pi]$ , ou seja, durante todo o semiciclo positivo.

<span id="page-43-0"></span>Sendo assim, o valor médio da corrente nos interruptores S1 e S4, e também nos interruptores S2 e S3 devido à simetria de operação do conversor, é dado por [\(36\)](#page-56-0).

$$
I(S1, S4)_{med} = \frac{1}{2\pi} = \int_0^{\pi} \frac{fs}{2} [I_2(\alpha)\Delta_{t1}(\alpha) + (I_2(\alpha) + I_3(\alpha))\Delta_{t2}] d\alpha \tag{36}
$$

Já o valor médio dos interruptores S5 e S6 é dado por [\(37\)](#page-56-0), obtido a partir da forma de onda apresentada na Figura [32.](#page-51-0)

$$
I(S5,S6)_{med} = \frac{1}{2\pi} \int_0^{\pi} \frac{fs}{2n} [I_1(\alpha)\Delta_{t1}(\alpha) + I_4(\alpha)\Delta_{t3}(\alpha) + (I_1(\alpha) + I_4(\alpha))\Delta_{t4}] d\alpha \tag{37}
$$

Os valores eficazes foram calculados seguindo a mesma lógica, ou seja, integrando o quadrado da corrente instantânea que circula pelo semicondutores (BARBI, 2012).

$$
I(S1,S4)_{ef} = \sqrt{\frac{1}{2\pi} \int_0^{\pi} \frac{fs}{3} [I_2(\alpha)^2 \Delta_{t1}(\alpha) + (I_2(\alpha)^2 + I_2(\alpha)I_3(\alpha) + I_3(\alpha)^2) \Delta_{t2}] d\alpha}
$$
 (38)

$$
I(S5, S6)_{ef} = \sqrt{\frac{1}{2\pi} \int_0^{\pi} \frac{fs}{3n^2} [I_1(\alpha)^2 \Delta_{t1}(\alpha) + I_4(\alpha)^2 \Delta_{t3}(\alpha) + (I_1(\alpha)^2 + I_1(\alpha)I_4(\alpha) + I_4(\alpha)^2) \Delta_{t4}] d\alpha}
$$
\n(39)

# 2.4 ANÁLISE DINÂMICA DE PEQUENOS SINAIS

Para que o conversor opere conectado na rede elétrica, faça a sincronização e injete o nível de corrente desejado é preciso que ele opere em malha fechada. Para tal, é necessário projetar um controlador que garanta que a operação em malha fechada atenda a requisitos dinâmicos mínimos. Neste trabalho, será apresentada uma análise dinâmica do conversor através da linearização do seu comportamento em um determinado ponto de operação.

A partir da análise de pequenos sinais do conversor é possível descrever o comportamento dinâmico do conversor e assim determinar sua função de transferência (LESSING, 2016). Tendo em mão a função de transferência do conversor é possível desenvolver um controlador que possibilite a operação adequada do circuito em malha fechada.

Para a análise de pequenos sinais, primeiro é preciso fazer uma análise estática simplificada, onde desconsiderou-se a ondulação da corrente  $i_{Lm}$ , ou seja, considerando esta corrente como uma constante  $I_{Lm}$ . Com base na simplificação das formas de ondas da Figura [34,](#page-57-0) determinam-se [\(40\)](#page-57-0), [\(41\)](#page-57-0), [\(42\)](#page-57-0), [\(43\)](#page-57-0), [\(44\)](#page-57-0). Com esta análise simplificada, reduz-se o número de incógnitas a serem resolvidas, de forma que a corrente  $i_{Ld}$  possui valor nulo ou igual a  $I_{Lm}$  no início ou final de cada uma das etapas de operação.

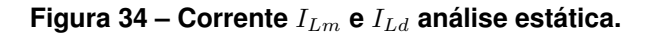

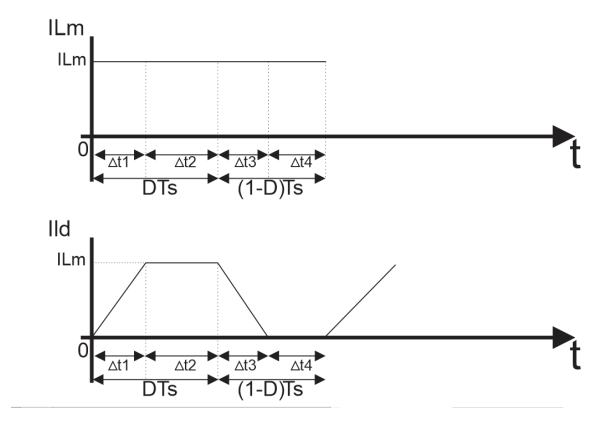

**Fonte: Autoria Própria**

$$
I_{Lm} - \frac{(V_{in} + \frac{V_o}{n})\Delta_{t1}}{L_d} = 0
$$
\n(40)

$$
I_{Lm} - \frac{(V_{in} - \frac{V_o}{n})\Delta_{t3}}{L_d} = 0
$$
\n(41)

$$
\Delta_{t1} + \Delta_{t2} = \frac{D}{f_s} \tag{42}
$$

$$
\Delta_{t3} + \Delta_{t4} = \frac{1 - D}{f_s} \tag{43}
$$

Em regime permanente considerou-se que a tensão média sobre a indutância  $L_m$ , apresentada na Figura [35,](#page-58-0) é nula. Pode-se então determinar [\(44\)](#page-57-0).

$$
V_{in}\Delta_{t2} - \frac{V_o}{n}(\frac{1}{f_s} - \Delta_{t2}) = 0
$$
\n(44)

<span id="page-45-0"></span>Figura 35 – Tensão na indutância magnetizante  $L_m$  - análise estática simplifi**cada.**

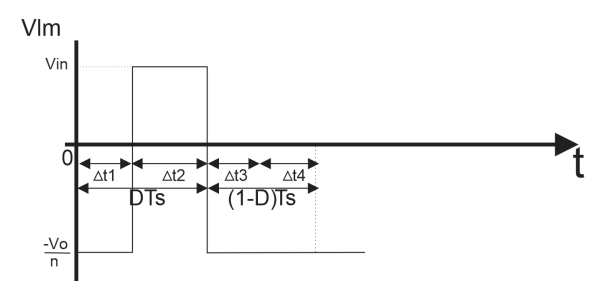

**Fonte: Autoria Própria**

Resolvendo as equações primeiro em função de  $I_{Lm}$ , obtêm-se as equações resultantes [\(45\)](#page-58-0), [\(46\)](#page-58-0), [\(47\)](#page-58-0), [\(48\)](#page-58-0).

$$
\Delta_{t1} = \frac{I_{Lm} L_d n}{V_o + V_{in} n} \tag{45}
$$

$$
\Delta_{t2} = \frac{D}{fs} - \frac{I_{Lm} L_d n}{V_o + V_{in} n}
$$
\n(46)

$$
\Delta_{t3} = -\frac{I_{Lm}L_d n}{V_o - nV_{in}}\tag{47}
$$

$$
\Delta_{t4} = \frac{I_{Lm} L_d n}{V_o - V_{in} n} - \frac{D - 1}{fs}
$$
\n(48)

Considerando operação em regime permanente pode-se calcular  $I_{Lm}$  pela equação [\(49\)](#page-58-0).

$$
I_{Lm} = \frac{DV_o - V_o + DV_{in}n}{L_d f_s n} \tag{49}
$$

As variáveis  $I_{Lm}$  e  $V_o$  são variáveis estáticas médias, que para cada  $\alpha$  assumem valores fixos. Entretanto operando em malha fechada o conversor pode ser perturbado por uma variação na razão cíclica D e essas variáveis serão alteradas. Para fazer a análise dinâmica do conversor e obter a função de transferência que descrevem a planta do conversor foram analisadas essas variáveis no tempo. Desta forma, para operação em regime transitório, considera-se que  $i_{Lm}$  e  $V_o$  são estados do sistema.

Estados do sistema  $v_o(t)$ ,  $i_{Lm}(t)$ .

Estados do sistema no ponto quiescente  $V_o$ ,  $I_{Lm}$ .

<span id="page-46-0"></span>Pertubações nas durações das etapas  $\Delta_{\hat{t1}},\Delta_{\hat{t2}},\Delta_{\hat{t3}},\Delta_{\hat{t4}}.$ 

Parâmetros do conversor  $V_{in}, L_m, I_o, n$ 

Variável de entrada  $\hat{d}(t)$ .

Em termos das variáveis de estados e ponto quiescente, têm-se as seguintes equações:

$$
\Delta_{t1} = \frac{i_{Lm} L_d n}{v_o + V_{in} n} \tag{50}
$$

$$
\Delta_{t2} = \frac{d}{fs} - \frac{i_{Lm}L_d n}{v_o + V_{in}n} \tag{51}
$$

$$
\Delta_{t3} = -\frac{i_{Lm}L_d n}{v_o - nV_{in}}\tag{52}
$$

$$
\Delta_{t4} = \frac{i_{Lm}L_d n}{v_o - V_{in}n} + \frac{1-d}{f_s} \tag{53}
$$

É preciso determinar as derivadas parciais das equações [\(45\)](#page-58-0), [\(46\)](#page-58-0), [\(47\)](#page-58-0), [\(48\)](#page-58-0) em função de suas variáveis de estado, estática e auxiliar.

As derivadas parciais ficam :

$$
\frac{\partial \hat{\Delta}_{t1}}{\partial} (V_{in}, V_o, I_{Lm}, Ld, n, D, fs) = \frac{\partial \Delta_{t1}}{\partial V_o} \hat{v_o} + \frac{\partial \Delta_{t1}}{\partial I_{Lm}} \hat{i_{Lm}} + \frac{\partial \Delta_{t1}}{\partial D} \hat{d}
$$
(54)

$$
\frac{\partial \hat{\Delta}_{t2}}{\partial} (V_{in}, V_o, I_{Lm}, Ld, n, D, fs) = \frac{\partial \Delta_{t2}}{\partial V_o} \hat{v_o} + \frac{\partial \Delta_{t2}}{\partial I_{Lm}} \hat{i_{Lm}} + \frac{\partial \Delta_{t2}}{\partial D} \hat{d}
$$
(55)

$$
\frac{\partial \hat{\Delta}_{t3}}{\partial} (V_{in}, V_o, I_{Lm}, Ld, n, D, fs) = \frac{\partial \Delta_{t3}}{\partial V_o} \hat{v_o} + \frac{\partial \Delta_{t3}}{\partial I_{Lm}} \hat{i_{Lm}} + \frac{\partial \Delta_{t3}}{\partial D} \hat{d}
$$
(56)

$$
\frac{\partial \hat{\Delta}_{t4}}{\partial} (V_{in}, V_o, I_{Lm}, Ld, n, D, fs) = \frac{\partial \Delta_{t4}}{\partial V_o} \hat{v_o} + \frac{\partial \Delta_{t4}}{\partial I_{Lm}} \hat{i_{Lm}} + \frac{\partial \Delta_{t4}}{\partial D} \hat{d}
$$
(57)

Substituindo  $I_{Lm}$  nas equações acima pela equação [\(49\)](#page-58-0), têm-se :

$$
\frac{\partial \hat{\Delta}_{t1}}{\partial} (V_{in}, V_o, I_{Lm}, Ld, n, D, fs) = \hat{\Delta}_{t1} = \frac{i_{Lm} \hat{\Delta}_{t1}}{V_{in} n + V_o} - \frac{\hat{\nu_o} (DV_{in} n + DV_o - V_o)}{fs(V_{in} n + V_o)^2}
$$
(58)

$$
\frac{\partial \hat{\Delta}_{t2}}{\partial} (V_{in}, V_o, I_{Lm}, Ld, n, D, fs) = \hat{\Delta}_{t2} = \frac{\hat{d}}{f_s} - \frac{i_{Lm} n L_d}{V_{in} n + V_o} - \frac{\hat{v}_o (DV_{in} n + DV_o - V_o)}{f_s (V_{in} n + V_o)^2}
$$
(59)

$$
\frac{\partial \hat{\Delta}_{t3}}{\partial} (V_{in}, V_o, I_{Lm}, Ld, n, D, fs) = \hat{\Delta}_{t3} = -\frac{i_{Lm}^2 n L_d}{V_{in} n + V_o} + \frac{\hat{v}_o (DV_{in} n + DV_o - V_o)}{f_s (-V_{in} n + V_o)^2}
$$
(60)

$$
\frac{\partial \hat{\Delta}_{t4}}{\partial} (V_{in}, V_o, I_{Lm}, Ld, n, D, fs) = \hat{\Delta}_{t4} = -\frac{\hat{d}}{fs} + \frac{i_{Lm} \hat{L}_{d}}{-V_{in} n + V_o} + \frac{\hat{v}_o (DV_{in} n + DV_o - V_o)}{fs(-V_{in} n + V_o)^2}
$$
(61)

Foi obtida a função de transferência para a tensão de saída  $\hat{v}_o$  com base na forma de onda da Figura [36](#page-60-0) e da equação do capacitor  $i_{Co}=Co\frac{dv_{c}(t)}{dt}.$  Além disso, sabe-se que para uma carga resistiva a corrente no capacitor  $i_{Co}(t)$  é dada por  $I_C =$  $ID-\frac{V_o}{B_o}$  $\frac{V_o}{R_o}$ , onde ID é a corrente no diodo do interruptor S5.

#### **Figura 36 – Correntes do interruptor S5 e do capacitor C.**

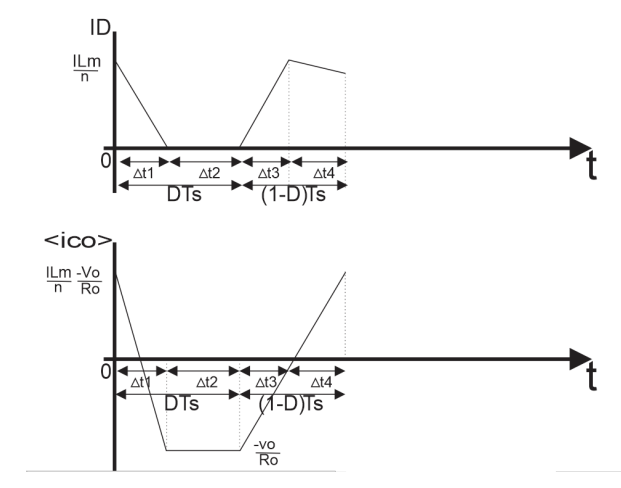

**Fonte: Autoria Própria**

Fazendo a análise de malha entre o capacitor e a resistência de saída a equação diferencial de  $v<sub>o</sub>(t)$  é dada pela equação [62.](#page-60-0)

$$
Co\frac{dv_o(t)}{dt} = \frac{-v_o}{R_o} + \frac{f_s i_{Lm}}{2n}(\frac{1}{f_s} - \Delta_{t2} + \Delta_{t4})
$$
(62)

A equação [62](#page-60-0) é uma equação não linear, pois  $i_{lm}$  multiplica as variáveis auxiliares  $\Delta_{t2}$  e  $\Delta_{t4}$  que também são variáveis que sofrem variações de pequenos sinais.

Precisou-se então fazer uma linearização em torno de um ponto de operação, onde uma curva pode ser aproximada por uma reta, como é apresentado na Figura [37.](#page-61-0) Para isso é preciso derivar essa equação e aplicar na função resultante o ponto em que foi realizado a linearização.

<span id="page-48-0"></span>**Figura 37 – Modelo de linearização para uma curva não linear.**

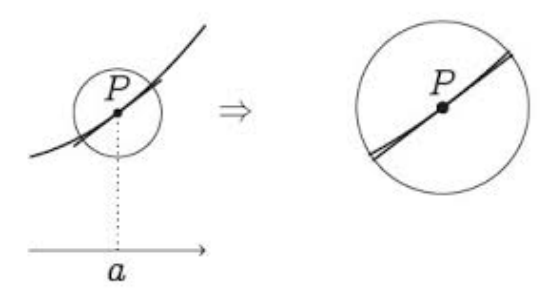

**Fonte: Autoria Própria**

O ponto de linearização será em torno dos pontos estáticos. Nesse caso a função fica  $f(t) = F(p) + f(t)$ 

Para fazer a linearização, derivou-se a função em relação aos estados e às variáveis de pequenos sinais, posteriormente multiplicando o valor desta derivada calculando no ponto de linearização por pertubações nas variáveis, linearizando a equação [\(62\)](#page-60-0) obteve-se a equação [\(63\)](#page-61-0).

$$
C_o \frac{dv_o(t)}{dt} = \frac{-\hat{v_o}}{R_o} + \frac{f_s}{2n} (\frac{1}{f_s} - \Delta_{t2} + \Delta_{t4}) \hat{i_{Lm}} - \frac{f_s I_{Lm}}{2n} \hat{\Delta_{t2}} + \frac{f_s I_{Lm}}{2n} \hat{\Delta_{t4}} \tag{63}
$$

Aplicou-se a transformada de *Laplace* na equação [\(63\)](#page-61-0), chegando-se a [\(64\)](#page-61-0) .

$$
C_o v_o(s) s = \frac{-v_o}{R_o} + \frac{f_s}{2n} (\frac{1}{f_s} - \Delta_{t2} + \Delta_{t4}) i_{Lm} - \frac{f_s I_{Lm}}{2n} \hat{\Delta_{t2}} + \frac{f_s I_{Lm}}{2n} \hat{\Delta_{t4}} \tag{64}
$$

É preciso achar a equação diferencial para a corrente que percorre  $L_m$  durante um período de comutação obtendo  $\hat{i_{Lm}}$ . Para isso, são analisadas as formas de ondas da corrente e da tensão sobre a indutância magnetizante  $L_m$ .

Pela forma de onda da Figura [35](#page-58-0) é possível determinar a tensão média sobre  $L_m$ , e pela equação que descreve a tensão em um indutor  $V_{Lm}=L_m\frac{dI_{Lm}(t)}{dt}.$  Obtevese então a equação [\(65\)](#page-61-0), que já foi linearizada.

$$
L_m i_{L_m}(s) s = \left(\frac{f_s \Delta_{t2}}{n} - \frac{1}{n}\right) \hat{v}_o + f_s (V_{in} + \frac{V_o}{n}) \hat{\Delta_{t2}}
$$
(65)

Para encontrar a função de transferência (FT) para a tensão de saída  $\hat{v_o}$  e  $\hat{i_{Lm}}$ em termos de  $\hat{d}$  do conversor basta resolver [\(65\)](#page-61-0) e [\(64\)](#page-61-0),  $\hat{\Delta_{t1}},\hat{\Delta_{t2}},\hat{\Delta_{t3}}$  e  $\hat{\Delta_{t4}}$  podem ser calculados pelas equações [\(58\)](#page-59-0), [\(59\)](#page-59-0), [\(60\)](#page-60-0), [\(61\)](#page-60-0) que por sua vez são definidas em termos de  $\hat{v_o},\hat{i_{Lm}},\,\hat{d}$  e dos parâmetros estáticos,[\(45\)](#page-58-0), [\(46\)](#page-58-0), [\(47\)](#page-58-0), [\(48\)](#page-58-0) e [\(49\)](#page-58-0).

#### <span id="page-49-0"></span>2.4.1 Função de transferência - Carga Resistiva

$$
b2v = 0
$$
  
\n
$$
b1v = -L_m(V_{in}n - V_o)^2 \hat{d}(V_{in}n + V_o)^2 R_o((D - 1)V_o + nDV_{in})
$$
  
\n
$$
b0v = -2L_d(V_{in}n + V_o)^3 \hat{d}nf_sV_{in}R_o(V_{in}n - V_o)(D - \frac{1}{2})
$$
  
\n
$$
a2v = C_oL_dLmR_of_s n^2(V_{in}n - V_o)^2(V_{in}n + V_o)^2
$$
  
\n
$$
a1v = ((V_{ni}^2n^2 + V_o^2)((D - 1)V_o + nDV_{in})^2R_o + n^2L_df_s(V_{in} - V_o)^2(V_{in}n + V_o)^2)lm +
$$
  
\n
$$
+n^2C_oL_d^2R_of_s^2(V_{in} - V_o)^2(V_{in}n + V_o)^2
$$
  
\n
$$
a0v = (((2D^2 - 2D + 1)R_o + L_df_s n^2)n^2V_{in}^4 + 4nDR_oV_o(D - 1)V_{in}^3 - 2V_o^2
$$
  
\n
$$
((-D^2 + D - \frac{1}{2})R_o + L_df_s n^2)V_{in}^2 + L_dV_o^4f_s)n^2f_sL_d
$$
\n(66)

A função de transferência genérica em termos das variáveis é dada pela equação [\(67\)](#page-62-0) e suas variáveis auxiliares [\(66\)](#page-62-0).

$$
FT = \frac{\hat{v}_o(s)}{\hat{d}(s)} = \frac{\frac{(b2v) + (b1v)s + (b0v)}{a2v}}{\frac{(a2v)s^2 + (a1v)s + (a0v)}{a2v}}
$$
(67)

Utilizando-se o conjunto de parâmetros do conversor listados na Tabela [2,](#page-62-0) sendo esse o ponto escolhido para a linearização da função de transferência, podese então chegar na função de transferência que descreve a dinâmica da planta do conversor para tal ponto.

## **Tabela 2 – Parâmetros do conversor para determinação da FT.**

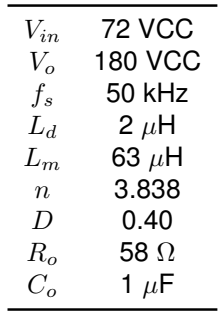

A função de transferência FT (Função de transferência no domínio s de Laplace) para os parâmetros da Tabela [2](#page-62-0) é dada pela equação [\(68\)](#page-62-0).

$$
\frac{v_o(s)}{d(s)} = \frac{-2,128.10^{-6}s + 2,786.10^{11}}{s^2 + 1,92.10^4s + 3,995.10^8}
$$
(68)

### <span id="page-50-0"></span>2.4.2 Função de transferência - Conectado à Rede Elétrica

Para a análise do caso com a conexão à rede elétrica têm-se que, a duração das etapas  $\hat{\Delta_{t1}},\hat{\Delta_{t2}},\hat{\Delta_{t3}}$  e  $\hat{\Delta_{t4}}$  continuam as mesmas, bem como  $I_{Lm}$  e consequentemente suas derivadas parciais.

Entretanto, para este caso, as funções de transferência de  $\hat{v}_o$  e  $\hat{i_{Lm}}$  são diferentes, pois a corrente de saída não é mais resultado da lei de Ohm, e sim um novo estado correspondente à corrente no indutor de acoplamento com a rede elétrica. O circuito do conversor considerando o indutor de acoplamento pode ser verificado na Figura [38.](#page-63-0)

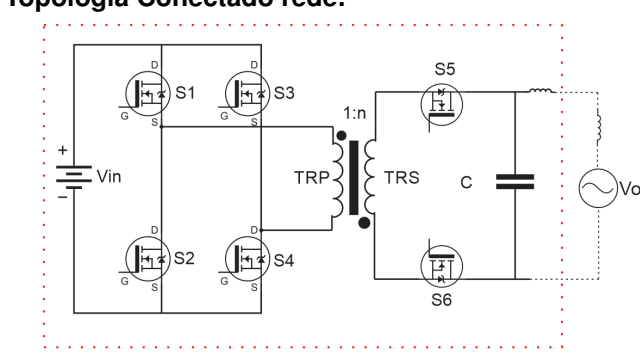

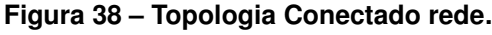

**Fonte: Autoria Própria**

Da Figura [38,](#page-63-0) considera-se que o indutor de acoplamento juntamente com a indutância do ponto de conexão com a rede formam uma indutância equivalente  $L_o$ . Sendo assim, têm-se a a seguinte equação,  $-v<sub>o</sub> + V<sub>Lo</sub> + V<sub>g</sub> = 0$ , onde  $V<sub>g</sub>$  corresponde à tensão da rede em um determinado instante.

 $V_{Lo}$  pode ser definido por  $Lo\frac{di_{Lo}}{dt}=v_o-V_g.$  Com relação às variáveis de pequeno sinais têm-se  $Lo\frac{di\hat{L}o}{dt}=\hat{v_o}.$  Aplicando a transformada de Laplace chegou-se na equação [\(69\)](#page-63-0).

$$
sL_o i_o(t) = \hat{v}_o(t) \tag{69}
$$

Na condição de conexão com a rede  $\hat{v}_o$  é dado pela equação [\(70\)](#page-63-0) e  $i_{Lm}$  continua sendo dado pela equação [\(65\)](#page-61-0).

$$
C_o v_o(s) s = -i_o(s) + \frac{f_s}{2n} (\frac{1}{f_s} - \Delta_{t2} + \Delta_{t4}) i_{Lm}^{\hat{}} - \frac{f_s I_{Lm}}{2n} \hat{\Delta_{t2}} + \frac{f_s I_{Lm}}{2n} \hat{\Delta_{t4}} \tag{70}
$$

<span id="page-51-0"></span>Para encontrar a função de transferência de  $\hat{i_o}$  de interesse para fins de projeto de controlador, basta resolver as equações [\(70\)](#page-63-0), [\(69\)](#page-63-0) e [\(65\)](#page-61-0).

A função de transferência genérica em termos das variáveis é dada pela equação [\(71\)](#page-64-0) e suas variáveis auxiliares [\(72\)](#page-64-0).

$$
FT = \frac{\hat{i}_o(s)}{\hat{d}(s)} = \frac{\frac{(b3io)s^3 + (b2io)s^2 + (b1io)s + (b0io)}{a3io}}{\frac{(a3io)s^3 + (a2io)s^2 + (a1io)s + (a0io)}{a3io}}
$$
(71)

$$
b3io = 0
$$
  
\n
$$
b1io = -(V_{in}n - V_o)\hat{d}(V_{in}n + V_o)^2(DLmV_{in}^2n^2 - DLmV_o^2 - LmV_{in}V_on + LmV_o^2)
$$
  
\n
$$
b0io = -(V_{in}n - V_o)\hat{d}(V_{in}n + V_o)^2(2DL_dV_{in}^2f_sn^2 - 2DL_dV_{in}V_of_sn^2 - L_dV_{in}^2V_onf_s)
$$
  
\n
$$
a3io = C_oL_dLmL_oV_{in}^4f_sn^6 - 2C_oL_dLmL_oV_{in}^2V_o^2f_sn^4 + C_oL_dLmL_oV_o^4f_sn^2
$$
  
\n
$$
a2io = L_o(C_oL_d^2(V_{in}^4fSn^6 - 2V_{in}^2V_o^2f_s^2n^4 + V_o^4f_s^2n^2)
$$
  
\n
$$
+D^2(LmV_{in}^4n^4 + 2LmV_{in}^3V_on^3 + 2LmV_{in}^2v_o^2n^2 + 2LmV_{in}V_o^3n + LmV_o^4)
$$
  
\n
$$
+2DLm(-V_{in}^3V_on^3 - V_{in}^2V_o^2n^2 - V_{in}V_o^3 - V_o^4) + Lm(V_{in}^2V_o^2n^2 + V_o^4))
$$
  
\n
$$
a1io = 2D^2L_dL_oV_{in}^4f_sn^4 + L_dLmV_{in}^4f_sn^6 + 4D^2L_dL_oV_{in}^3V_ofn^3 - 2DL_dL_oV_{in}^4f_sn^4 + 2D^2L_dL_oV_{in}^2V_o^2f_sn^2 - 4DL_dL_oV_{in}^3V_ofn^3 - 2L_dLmV_{in}^2V_o^2f_sn^4 + L_dL_oV_{in}^4f_sn^4
$$
  
\n
$$
-2DL_dL_oV_{in}^2V_o^2f_sn^2 - 4DL_dL_oV_{in}^3V_ofn^3 - 2L_dLmV_{in}^2V_o^2f_sn^4 + L_dL_oV_{in}^2V_o^2f_sn^2
$$
  
\n
$$
a0io = L_d^2V_{in}^4f_sn^6 - 2L_d
$$

Se usarmos um indutância de conexão de  $L_o = 100 \ \mu H$  e usando os parâmetros fornecidos na Tabela [2,](#page-62-0) determina-se a função de transferência [\(73\)](#page-64-0).

$$
\frac{\hat{v}_o(s)}{\hat{d}(s)} = \frac{-1,721.10^{10}s + 2,821.10^{15}}{s^3 + 1833s^2 + 1,037.10^{10}s + 1,587.10^{13}}
$$
\n(73)

## <span id="page-52-0"></span>**3 PROJETO DO CONVERSOR**

O primeiro pré-requisito a ser levantando para um conversor que converte energia proveniente de painéis solares é o valor do barramento CC que iria ser utilizado no conversor (ZILLES, 2012).

(ZILLES, 2012) apresenta diversos esquemas de ligação de painéis fotovoltaicos para que seja gerado o nível CC adequado ao conversor escolhido.

Em uma pesquisa por fabricantes de painéis solares, optou-se por utilizar como base para o projeto o fabricante YINGLI, sendo o modelo YGE 55 (YINGLI, 2018), conforme especificações apresentadas na Figura [39.](#page-65-0)

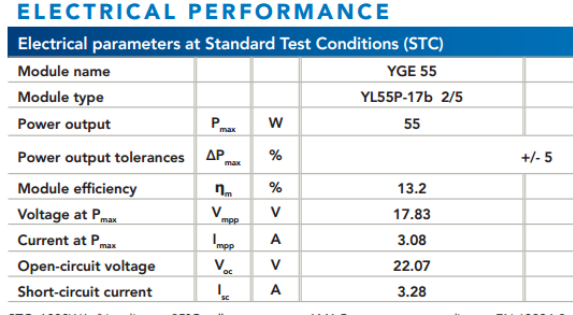

#### **Figura 39 – Informações técnicas do PV : fabricante**

STC: 1000W/m<sup>2</sup> irradiance, 25°C cell temperature, AM1.5g spectrum according to EN 60904-3.<br>Average relative efficiency reduction of 5% at 200W/m<sup>2</sup> according to EN 60904-1.

### **Fonte: (YINGLI, 2018)**

Conforme (ELY, 2014) explica em seu artigo, os painéis solares têm grande variação de tensão e corrente de acordo com o nível de irradiação solar. Sendo assim, um painel solar não possui um valor fixo de tensão, mas sim uma faixa de operação.

No site da IEE USP foi possível localizar um relatório de ensaio para o INME-TRO (Instituto Nacional de Metrologia, Qualidade e Tecnologia) (IEEUSP, 2014), que faz o levantamento dessa faixa de operação, Figura [40.](#page-66-0)

Do laudo obteve-se a curva característica do PV (IEEUSP, 2014), apresentado na Figura [41.](#page-66-0)

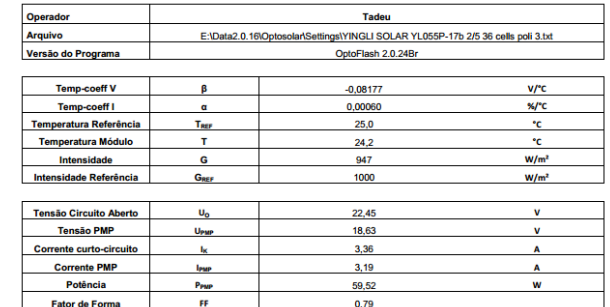

#### <span id="page-53-0"></span>**Figura 40 – Informações técnicas do PV : ENSAIO IEEUSP**

**Fonte: (IEEUSP, 2014)**

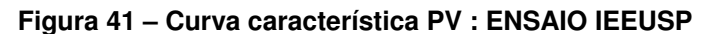

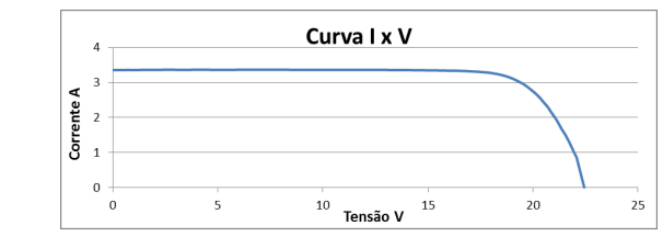

**Fonte: (IEEUSP, 2014)**

Diante das configurações do painel escolhido e das limitações físicas de ganho do conversor fica definida a configuração série de cinco painéis solares, com as seguintes especificações:

- Quantidade de painéis série : 5
- Tensão miníma : 72 V
- Tensão Máxima : 96 V
- Potencia nominal : 275 W

Para ambos os valores de tensão de entrada, o valor na saída sempre deve ser 127 VCA RMS, com pico de 180 Vpp e o micro inversor deve ser capaz de controlar a saída de acordo com esses níveis de tensão de entrada e potência de saída de zero à potência nominal.

Sabe-se que o micro inversor *flyback* sob estudo não pode operar com razão cíclica superior a 0,5. Sendo assim, deve-se atribuir um valor máximo de razão cíclica menor que este limite no procedimento de projeto do conversor. Para este projeto, estipulou-se que o índice de modulação do máximo é igual a 0,65. Também especificou-se que a ondulação máxima de corrente magnetizante é de 40 %. Com base nesta especificações e utilizando-se as equações [\(74\)](#page-67-0) e [\(75\)](#page-67-0) determinam-se  $D_{max} = 0.416 \text{ e } L_m = 63{,}066 \text{ }\mu\text{H}.$ 

$$
I_{obarra}(\frac{\pi}{2}) = \frac{2D_{max}[1 + (1 + \lambda)M](1 + M)(1 - D_{max}) - M(2 + \lambda))]}{2(1 - M)[1 + (1 + \lambda)M]}
$$
(74)

$$
\Delta I_{Lm}\% = \frac{2\lambda M_{max}}{2D_{max} - 2M_{max} + 2D_{max}M_{max}^2 - 2\lambda M_{max}^2 - 2M_{max}^2 + 4D_{max}M_{max} - \lambda M_{max} + 2D_{max}M_{max}^2\lambda + 2D_{max}M_{max}\lambda}
$$
(75)

Dada a equação [\(76\)](#page-67-0) que calcula a relação de transformação  $n$  chegou-se no valor  $n = 3,838$ .

$$
n = \frac{V_o Max}{M_{max} V_{in} min} = 3,838\tag{76}
$$

No apêndice A foi acrescentado os cálculos do projeto físico do indutor acoplado.

As Tabelas [2](#page-62-0) e [3](#page-67-0) resumem as especificação do conversor. Não serão apresentados valores de corrente média e eficaz para dimensionamento de MOSFETs e IGBT, os quais podem ser determinados a partir das equações fornecidas na seção que trata dos esforços.

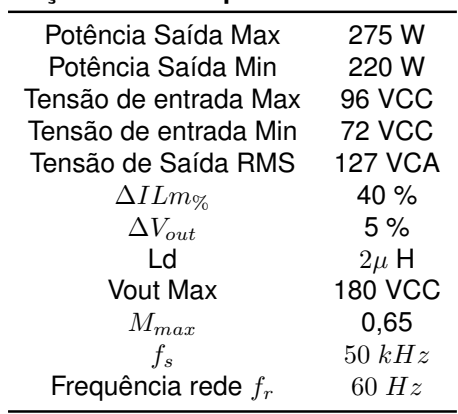

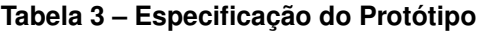

## 3.1 SIMULAÇÕES

A fim de validar o equacionamento do conversor e de validar as formas de ondas teoricamente levantadas, foram realizadas simulações utilizando o software *Psim*, conforme esquemático apresentado na Figura [42.](#page-68-0)

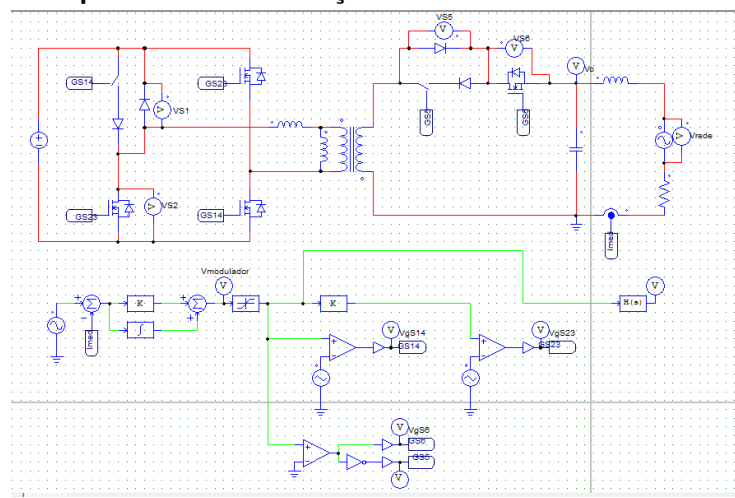

<span id="page-55-0"></span>**Figura 42 – Esquemático de simulação do PSIM.**

**Fonte: Autoria Própria**

As simulações foram realizadas utilizando-se um controlador simples PI bem como uma modulação para gerar a lógica de comutação dos interruptores S5 e S6. Dessa forma, o conversor operou corretamente como um inversor de corrente alternada proveniente de uma tensão CC de 90 V. Para gerar a potência nominal do conversor de 275 W sem estar conectado a rede elétrica, é preciso incluir uma resistência de saída de 58  $\Omega$ .

A fim de validar a forma de onda da Figura [30,](#page-49-0) foi gerado na simulação essas condições e gerado as corrente  $i_{Lm}$  e  $i_{Ld}$ , Figura [43.](#page-68-0)

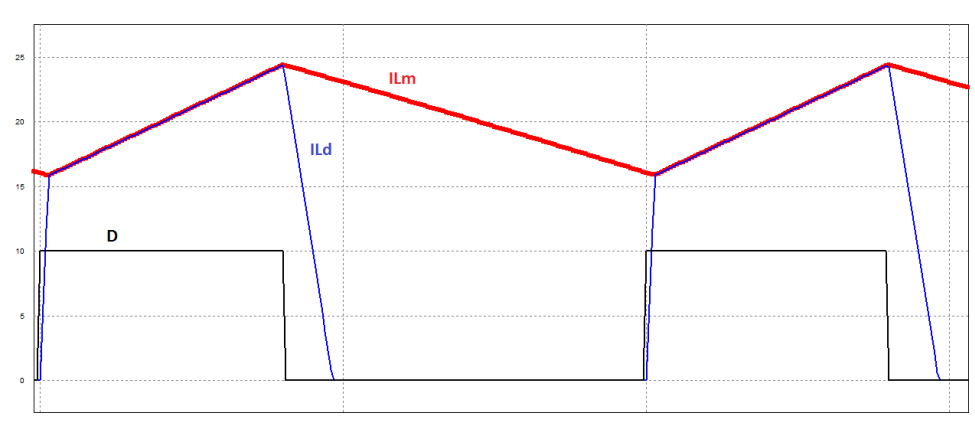

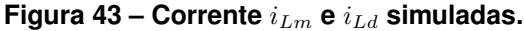

### **Fonte: Editado PSIM - Autoria Própria**

A Figura [44](#page-69-0) comprova o formato da corrente nos interruptores S1 e S4.

A Figura [45](#page-69-0) comprova o formato da corrente nos interruptores S2 e S3 durante a etapa  $V_o > 0$ , bem como a regeneração da corrente  $i_{Ld}$ .

<span id="page-56-0"></span>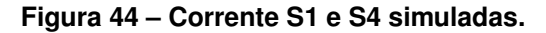

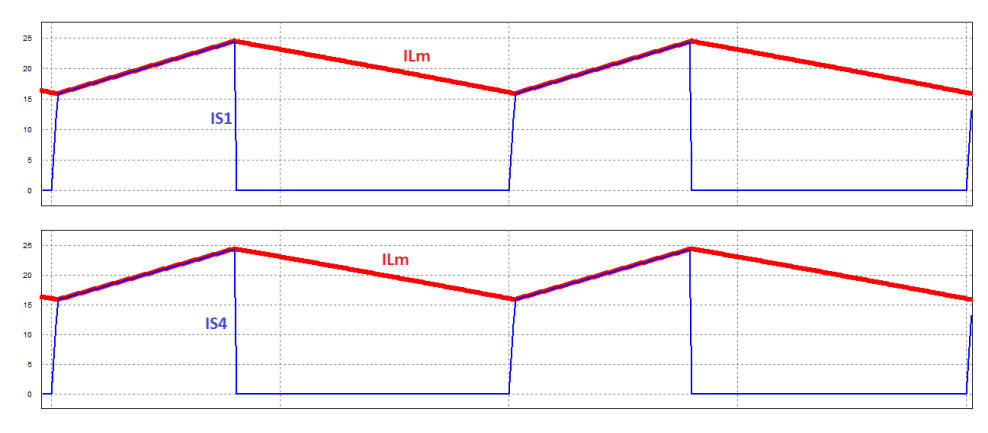

**Fonte: Editado PSIM - Autoria Própria**

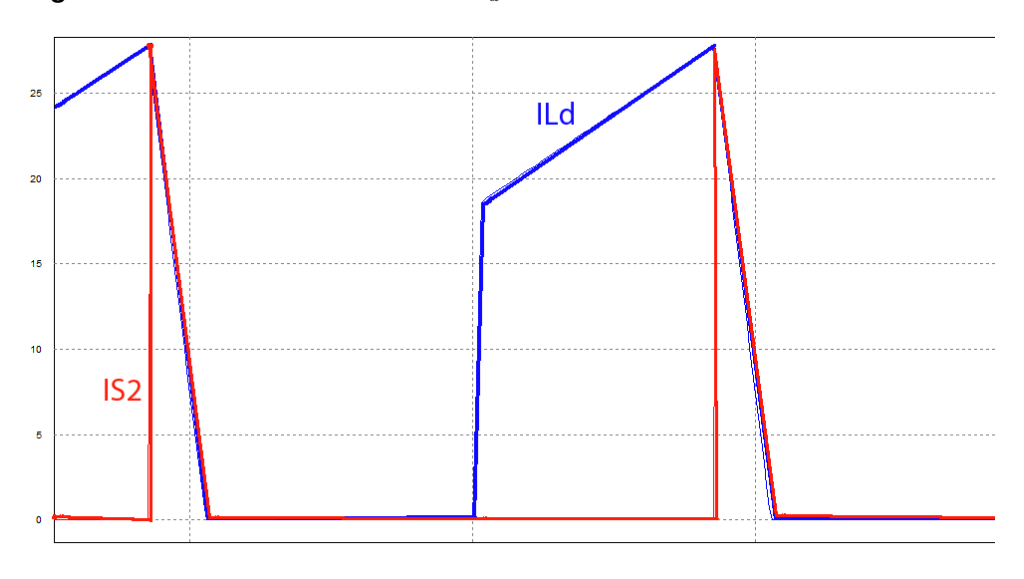

Figura  $45$  – Corrente S2 e S3 com  $IL_d$ -simuladas.

**Fonte: Editado PSIM - Autoria Própria**

Na Figura [46](#page-70-0) é mostrada a tensão no interruptor S1 durante as comutações. A fim de possibilitar comparação, apresentam-se também as tensões  $V_o$ ,  $V_{in}$  e razão cíclica D.

As Figuras [47](#page-70-0) e [48](#page-70-0) mostra o momento em que S1, S4 são comutadas para gerar o semiciclo positivo da senoide e quando S2, S3 são comutadas para gerar o semiciclo negativo da senoide. Além, disso apresentam-se também os momentos em que S5 e S6 permanecem ligadas e desligadas para gerar o nível positivo ou negativo na saída do conversor.

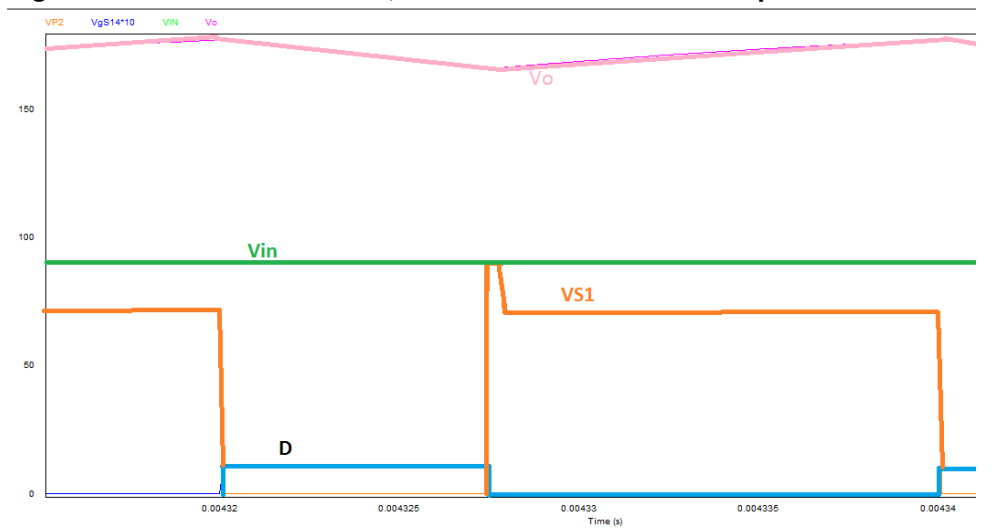

<span id="page-57-0"></span>**Figura 46 – Tensão de entrada, saída e tensão sobre interruptor S1.**

**Fonte: Editado PSIM - Autoria Própria**

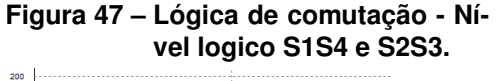

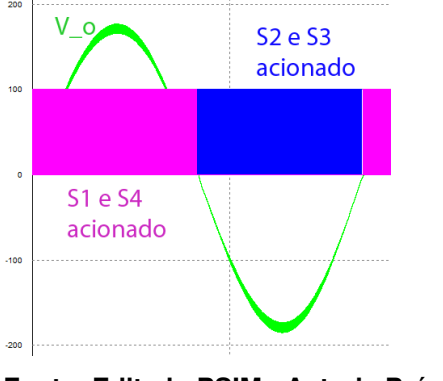

**Fonte: Editado PSIM - Autoria Própria**

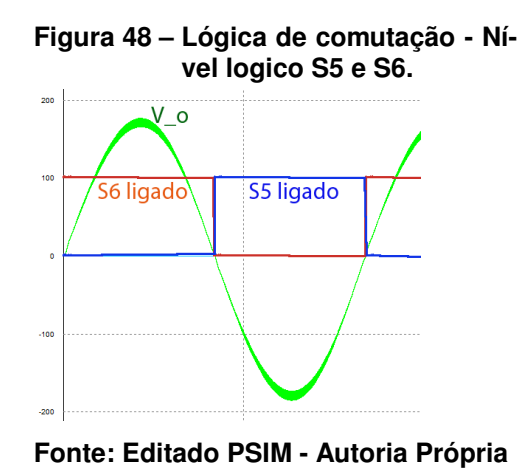

A fim de constatar a validação da análise dinâmica com a equação da função de transferência [\(68\)](#page-62-0), foi incluído essa FT no *software PSIM* em conjunto com a simulação do conversor nas mesmas condições da análise dinâmica, apresentadas na Tabela [2,](#page-62-0) impondo-se um degrau de 0,02 na razão cíclica, tanto na planta implementada no *PSIM* quanto no conversor. Os resultados desta simulação são apresentados na Figura [49.](#page-71-0)

Na Figura [49](#page-71-0) é possível ver que a saída  $V<sub>o</sub>$  do conversor, embora possua uma componente de alta frequência devido ao chaveamento, acompanha a saída do equacionamento da função de transferência. Este resultado demostra que a FT obtida representa o conversor para esse ponto de operação.

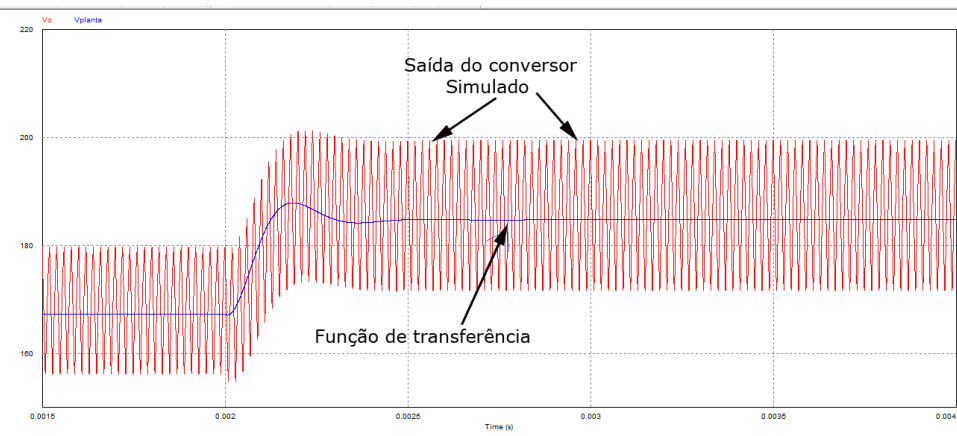

<span id="page-58-0"></span>**Figura 49 – Resposta a um degrau - planta e simulação.**

**Fonte: Editado PSIM - Autoria Própria**

A validação da análise estática é realizada em duas condições de operação : com saída constante e senoidal. A Tabela [4](#page-71-0) apresenta um comparativo entre os resultados teóricos e de simulação para a condição em que o conversor opera com tensão de saída fixa correspondente a 180 V( $\alpha = \frac{\pi}{2}$  $\frac{\pi}{2}$ ). Já a Tabela [5](#page-72-0) fornece um comparativo similar, mas para a condição em que o conversor fornece em sua saída uma tensão senoidal com 180 V de pico (valor eficaz de 127 V). Como pode ser observado, a análise matemática desenvolvida fornece uma boa representação do comportamento estático do conversor.

| Variável                  | Simulado     | Calculado(pi/2) | $E$ rro $%$  |
|---------------------------|--------------|-----------------|--------------|
| $V_o(V)$                  | 179,05       | 179,605         | 0,30901144 % |
| $I_o(A)$                  | 3,058        | 3,062           | 0,13063357 % |
| $I_{L1}(A)$               | 15,12        | 15,106          | 0,09267841 % |
| $I_{L2}(A)$               | 15,092       | 15.08           | 0,07957560 % |
| $I_{L3}(A)$               | 18,446       | 18.41           | 0,19554590 % |
| $I_{L4}(A)$               | 18,308       | 18,39           | 0,44589451 % |
| $\Delta_{t1}$ (s)         | 1,05E-07     | 1,02E-07        | 2.74509804 % |
| $\Delta_{t2}$ (S)         | 7,52E-06     | 7,47E-06        | 0,70950469 % |
| $\Delta_{t3}$ (s)         | 5,08E-07     | 5,00E-07        | 1,68000000 % |
| $\Delta_{t4}(\mathsf{s})$ | 1,19E-05     | 1,22E-05        | 2,78688525 % |
| $ILm_{max}(A)$            | 1.84E+01     | 1,84E+01        | 0,52043804 % |
| $ILm_{min}(A)$            | 1.50E+01     | 1.50E+01        | 0,20000000 % |
| $\Delta ILm$              | $3.32E + 00$ | $3,35E+00$      | 1,01371497%  |
| IS1med(A)                 | $6,42E+00$   | 6,35E+00        | 1,15014968 % |
| IS5med(A)                 | 3.02E+00     | $3.06E + 00$    | 1,37165251 % |
| ID1Med(A)                 | 2,38E-01     | 2,36E-01        | 0,84745763 % |

**Tabela 4 – Tabela de comparação Simulação-Calculado para tensão de saída fixa em 180 V.**

| Variável       | Simulado   | Calculado $(0 - 2\pi)$ | Erro %    |
|----------------|------------|------------------------|-----------|
| $V_o(V)$       | 124,44     | 127                    | 2,01575 % |
| $I_o(A)$       | 2,121      | 2,16                   | 1,80556 % |
| IoMax(A)       | З          | 3,062                  | 2,02482 % |
| $ILm_{max}(A)$ | $1,83E+01$ | $1,84E+01$             | 0,89992 % |
| $ILm_{min}(A)$ | $1,50E+01$ | 1,50E+01               | 0,13307 % |
| $\Delta ILm$   | $3,27E+00$ | $3,35E+00$             | 2,50447 % |
| IS1med(A)      | $1,44E+00$ | 1,57E+00               | 8,32274 % |
| IS5med(A)      | 9,38E-01   | 9,75E-01               | 3,77436 % |
| ID1Med(A)      | 4,32E-02   | 4,60E-02               | 6,00000 % |
|                |            |                        |           |

<span id="page-59-0"></span>**Tabela 5 – Tabela de comparação Simulação-Calculado para tensão de saída senoidal com 180 V de pico.**

# 3.2 PROJETO DO CONTROLADOR E PLL

Para a conexão com a rede elétrica é necessário que o conversor opere em malha fechada, só assim conseguirá cumprir os requisitos das norma ABNT NBR nº 16149. Isso porque o conversor deve operar de forma a detectar a fase da rede e gerar uma corrente  $I<sub>o</sub>$  exatamente em sincronismo. Além disso, deve-se gerar uma corrente senoidal com a menor distorção harmônica possível. A Figura [50](#page-72-0) mostra o diagrama de bloco do sistema em malha fechada, onde o painel solar fornece o nível CC e o conversor faz o processamento da energia e a injeta na rede elétrica em CA.

A Figura [51](#page-72-0) mostra o diagrama de blocos detalhando a forma com que a malha de controle é realizada. Da rede elétrica é retirado um nível de tensão que passado por um filtro e digitalizado no controlador MCU (Unidade Micro Controladora). Do conversor é aferida a corrente de saída que também é filtrada e digitalizada na MCU. A MCU é responsável por processar os dados, implementar os algoritmos do PLL e do controlador e gerar os pulsos de comando para os *drivers* dos interruptores.

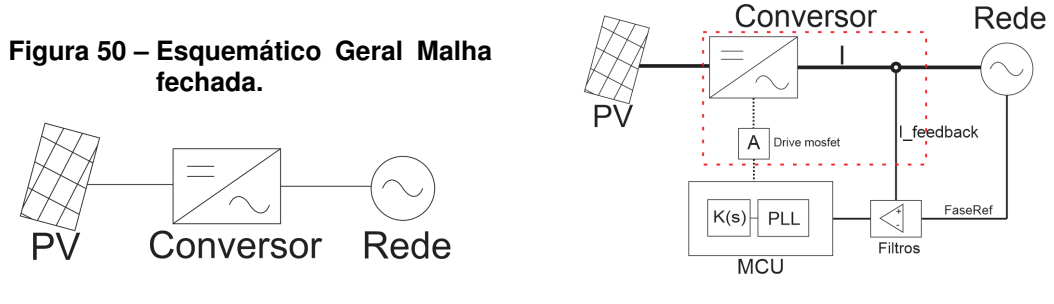

**Figura 51 – Diagrama de bloco da malha fechada.**

**Fonte: Autoria Própria**

**Fonte: Autoria Própria**

Na Figura [52](#page-73-0) é apresentado o diagrama de blocos mais detalhado.

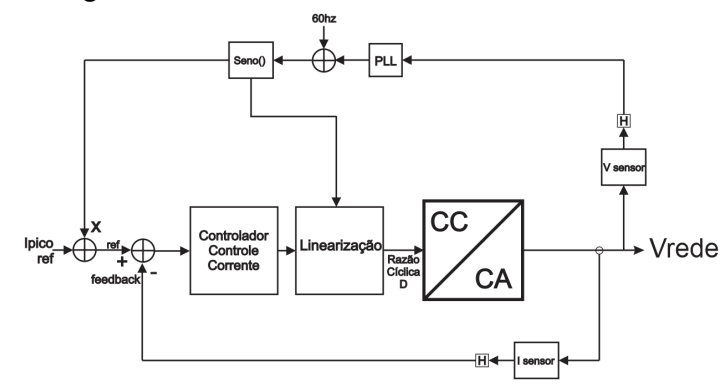

<span id="page-60-0"></span>**Figura 52 – Diagrama de blocos do controle com PLL.**

**Fonte: Autoria Própria**

Na Figura [52](#page-73-0) o sensor (V sensor) captura a tensão da rede que é aplicado ao controlador PLL que está programado para gerar um senoide em fase com a tensão da rede elétrica. Ipico ref pode vir de uma malha de MPPT (em português :Ponto rastreador de potência máxima) ou como nesse caso, foi atribuída, sendo essa a corrente de pico que deve ser gerada na saída do conversor. Essa corrente de pico é multiplicada pela senoide referência proveniente da malha de controle do PLL e comparando a corrente medida no I sensor, que é o valor fornecido pelo sensor. Neste ponto, determinase o erro que é aplicado ao controlador, permitindo determinar a razão cíclica a ser fornecida ao PWM. Dada a natureza não linear do problema, implementou-se um algoritmo de linearização baseado na equação [33](#page-55-0) com o objetivo de diminuir o esforço de controle para seguimento de uma referência senoidal.

O projeto do controlador não será detalhado, pois não é o foco principal deste trabalho. Os controladores testados foram empiricamente desenvolvidos durante os testes, ficando a cargo de trabalhos futuros localizar um controlador ideal para esse conversor.

A equação [\(77\)](#page-73-0) apresenta o controlador utilizado nas simulações. Foram utilizados esses mesmos parâmetros para os testes de bancada em malha fechada. Nos testes em bancada era alterado Kp e Ki para chegar nos resultados desejados. Alterase Kp para melhorar o ganho do controlador e Ki para deixar o controle mais rápido, de forma que o controle não se torne instável

$$
K(s) = \frac{Ki}{s} + Kp = \frac{0,002}{s} + 0,3
$$
\n(77)

O projeto do controlador PLL também não será apresentado pois é um tema

<span id="page-61-0"></span>bastante difundido e discutido na literatura.

O código utilizado na MCU é apresentado no Apêndice B.

No apêndice B, a sequência do código em que o controlador de corrente é aplicado é a seguinte: duty = (uprop + uint +  $0.1$ \*vsync2)/(1 + abs(uprop + uint + 0.1\*vsync2)); onde Ki e Kp são:  $KPROP = 0.08$ ,  $KINT = 0.008$ . vsync2 é a senoide referência gerada PLL, uprop e uint são as variáveis do controlador PI digital.

### <span id="page-62-0"></span>**4 RESULTADOS**

A fim de realizar testes práticos, foi construído um protótipo. A Figura [53](#page-75-0) apresenta uma fotografia do protótipo construído para testes de malha fechada e conexão com a rede elétrica. Por se tratar apenas de um protótipo para testes, não houve preocupações com peso e tamanho, sendo projetado de forma a facilitar sua confecção manualmente. O protótipo tem as seguintes dimensões: (CxL) (20x15) cm. A Tabela [6](#page-75-0) apresenta os principais componentes utilizados.

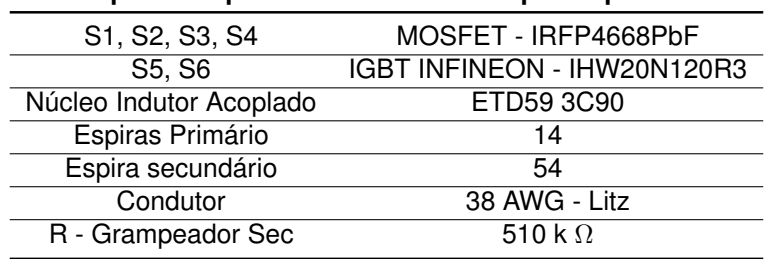

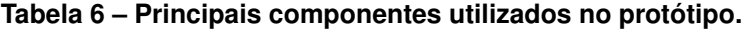

## **Figura 53 – Protótipo construído**  $P_o = 275$  W.

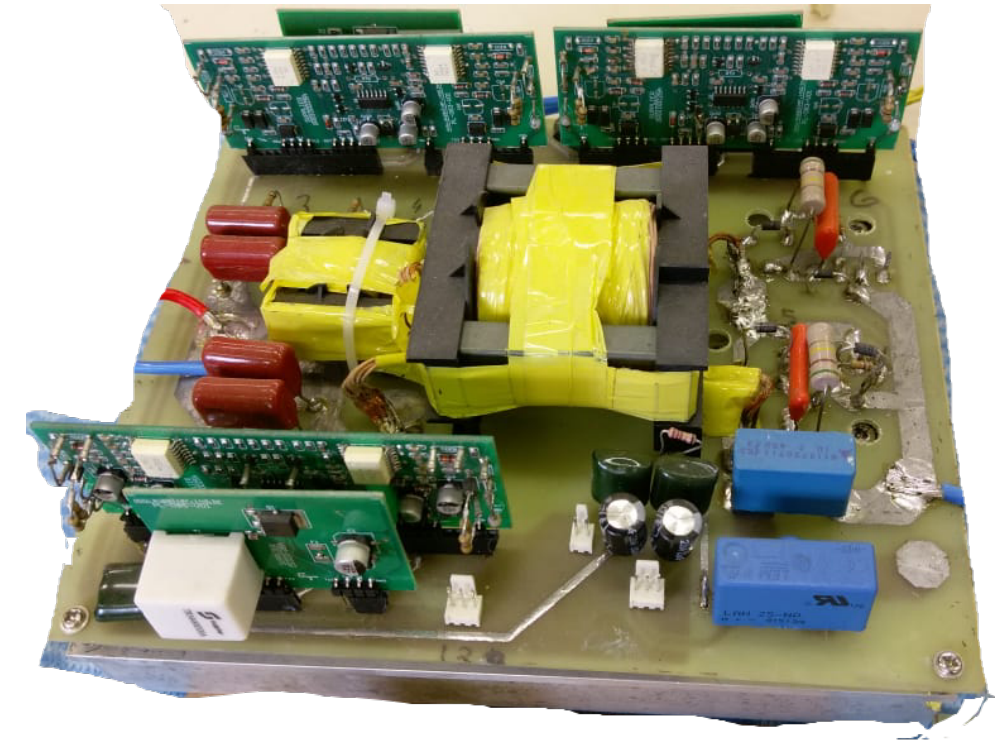

#### **Fonte: Autoria Própria**

Os primeiros testes foram em malha aberta, a fim de ajustar a estratégia de comutação em baixa frequência dos interruptores S5 e S6. Além disso, foi feito o <span id="page-63-0"></span>levantamento das curvas de rendimento do conversor. Após isso, todos testes foram realizados em malha fechada.

### 4.1 RENDIMENTO

Foi feito o levantamento da curva de rendimento para três níveis de tensão de entrada, o conversor foi dimensionado para funcionar com mínimo de 72 VCC e máximo 96 VCC. A curva de rendimento foi levantada para os extremos e uma média de 85 V. Além disso, as cargas utilizadas foram cargas que variavam em torno de 10 %, isto é, uma carga máxima em torno de 250 W e outro nove pontos, decrescendo em 10 % a carga. Inicialmente, utilizou-se uma carga resistiva e o conversor operando em malha aberta com tensão nominal de saída de 127 VCA RMS.

Como o conversor operava em malhar aberta, teve-se que ajustar o valor de  $q$ , da equação  $D = q \sin(\alpha)$ . Como o D (razão cíclica) máximo tanto para parte positiva, quanto para a parte negativa que o conversor fornece é de aproximadamente 0,45, e a função senoidal varia entre -1 e 1, os valores de  $q$  ficaram em torno de 0,3 á 0,43, mesmo para a menor tensão de entrada de 72 V. Com isso, verificou-se que a razão cíclica ficou abaixo do limite de 0,5 para todas as condições de operação previstas no projeto.

A Figura [54](#page-77-0) mostra a curva de rendimento para tensão de entrada 72 V, onde pode-se observar que o rendimento máximo de 94,329 % ocorreu com carga de 150 W, ou 60 % da carga nominal de 250 W. O menor valor de rendimento foi com carga máxima, obtendo um rendimento de 92,7 %. Para a tensão de entrada máxima de 96 V, Figura [55](#page-77-0) o rendimento máximo ocorreu com 70 % da carga nominal, no valor de 94,075 %. É importante notar que nessa configuração o valor do rendimento com carga máxima de 259 W, ficou muito próximo de 94 %. Já o menor rendimento foi de 93 %, que ocorreu com 42 % da carga nominal. Salienta-se que testes com cargas menores que 40 % de carga não foram realizados para a condição de carga resistiva devido à indisponibilidade de valores de resistência adequados em laboratório.

<span id="page-64-0"></span>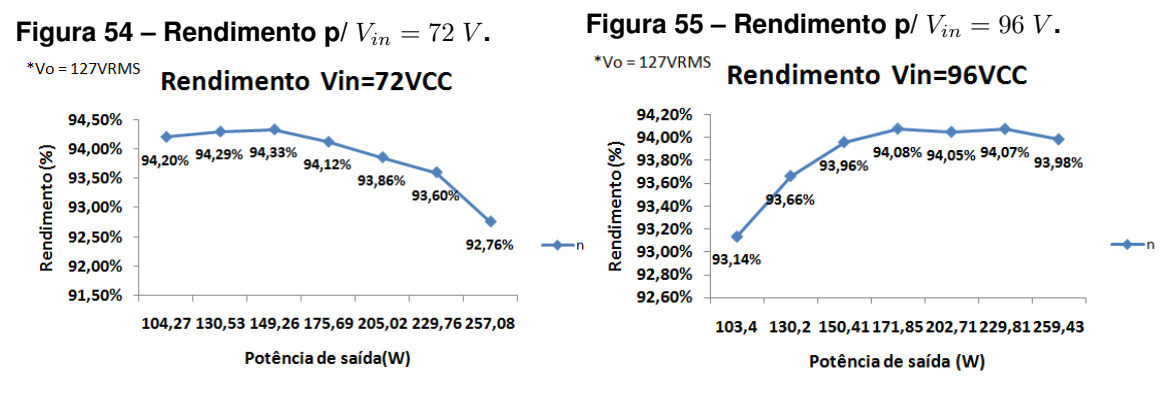

**Fonte: Autoria Própria**

**Fonte: Autoria Própria**

A Figura [56](#page-77-0) mostra a captura do maior valor de rendimento através do analisador de potência YOKOGAWA WT500.

| Figura 56 - Imagem do aparelho wattimetro. |                                          |                                                    |  |  |  |  |  |
|--------------------------------------------|------------------------------------------|----------------------------------------------------|--|--|--|--|--|
| Normal Mode                                | $Uover :=$ = =<br>Scaling:<br>LineFilt:∭ | YOKOGAWA ◆<br>$NULL :=$<br>CF:3                    |  |  |  |  |  |
| $\bigoplus$ + SET : change items           | lover:=== Average:= FreqFilt:            |                                                    |  |  |  |  |  |
| Udc1                                       | 71.89<br>Ÿ                               | PAGE<br>Element1<br>U1<br><b>150V</b><br><b>5A</b> |  |  |  |  |  |
| Idc1                                       | 2.2093                                   | Element2.<br>150V<br>12<br>2А                      |  |  |  |  |  |
| P1                                         | $0.1582$ kw                              | Element3.<br><b>150V</b>                           |  |  |  |  |  |
| Uac2                                       | 127.08<br>ÿ                              | 13 500mA Auto                                      |  |  |  |  |  |
| lac2                                       | 1.1731                                   |                                                    |  |  |  |  |  |
| P <sub>2</sub>                             | 149.26<br>W                              |                                                    |  |  |  |  |  |
| $\eta$ 1                                   | 94.329<br>$\boldsymbol{\mathcal{L}}$     | Integ:Reset<br>Time                                |  |  |  |  |  |
|                                            |                                          |                                                    |  |  |  |  |  |
| Update 45685(100msec)                      |                                          | 2017/08/14 19:41:22                                |  |  |  |  |  |

**Fonte: Autoria Própria - Wattimetro**

Para o valor da tensão de entrada intermediário de 85 V, têm-se os resultados apresentados na Figura [57.](#page-78-0) O rendimento máximo também ocorreu próximo dos 60 % da carga nominal, cuja medição indicou o valor de 94,05 %. A Figura [58](#page-78-0) apresenta as três curvas agrupadas em um único gráfico, a fim de facilitar a comparação entre os resultados.

<span id="page-65-0"></span>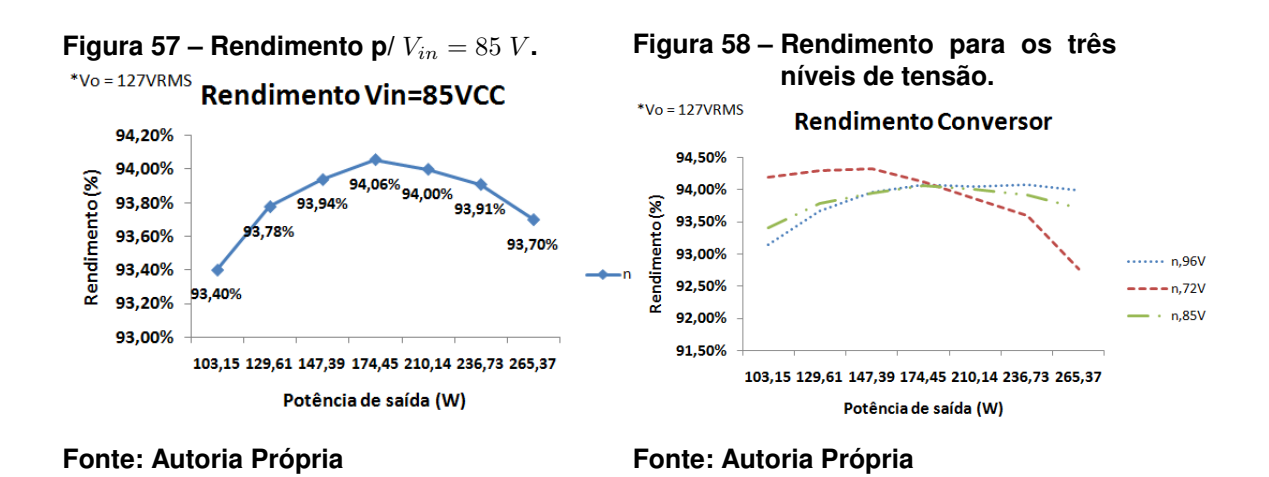

## 4.2 TESTES EM MALHA FECHADA

O primeiro teste em malha fechada foi realizado utilizando-se uma carga resistiva de 60 Ω, com o conversor operando em malha fechada com um controlador PI ajustado empiricamente, e com tensão de entrada  $V_{in}$  de 72 V. A ilustração das variáveis medidas nos testes são apresentadas na Figura [59.](#page-78-0) A Figura [60](#page-79-0) apresenta as formas de onda aferidas de  $V_{in}$ ,  $I_{in}$ ,  $V_o$  e  $I_o$ .

**Figura 59 – Ilustração das variáveis a serem aferidas.**

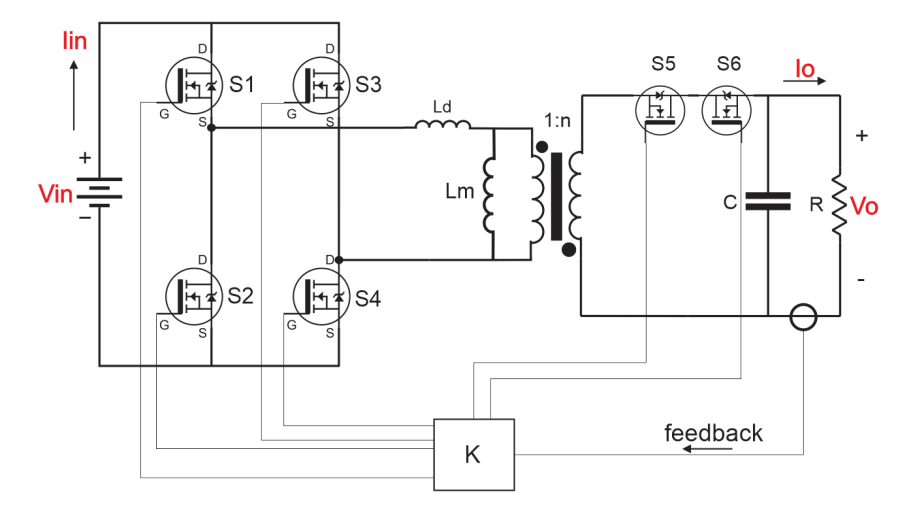

**Fonte: Autoria Própria**

<span id="page-66-0"></span>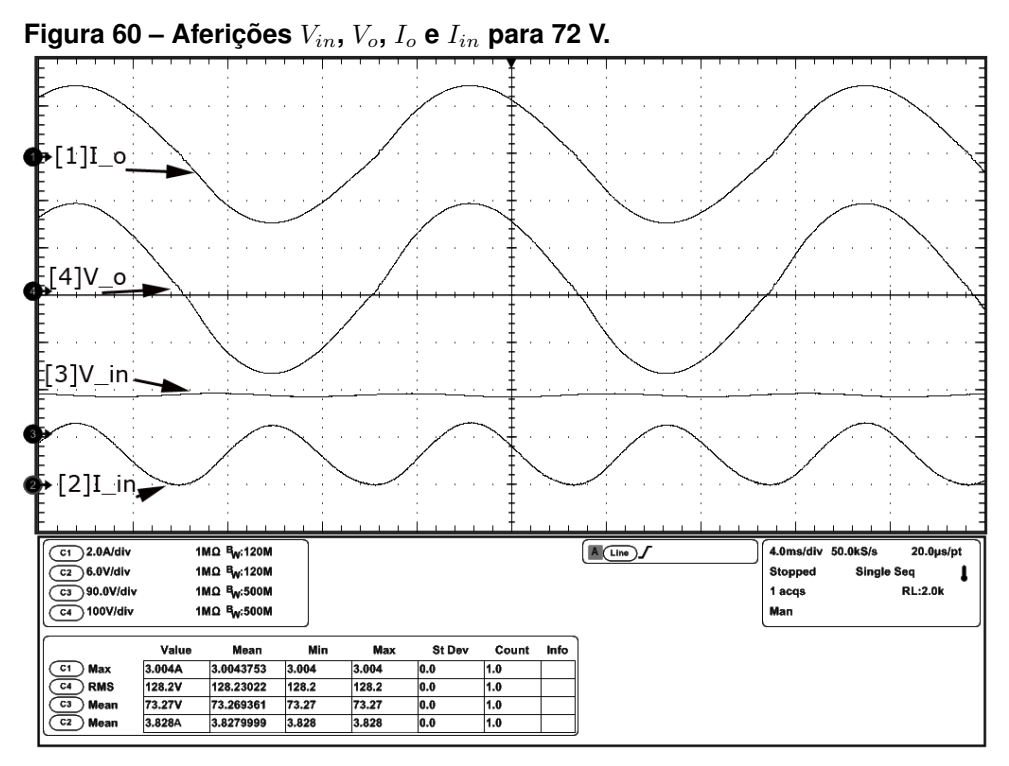

**Fonte: Autoria Própria - OSC**

Da Figura [60](#page-79-0) é possível ver que  $I_{in}$  médio é de 3,8 A.

As formas de onda de  $V<sub>o</sub>$  e  $I<sub>o</sub>$  são reapresentadas na Figura [61](#page-79-0), juntamente com a medição da taxa de distorção harmônica de aproximadamente 3,3 %.

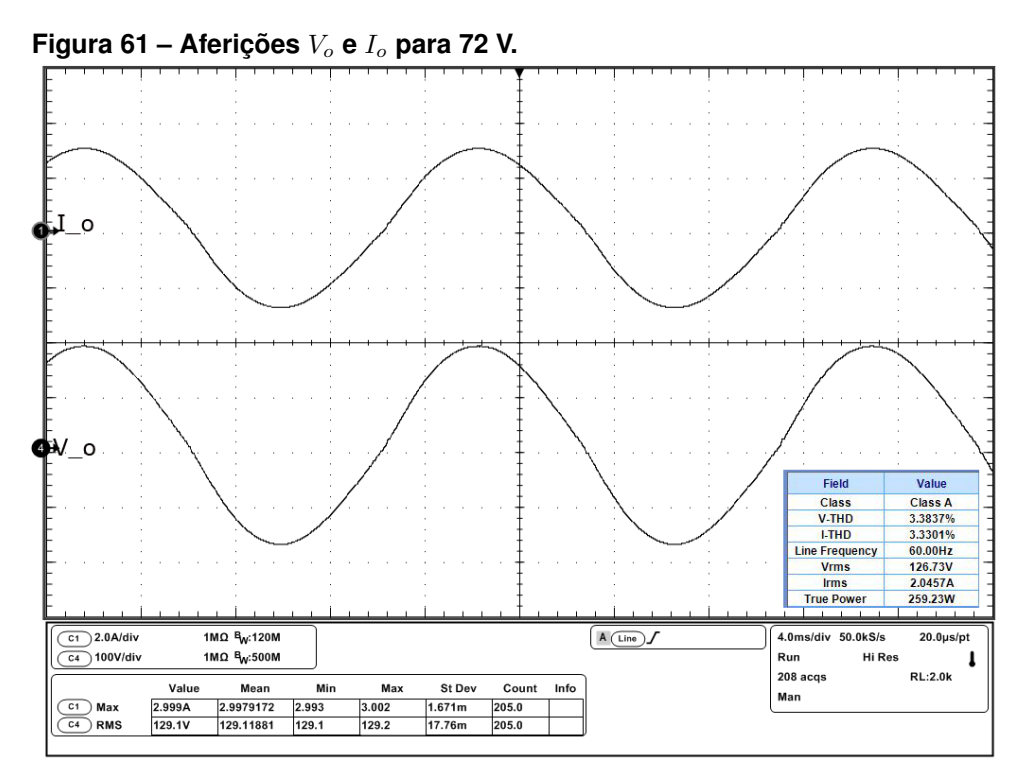

**Fonte: Autoria Própria - OSC**

<span id="page-67-0"></span>Outro teste realizado foi do conversor operando com tensão  $V_{in} = 96$  V, demonstrando o comportamento do conversor com esse nível de tensão. As aferições podem ser vistas na Figura [62.](#page-80-0)

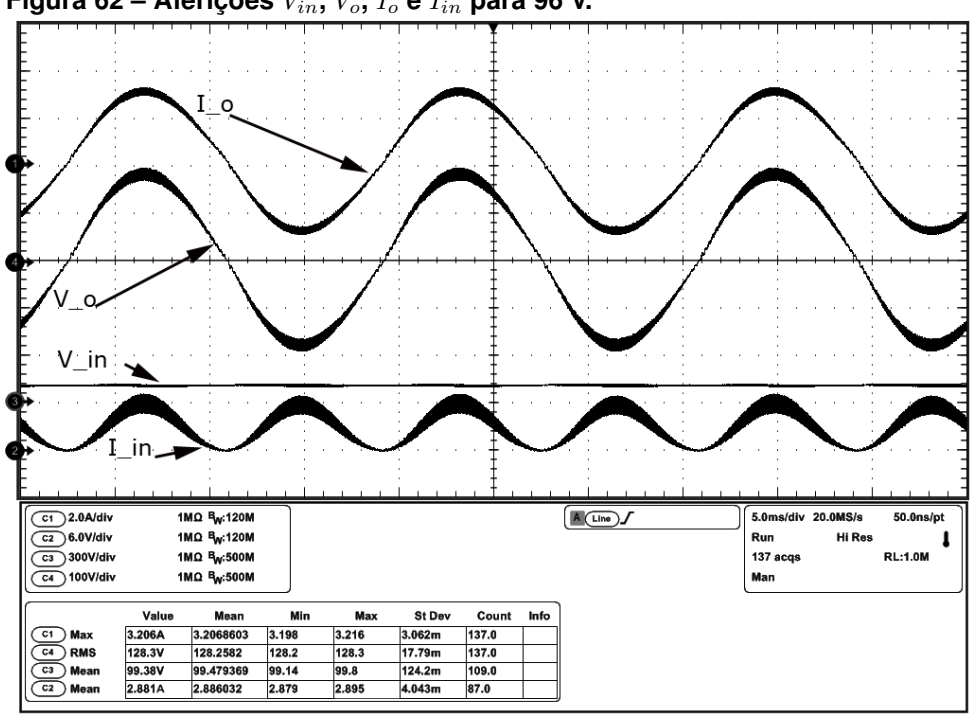

**Figura 62 – Aferições**  $V_{in}$ ,  $V_o$ ,  $I_o$  **e**  $I_{in}$  para 96 V.

**Fonte: Autoria Própria - OSC**

A Figura [63](#page-80-0) mostra a corrente de entrada para a tensão de entrada igual a 96

V.

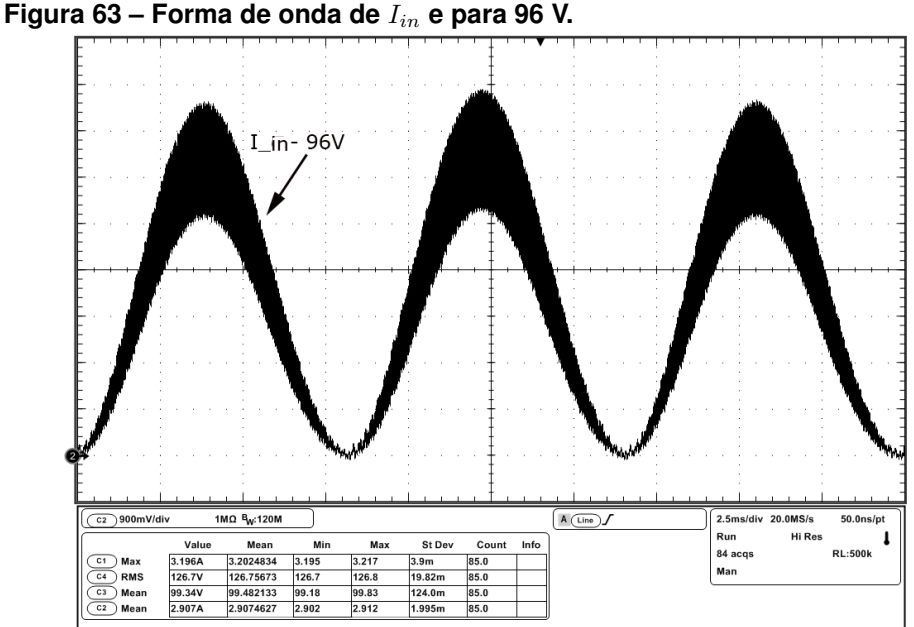

**Fonte: Autoria Própria - OSC**

<span id="page-68-0"></span>Das Figuras [62](#page-80-0) e [63](#page-80-0) vê-se que o conversor opera normalmente tanto para  $V_{in}$  = 72 V quanto para 96 V, demostrando que o conversor pode operar adequadamente dentro dessa faixa de tensão de entrada, mesmo com um controlador com parâmetros empiricamente definidos.

Foi feita a verificação dos pulsos de comando através da medição da tensão VGS (Tensão entre *Gate* e *Source*). Na Figura [64](#page-81-0) é possível observar as tensões VGS dos interruptores S1 e S2, além do pulso de comando VGS do interruptor S5.

A Figura [64](#page-81-0) apresenta os pulsos de comando dos interruptores S1 e S2, respectivamente idênticos aos respectivos comandos de S4 e S3, juntamente com a corrente de saída  $I<sub>o</sub>$  e o comando do interruptor S5 (S6 é complementar de S5). Verificase que os interruptores S1-S4 são comandados em alta frequência (50 kHz) enquanto S5 e S6 operam e baixa frequência (60 Hz). Da Figura [64](#page-81-0) é possível ver uma deformação na tensão senoidal de saída, tal deformação se dá pela não linearidade do conversor. Isso pode ser melhorado projetando um controlador melhor.

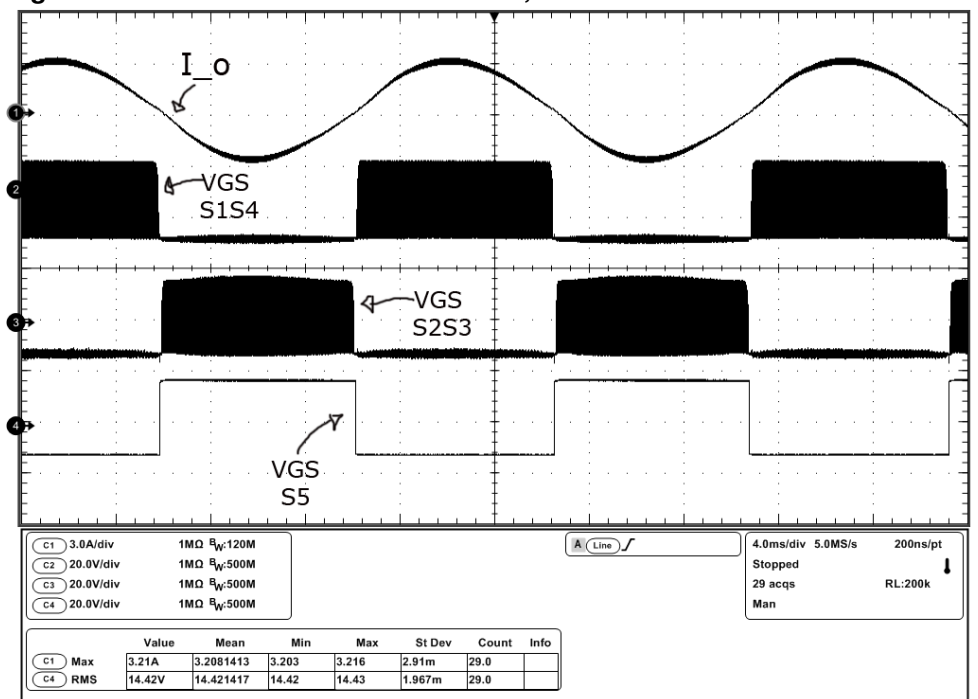

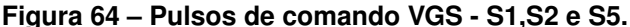

**Fonte: Autoria Própria - OSC**

A Figura [65](#page-82-0) mostra o intervalo de tempo em que não há comutação, configurando um tempo morto que evita a comutação de braço dos interruptores S1, S2 e S3, S4, quando o conversor opera com valor de tensão muito próximo de 0 V. A Figura [66](#page-82-0) mostra a variação em alta frequência dos pulsos do interruptor S1, S4 e a não comu<span id="page-69-0"></span>tação do interruptor S2, S3. Essa aferição foi realizada com uma ampliação próxima do ponto máximo da corrente de saída, e é possível ver que a razão cíclica está bem próxima do valor máximo estipulado de 0,45.

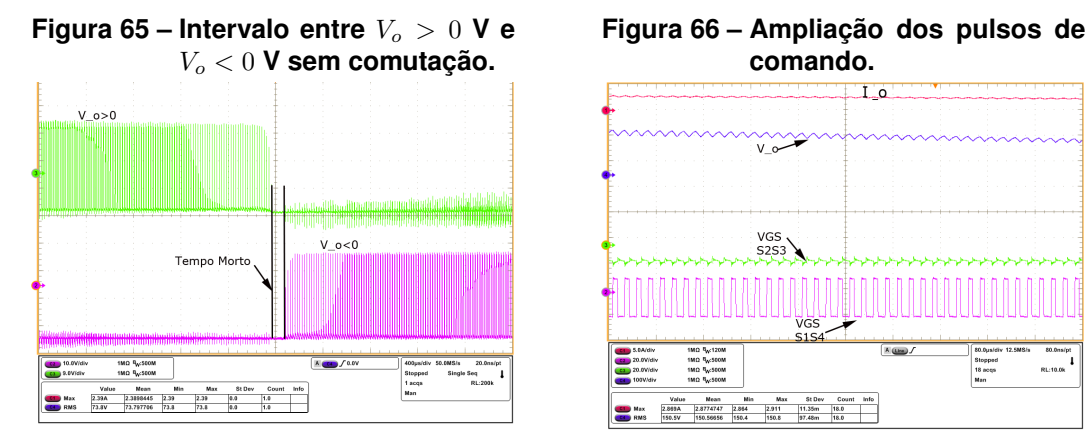

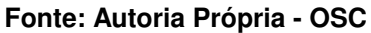

**Fonte: Autoria Própria - OSC**

As Figuras [67](#page-82-0) e [68](#page-83-0) mostram as formas de onda das tensões VDS (Tensão entre *Dreno* e *Source*) dos interruptores S1 e S2.

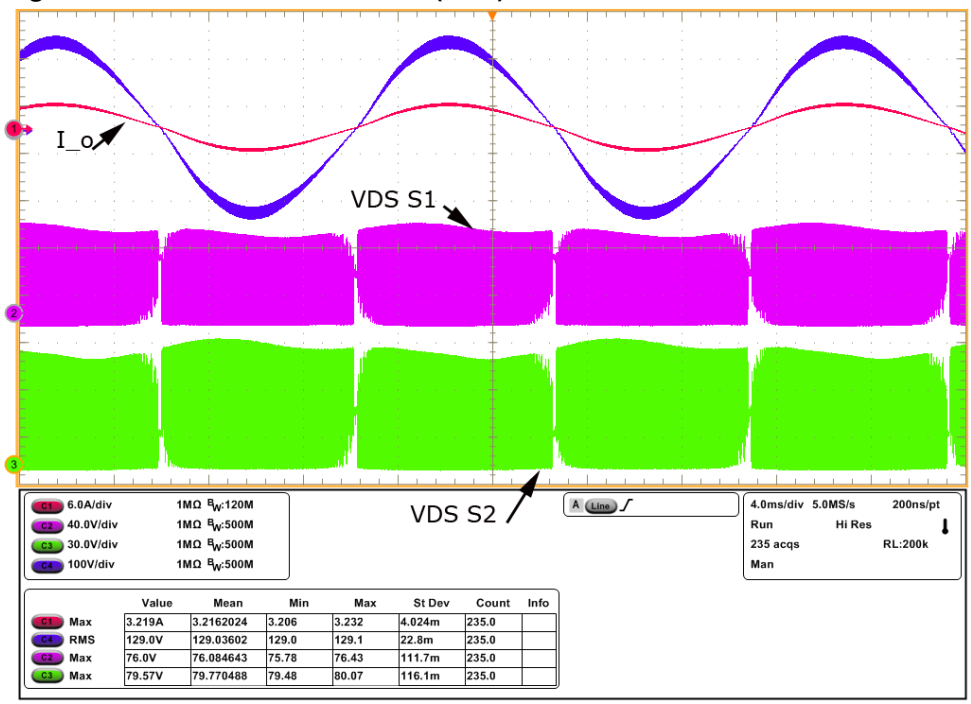

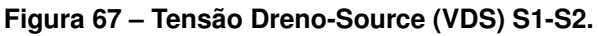

70

**Fonte: Autoria Própria - OSC**

<span id="page-70-0"></span>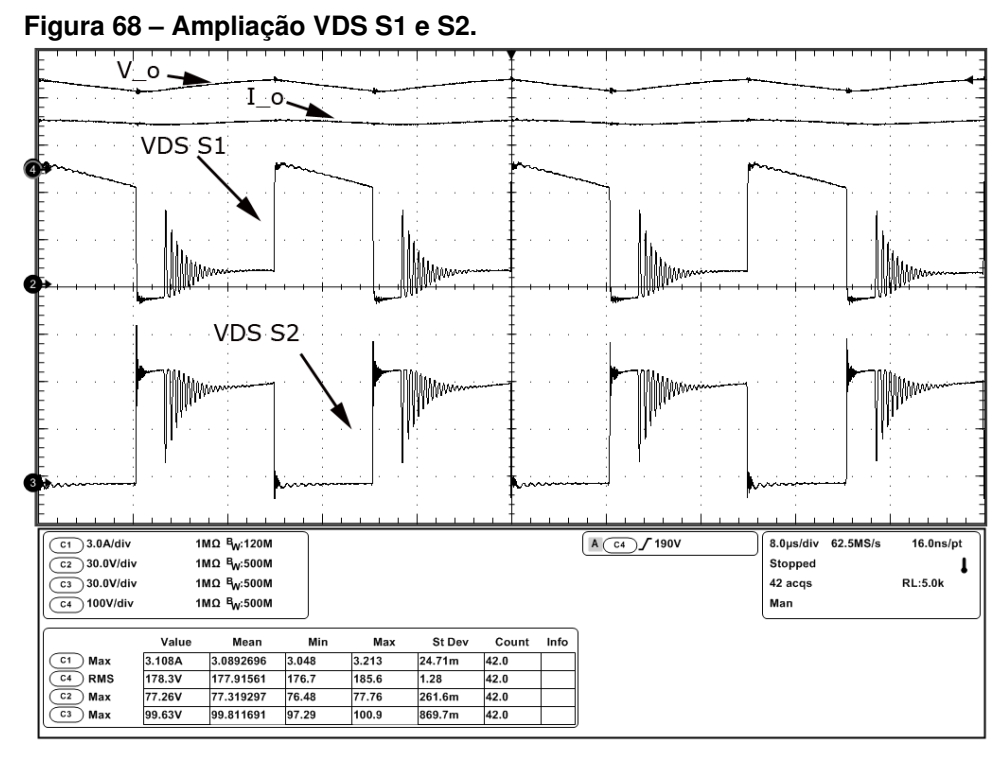

**Fonte: Autoria Própria - OSC**

Na Figura [67](#page-82-0) pode-se ver a forma em baixa frequência da tensão sobre os interruptores S1 e S2, que são iguais em S3 e S4. Pode-se comparar também com a tensão de saída. Na Figura [68](#page-83-0) tem-se a ampliação em alta frequência da tensão sobre os interruptores, onde se pode constatar que o formato da tensão é similar ao formato simulado, apresentado na Figura 46. Além disso é possível atestar que o valor máximo de tensão sobre os interruptores é a própria tensão de entrada  $V_{in}$  (desconsiderandose a oscilação parasita), e se altera para um valor menor quando a etapa 3 termina.

A forma de onda sem sobretensão sobre os interruptores demonstra que está ocorrendo regeneração da energia da indutância de dispersão. Caso contrário, haveria sobretensões nos interruptores S1 e S2.

Na Figura [69](#page-84-0) têm-se as medições da tensão VDS S2 e do diodo do interruptor S5, e na Figura [70](#page-84-0) tem-se a ampliação.

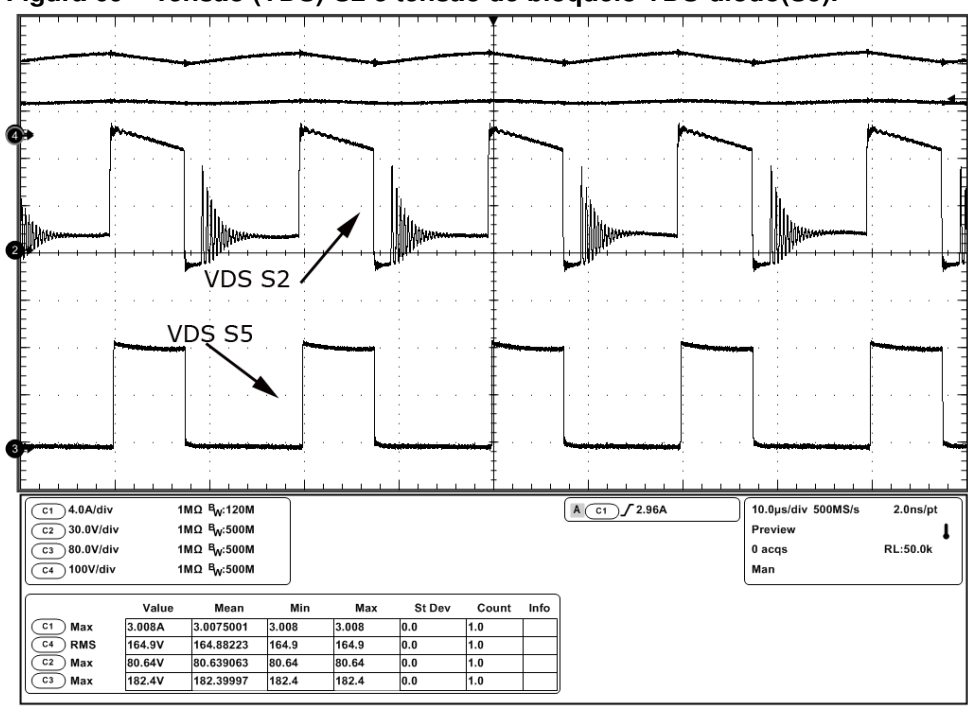

<span id="page-71-0"></span>**Figura 69 – Tensão (VDS)-S2 e tensão de bloqueio VDS-diodo(S5).**

**Fonte: Autoria Própria - OSC**

Na Figura [70](#page-84-0) é possível ver exatamente os momentos de duração das etapas descritos na seção [2.1.](#page-40-0) Além disso, a medição mostra que o valor máximo de tensão sobre os interruptores S5 e S6 foi de 745 V, valor bem abaixo de 1200 V suportados pelo semicondutor utilizado para esses interruptores.

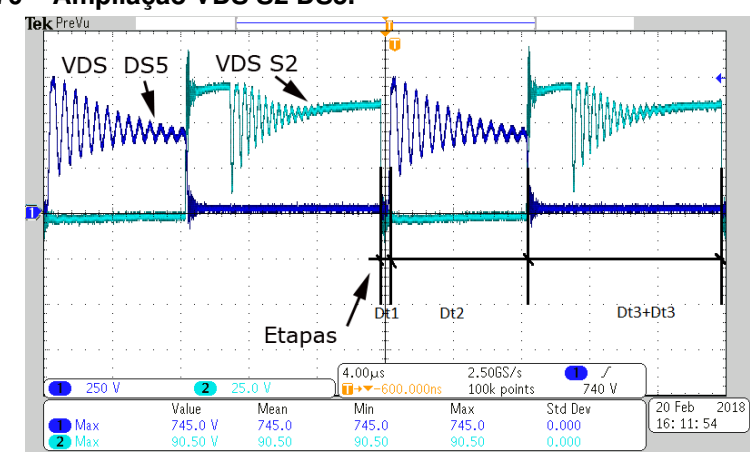

**Figura 70 – Ampliação VDS S2 DS5.**

**Fonte: Autoria Própria - OSC**

As Figuras [71](#page-85-0) e [72](#page-85-0) mostram as formas de onda das tensões VDS do interruptor S5 e da tensão grampeada pelo circuito grampeador no secundário.
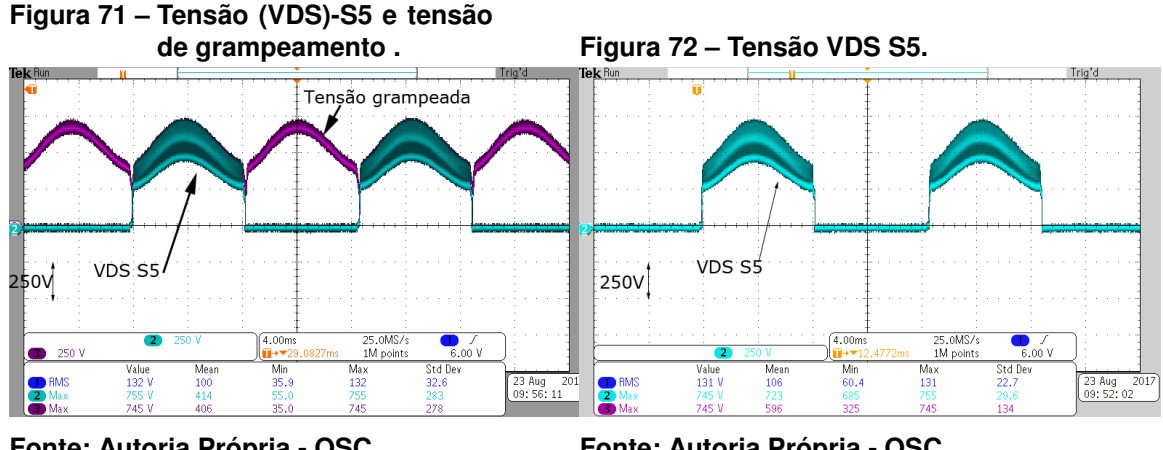

**Fonte: Autoria Própria - OSC**

**Fonte: Autoria Própria - OSC**

Das Figuras [71](#page-85-0) e [72](#page-85-0) pode-se ver que o circuito de grampeamento funcionou adequadamente, grampeando a tensão abaixo da tensão limite do semicondutor. A resistência de grampeamento utilizada foi de 510 kΩ, o que significa uma perda por efeito Joule de 1,1 W apenas, ou 0,4 % da potência nominal do conversor.

## 4.3 TESTE CONECTADO REDE ELÉTRICA E FONTE SENOIDAL

A bancada de teste para conexão com a rede elétrica e fonte senoidal foi um pouco diferente do teste em malha fechada com carga resistiva. As duas configurações podem ser vistas na Figura [73.](#page-85-0)

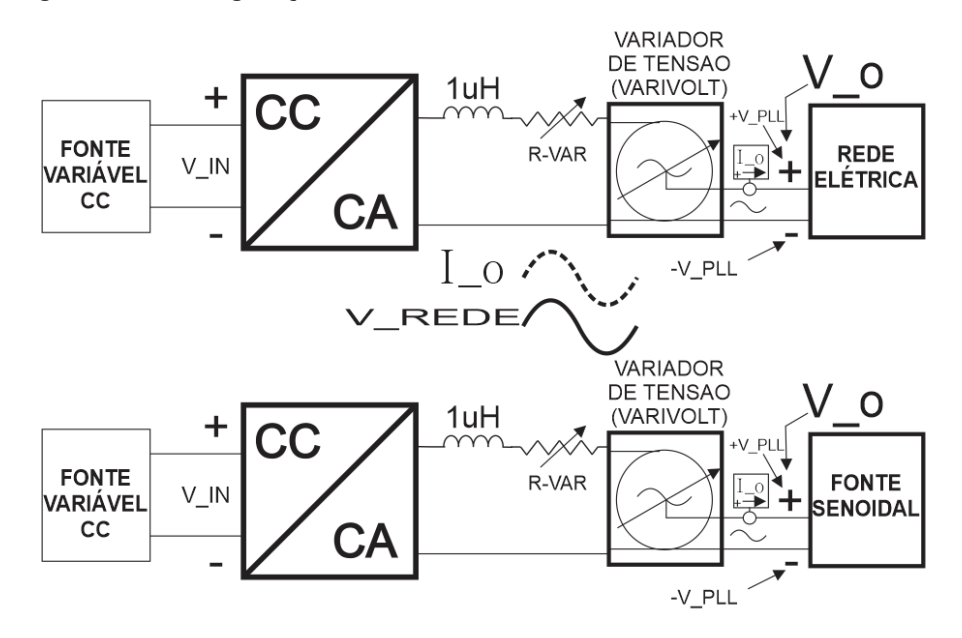

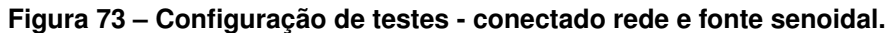

## **Fonte: Autoria Própria**

Para o teste de conexão com a rede elétrica, foi adicionado um indutor de acoplamento de 100  $\mu$ H, cuja finalidade principal é formar um filtro LC com o capacitor de saída do micro inversor e assim garantir a injeção de uma corrente com baixa ondulação em alta frequência. Além disso, foi adicionada provisoriamente em série uma resistência variável  $(R - VAR)$  e um variador de tensão. O teste procedeu com o estabelecimento da tensão  $V_{in}$  na fonte variável CC, e a conexão do variador de tensão na rede elétrica e na saída da  $(R - VAR)$ . Foi-se então aumentando a tensão e diminuindo a resistência R-VAR, nunca deixando  $V<sub>o</sub>$  pico ultrapassar 180 V, quando a tensão máxima se aproximou de 180 V, fez-se  $(R - VAR)$  ser 0 $\Omega$  e então ajustou-se o variador de tensão até tensão nominal, de forma que toda a energia fornecida na saída do micro inversor fosse destinada à rede elétrica.

Para a conexão com a fonte senoidal foi feito o mesmo procedimento com a diferença que o variador de tensão foi conectado na saída da fonte senoidal e não mais na rede elétrica.

Para garantir sincronismo com a rede elétrica, utilizou-se um PLL digital, cuja referência é um sinal senoidal em fase com a componente fundamental.

Testando o controle no conversor e verificando o seu sincronismo foram medidas a corrente de saída, a tensão da rede e a referência gerada pelo controle do PLL. Essa referência do PLL através do MCU foi colocada em uma saída digital do micro controlador de forma a gerar e sua saída a mesma forma que estava injetando na malha do controle de corrente, sendo assim possível confirmar o sincronismo. Pode-se ver as aferições nas Figuras [74](#page-87-0) e [75.](#page-87-0)

Após vários ajustes chegou-se na quase perfeita sincronia das fase, conforme apresentado nas Figuras [74](#page-87-0) e [75.](#page-87-0) É importante observar que a tensão de referência do PLL é de fato senoidal, mesmo sendo proveniente de uma rede elétrica com uma distorção considerável.

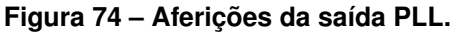

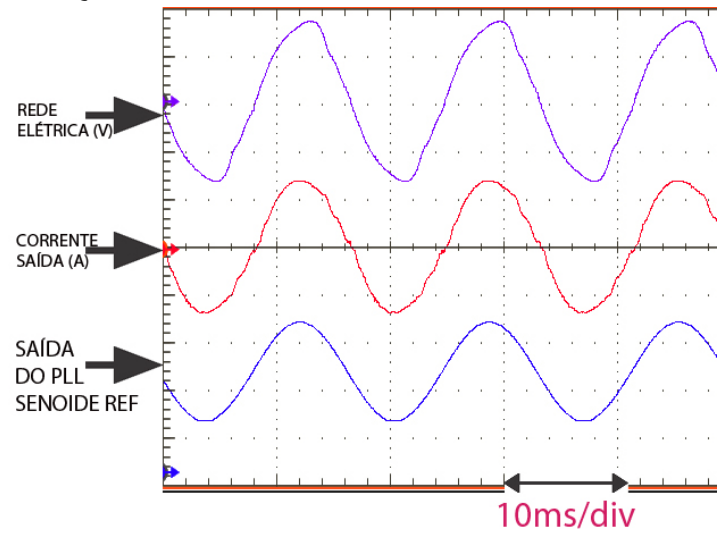

**Fonte: Autoria Própria - OSC**

**Figura 75 – Aferições da saída PLL - sobreposta.**

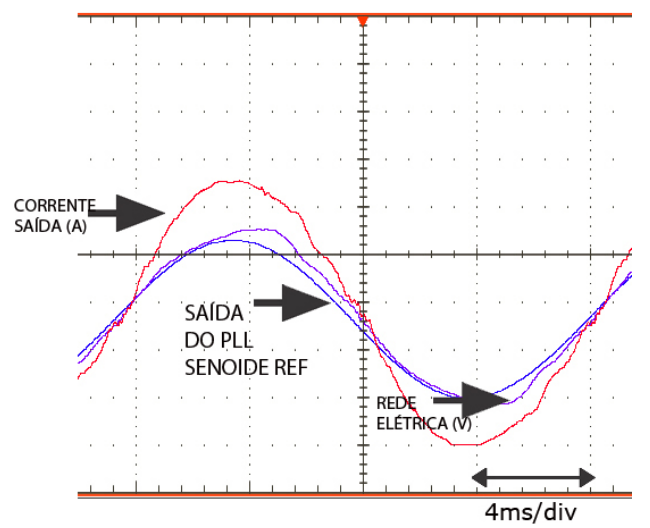

**Fonte: Autoria Própria - OSC**

## 4.3.1 Conectado Fonte Senoidal

A norma ABNT NBR nº 16150 estabelece que para sejam válidos os teste com conexão com a rede, deve-se executar tal teste utilizando uma fonte senoidal com baixa distorção harmônica, mais especificamente 2,5 % da fundamental 60 Hz (ABNT16150, 2013). Por esse motivo foi preciso utilizar a conexão usando uma fonte senoidal de baixa distorção para emular a rede elétrica.

O primeiro teste com o conversor conectado na fonte senoidal foi com a atribuição de uma corrente de pico de 3A a ser injetada, Figura [76,](#page-88-0) para uma tensão de entrada  $V_{in} = 72 V$ .

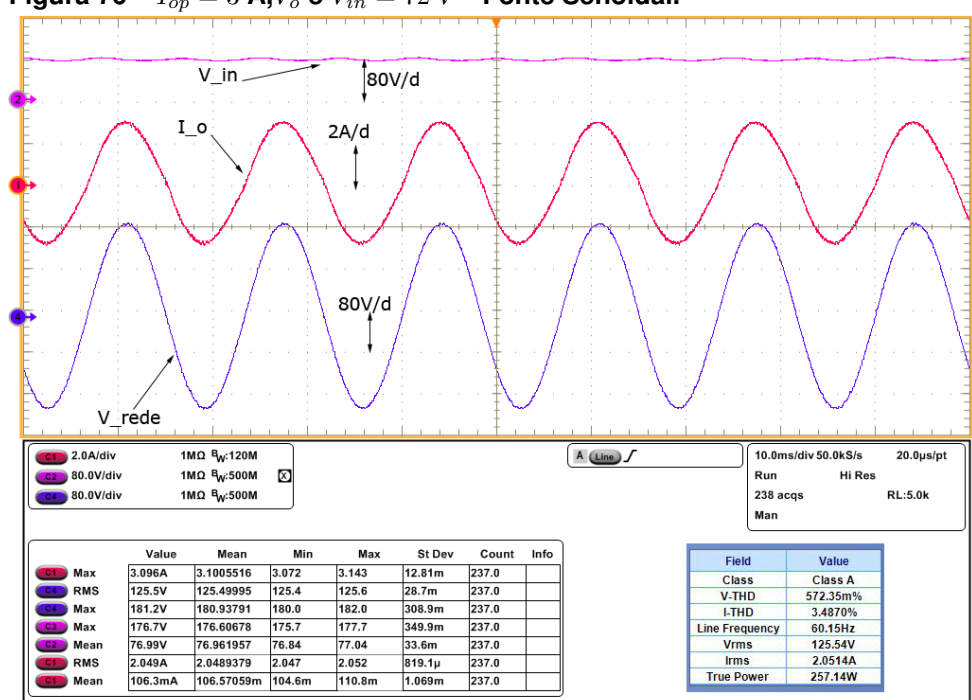

**Figura 76 –**  $I_{op} = 3$  **A**, $V_o$  **e**  $V_{in} = 72$   $V$  **- Fonte Senoidal.** 

**Fonte: Autoria Própria - OSC**

Da Figura [76](#page-88-0) pode-se ver como a tensão da rede é quase uma senoide perfeita, já que agora a tensão da rede é gerada por uma fonte senoidal que consegue gerar uma forma de onda com boa qualidade. A distorção da fonte utilizada foi medida com o osciloscópio cujo valor observado foi de 0,57 %. A corrente de saída é muito boa também com apenas 3,48 % de distorção. Considera-se também que o controlador utilizado mostrou-se satisfatório para esses níveis gerados.

O segundo teste foi com a atribuição de uma corrente de pico de 2 A a ser in-jetada, Figura [77,](#page-89-0) para uma tensão de entrada  $V_{in} = 72$  V. Verifica-se que distorção da fonte é de apenas 0,538 % da fundamental. A corrente de saída apresentou 4,84 % de distorção, sendo possível perceber um pouco de distorção da corrente na passagem por zero.

A Figura [78](#page-89-0) apresenta os resultados do teste com corrente de pico de 0,6 A para  $V_{in} = 72$  V. Verifica-se que a distorção da corrente de saída ficou menor que para o nível de 2 A, especificamente com 4,25 % de distorção. Visualmente, observase uma forma de onda mais distorcida à medida que a corrente de saída é reduzida. Entretanto, este valor esteve sempre abaixo do limiar de 5 %.

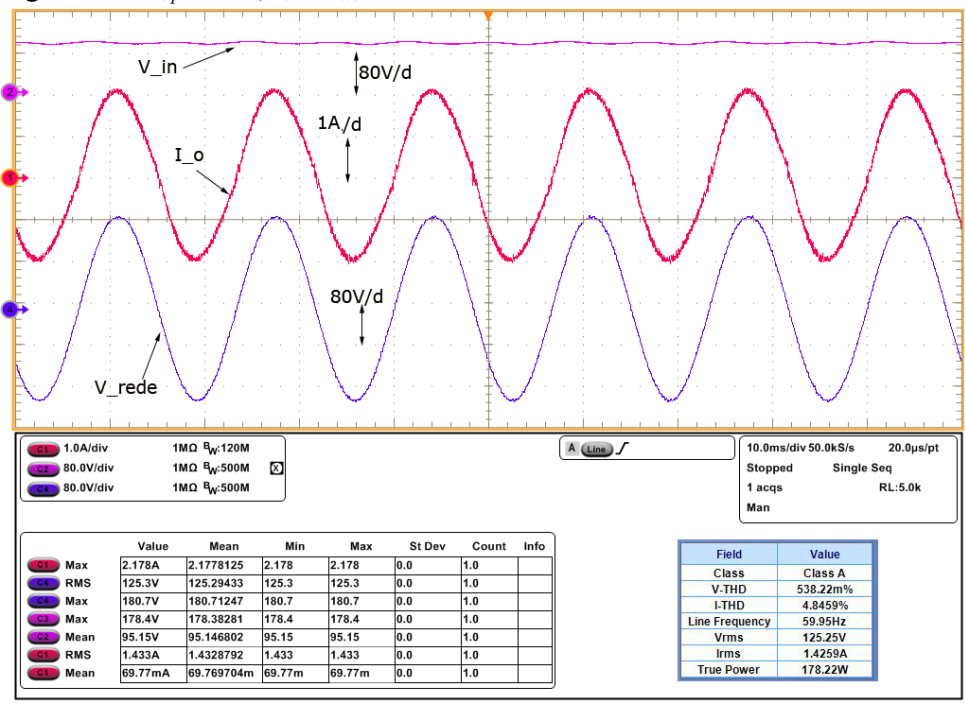

**Figura 77** –  $I_{op} = 2$  **A**, $V_o$  **e**  $V_{in} = 72$   $V$  - **Fonte Senoidal.** 

**Fonte: Autoria Própria - OSC**

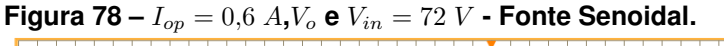

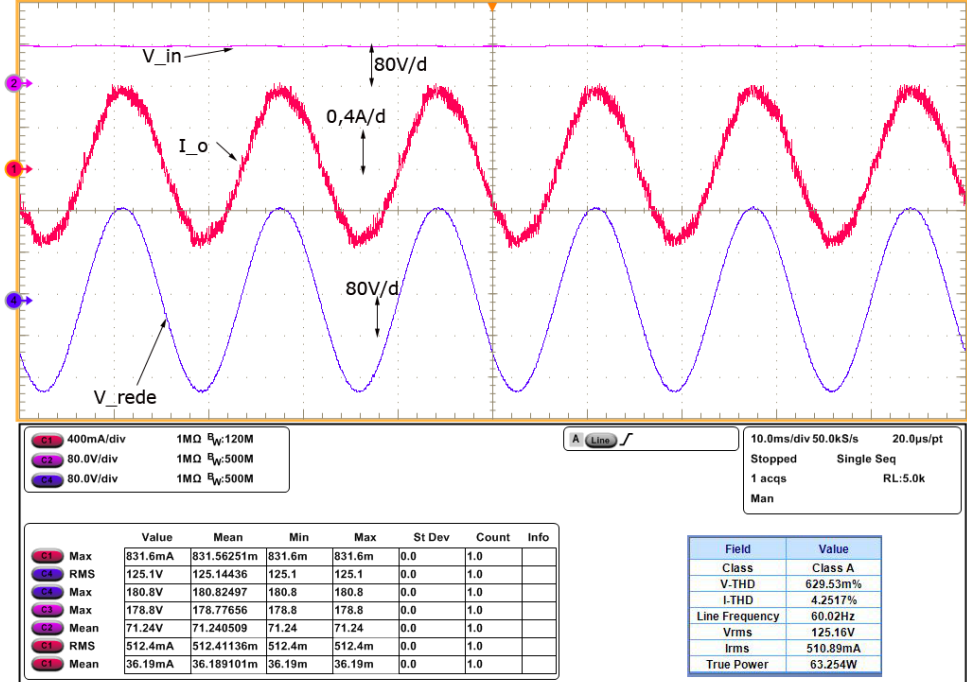

**Fonte: Autoria Própria - OSC**

Embora o objetivo do trabalho não fosse uma aprovação na norma NBR16149, ela foi utilizada como referência para padrões e qualidade de energia do conversor. Fazendo uma análise harmônico por harmônico é possível ver que em todos harmônicos o conversor encontram-se dentro dos padrões da norma, conforme apresentado na Figura [79.](#page-90-0)

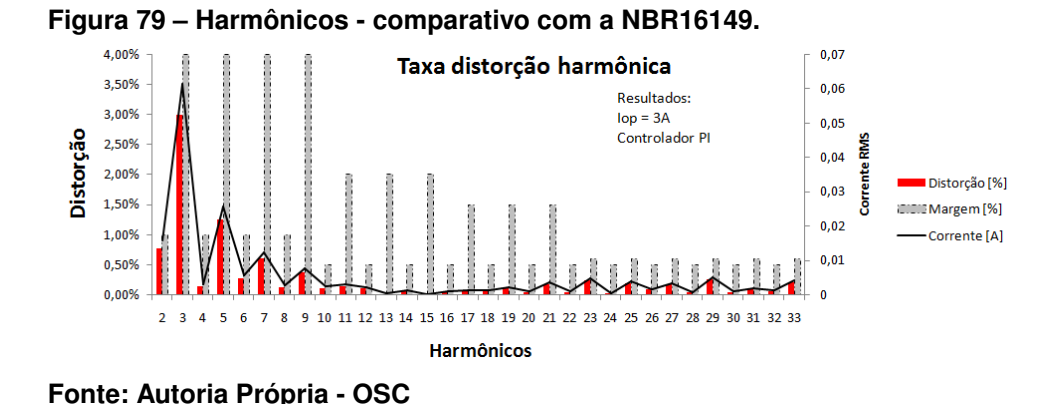

Foi realizado esses mesmos três testes com os três níveis de corrente de saída, mas agora para uma tensão de entrada  $Vin = 96$  V, onde verificou-se uma redução na taxa de distorção harmônica da corrente TDHi (Taxa de distorção harmônica da corrente).

A Figura [80](#page-90-0) apresenta um gráfico com TDHi para os três níveis de corrente de saída  $I_{op}$  e para os dois níveis de tensão de entrada  $V_{in}$ . Os resultados também são verificados para as situações em que o conversor entrega potência para rede elétrica ou fonte senoidal, sendo a TDHv (Taxa de distorção harmônica da tensão) das fontes também apresentada nos títulos.

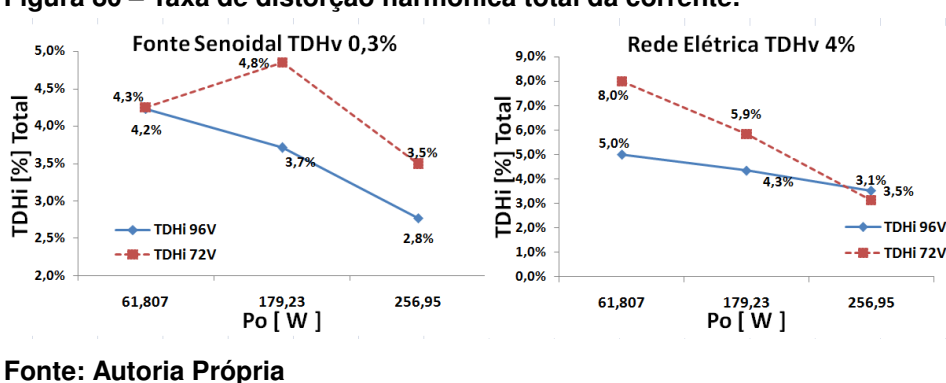

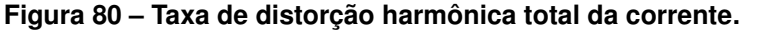

Da Figura [80](#page-90-0) é possível ver que para todos testes com a fonte senoidal a distorção harmônica total da corrente ficou abaixo de 5 %, como é pedido na norma. Além disso a NBR 16149 (ABNT16149, 2013) especifica que somente é valido para testes com tensão de rede com TDHv menor de 2,5 %. Por este motivo, consideramse os resultados obtidos satisfatórios, uma vez que não houve um estudo formal para o projeto do compensador.

A Figura [81](#page-91-0) apresenta o resumo de 33 harmônicos para os testes com a fonte senoidal com os dois níveis de tensão  $V_{in}$  e para três níveis de potência de saída. Todos resultados foram obtidos do osciloscópio Tektronix DPO7054C.

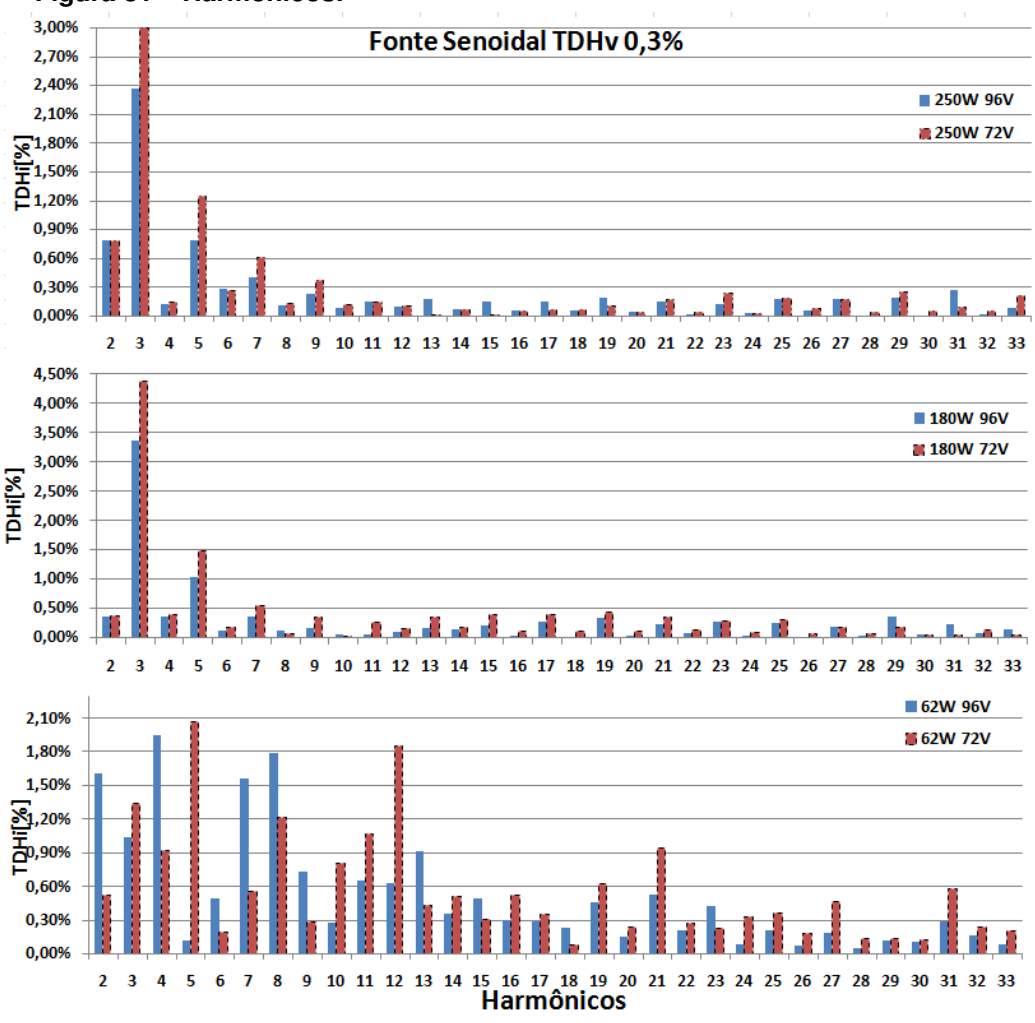

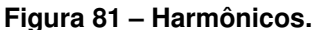

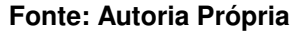

Nos testes realizados com a conexão à fonte senoidal, foram aferidos o valores médios de corrente CC gerada pelo conversor. Os resultados dessas medições são apresentados na Figura [82.](#page-92-0) Na Figura são apresentados o valores médios de corrente CC durante a tensão  $V_{in}$  igual a 72 V e 96 V. Além disso é apresentado também o valor máximo permitido pela norma NBR 16149.

A Figura [82](#page-92-0) mostra que todos valores de corrente média (Corrente CC) ficaram abaixo do estabelecido pela norma, provando a simetria da senoide gerada pelo

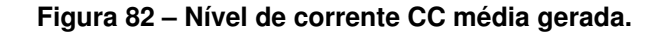

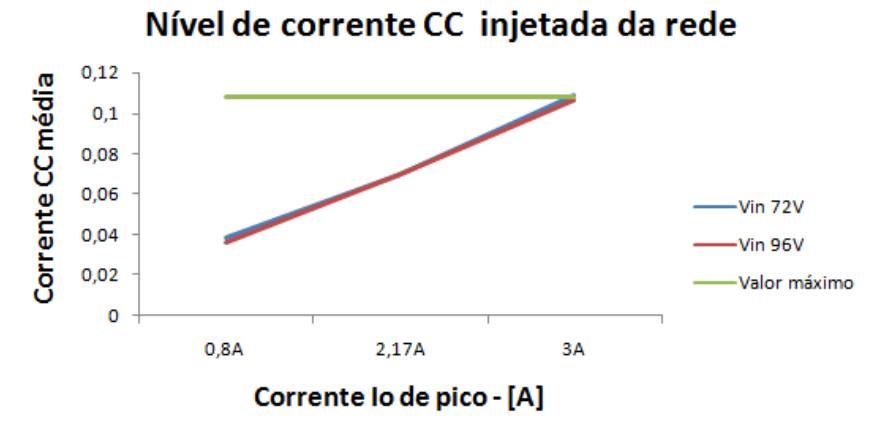

**Fonte: Autoria Própria**

conversor.

A Figura [83](#page-92-0) mostra que a corrente de saída está em sincronia com a tensão da fonte senoidal.

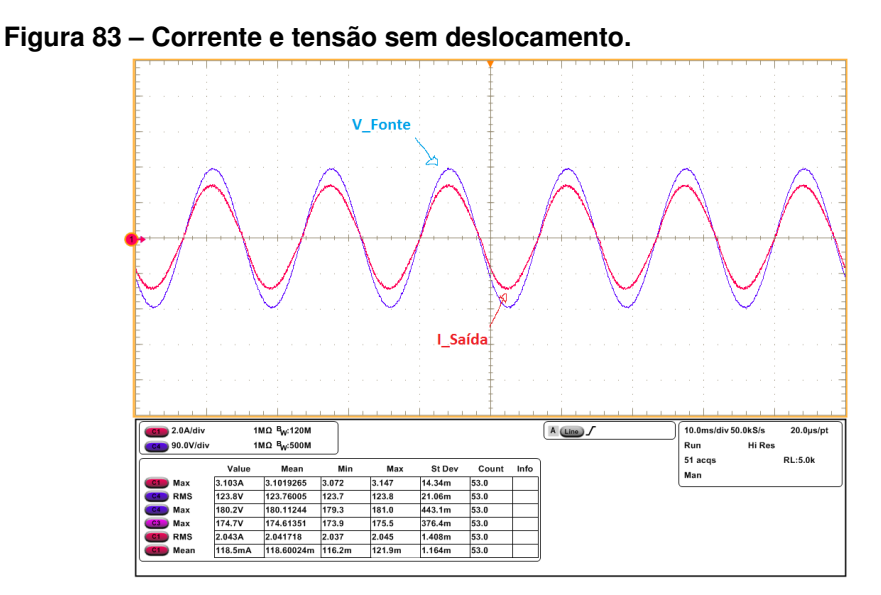

**Fonte: Autoria Própria**

## 4.3.2 Conectado Rede Elétrica

A fim de avaliar o comportamento do conversor, foram feitos os mesmos testes realizados com a fonte senoidal, porém agora utilizando a própria rede elétrica. Ou seja, para três níveis de corrente de saída com os dois níveis de tensão de entrada no conversor  $V_{in} = 72$  V e  $V_{in} = 96$  V, os resultados de distorção harmônica já foram apresentados na seção da fonte senoidal. A fim de não estender muito o trabalho serão apresentados apenas dois resultados, níveis de corrente de saída  $I_{op} = 3$  A e  $I_{op} = 0.6$  A, conforme mostrado nas Figuras [84](#page-93-0) e [85.](#page-93-0)

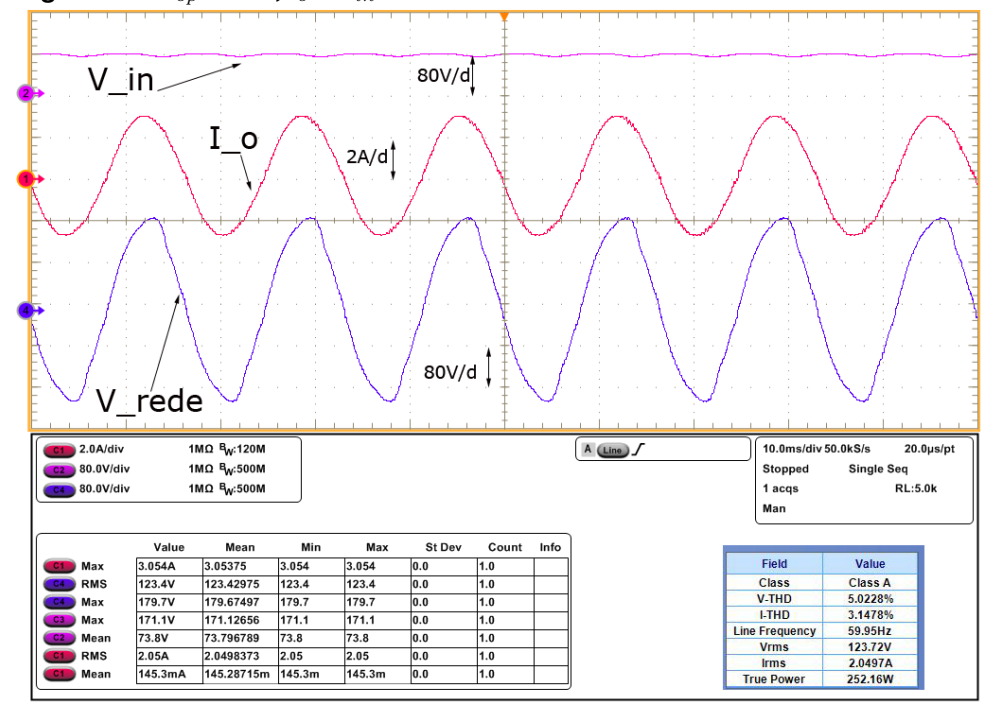

**Figura 84** –  $I_{op} = 3 A, V_o$  **e**  $V_{in} = 72 V$  - rede elétrica.

**Fonte: Autoria Própria - OSC**

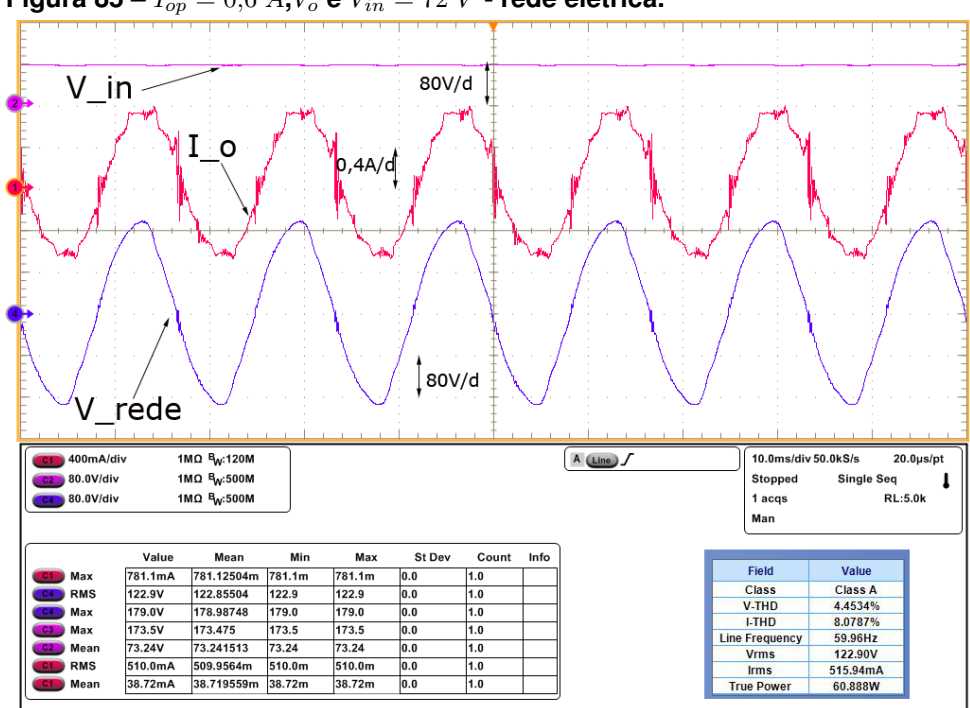

**Figura 85** –  $I_{op} = 0.6 A$ ,  $V_o$  **e**  $V_{in} = 72 V$  - rede elétrica.

**Fonte: Autoria Própria - OSC**

Das Figuras [84](#page-93-0) e [85](#page-93-0) é visto o quanto a tensão da rede elétrica é distorcida.

A distorção da rede elétrica é decorrente do grande uso de cargas não lineares que consomem corrente com elevado conteúdo harmônico. Esta distorção interfere na operação do micro inversor, que nesta situação injeta uma corrente com maior distorção do que aquela observada com a utilização de uma fonte de tensão com THDv próximo de 0,4 %.

## **5 CONCLUSÕES E PERSPECTIVAS**

A topologia proposta para esse conversor mostrou ser satisfatória no quesito de gerar uma tensão senoidal de 127 VRMS a partir de um nível mínimo de tensão de 72 VCC. A lógica de comutação chaveando dois interruptores em baixa frequência (60 Hz) e outras quatro em alta frequência (50 kHz) pôde ser implementada em um processador digital de sinais.

A suposição de que essa topologia a seis interruptores fosse capaz de regenerar a energia proveniente da indutância de dispersão, foi comprovada. Tanto na simulação quanto nos testes em bancada, não houve presença de sobretensões nos interruptores do primário, algo que não poderia acontecer caso não houvesse a regeneração desta energia. Não se teve problemas com sobretensões no primário, mesmo não fazendo uso do circuito de grampeamento, uma vez que um caminho alternativo para a corrente é fornecido.

Mesmo tendo-se demonstrado na análise dinâmica que o conversor conectado à rede elétrica possui resposta de terceira ordem, o que pode ser desafiador em termos de projeto de sistemas de controle, foi possível mesmo que empiricamente definir um controlador que possibilitasse o controle em malha fechada do conversor e a sua conexão com uma fonte ativa de energia.

O levantamento do rendimento do conversor mostrou resultados satisfatórios, com o conversor operando com até 94,3% de rendimento, mesmo com um único estágio. Em uma comparação com um sistema de dois estágios, o resultado obtido é equivalente a cada estágio operar com 97% de rendimento. Com base na literatura atual, conclui-se que este nível de rendimento é adequado para aplicações nesta faixa de potência.

Com relação ao comportamento do conversor quando acoplado à rede elétrica e a fonte senoidal, os resultados foram adequados. A fim de comparações com a norma ABNT NBR nº 16149 o conversor operou com menos de 5 % de distorção harmônica total em todos casos testados. Analisando o espectro de 33 harmônicos o conversor operou dentro dos limites estabelecidos pela NBR nº 16149 em quase todos casos testados, exceto em baixa potência quando alguns harmônicos específicos ultrapassaram os limites estabelecidos. Além disso, os resultados mostraram que o conversor injeta baixo nível médio de corrente, abaixo do valor limite estabelecido pela norma NBR nº 16149. Isso mostra que a forma de onda gerada pelo conversor é simétrica e com pouca distorção harmônica.

De modo geral o conversor operou como esperado fornecendo resultados satisfatórios de rendimento e de distorção harmônica. Sendo assim, conclui-se que essa topologia é muito promissora para ser utilizada em micro inversores. As principais características observadas são : robustez, estagio único, isolação em alta frequência, bom rendimento e possibilidade de operação com tensão de entrada menor que o valor de pico da tensão de saída

Para futuros trabalhos sugere-se um estudo aprofundado da função de transferência apresentada a fim de se ter a definição de um controlador que seja capaz de minimizar o conteúdo harmônico da corrente injetada na rede elétrica.

## **REFERÊNCIAS**

ABNT16149. **NBR 16149 Sistemas fotovoltaicos (FV) Características da interface de conexão com a rede elétrica de distribuição**. 2013. Citado 4 vezes nas páginas [20,](#page-32-0) [21,](#page-33-0) [22](#page-34-0) e [78.](#page-90-0)

ABNT16150. **ABNT NBR 16150 Sistemas fotovoltaicos (FV) — Características da interface de conexão com a rede elétrica de distribuição — Procedimento de ensaio de conformidade**. 2013. Citado 2 vezes nas páginas [21](#page-33-0) e [75.](#page-87-0)

ANEEL. **RESOLUÇÃO NORMATIVA Nº 482, DE 17 DE ABRIL DE 2012**. [S.l.]: ANEEL - 2012, 2012. Citado 2 vezes nas páginas [19](#page-31-0) e [20.](#page-32-0)

BARBI, Ivo. **Eletrônica de Potência**. Florianópolis: 7º Edição do autor, 2012. 57–75 e 129–161 p. Citado na página [44.](#page-56-0)

. **Projetos de Fontes Chaveadas**. Florianópolis: 3º Edição do autor, 2014. 35–85 p. Citado 3 vezes nas páginas [24,](#page-36-0) [25](#page-37-0) e [26.](#page-38-0)

BLUESOL. **Inversor Fotovoltaico o que e como funciona**. 2017. Disponível em: [<http://blog.bluesol.com.br/inversor-fotovoltaico-o-que-e-como-funciona/>.](http://blog.bluesol.com.br/inversor-fotovoltaico-o-que-e-como-funciona/) Acesso em: 29 de julho de 2017. Citado 2 vezes nas páginas [19](#page-31-0) e [22.](#page-34-0)

CRESESB. **CENTRO DE REFERÊNCIA PARA A ENERGIA SOLAR E EÓLICA SÉRGIO DE SALVO BRITO**. 2016. Disponível em: [<"www.cresesb.cepel.br/cresesb.]("www.cresesb.cepel.br/cresesb.htm ") [htm">.]("www.cresesb.cepel.br/cresesb.htm ") Acesso em: 31 de julho de 20[17.](#page-29-0) Citado na página 17.

DUMAIS, Sabarish Kalyanaraman Alex. **Grid-Connected Solar Microinverter Reference Design**. [S.l.]: Microchip Technology Inc, 2012. DS01444B-54 p. Citado 2 vezes nas páginas [21](#page-33-0) e [22.](#page-34-0)

EIA. **Annual Energy Outlook 2017**. 2017. Disponível em: [<"https://www.eia.gov/]("https://www.eia.gov/outlooks/aeo/pdf/AEO2018.pdf") [outlooks/aeo/pdf/AEO2018.pdf">.]("https://www.eia.gov/outlooks/aeo/pdf/AEO2018.pdf") Acesso em: 31 de julho de 2017. Citado na página [15.](#page-27-0)

<span id="page-85-0"></span>ELY, Fernando. **Energia solar fotovoltaica de terceira geração**. 2014. Disponível em: [<http://www.ieee.org.br/wp-content/uploads/2014/05/](http://www.ieee.org.br/wp-content/uploads/2014/05/energia-solar-fotovoltaica-terceira-geracao.pdf) [energia-solar-fotovoltaica-terceira-geracao.pdf>.](http://www.ieee.org.br/wp-content/uploads/2014/05/energia-solar-fotovoltaica-terceira-geracao.pdf) Acesso em: 21 de Julho de 2018. Citado na página [53.](#page-65-0)

EPE. **Empresa de Pesquisa Energética - 2017**. 2017. Disponível em: [<"https:]("https://ben.epe.gov.br/default.aspx?anoColeta=2017") [//ben.epe.gov.br/default.aspx?anoColeta=2017">.]("https://ben.epe.gov.br/default.aspx?anoColeta=2017") Acesso em: 31 de julho de 2017. Citado na página [14.](#page-26-0)

GAZOLI, Jonas Rafael. **Microinversor Monofasico para Sistema Solar Fotovoltaico Conectado a Rede Eletrica**. Campinas: Tese (mestrado em engenharia elétrica) - UNICAMP, 2011. Citado 2 vezes nas páginas [23](#page-35-0) e [24.](#page-36-0)

IEEUSP. **RELATÓRIO DE ENSAIO Nº 77689**. 2014. Citado 2 vezes nas páginas [53](#page-65-0) e [54.](#page-66-0)

KAMIL, Microchip Technology Mohammad. **Grid-Connected Solar Microinverter Reference Design Using a dsPIC Digital Signal Controller**. [S.l.]: Microchip Technology Inc, 2010. DS01338A-56 p. Citado 2 vezes nas páginas [22](#page-34-0) e [23.](#page-35-0)

LESSING, MARLON HENRIQUE. **ANALYSIS, DESIGN AND IMPLEMENTATION OF SINGLE-STAGE HIGHFREQUENCY-ISOLATED DC-AC FLYBACK CONVERTERS**. Ponta Grossa: Tese (mestrado em engenharia elétrica) - UTFPR, 2016. Citado 4 vezes nas páginas [24,](#page-36-0) [25,](#page-37-0) [27](#page-39-0) e [44.](#page-56-0)

MARQUES, FERNANDO NUNES. **INVERSOR FLYBACK A QUATRO TRANSIS-TORES CONTROLADO POR UM DISPOSITIVO FPGA PARA OBTER MPPT EM SISTEMAS FOTOVOLTAICOS**. Uberlândia: Tese (mestrado em engenharia elétrica) - UFU, 2008. Citado 2 vezes nas páginas [26](#page-38-0) e [27.](#page-39-0)

VALOR, Rodrigo Polito. **Aneel mantém bandeira tarifária vermelha patamar 2, em julho**. 2018. Disponível em: [<"https://www.valor.com.br/brasil/5628753/]("https://www.valor.com.br/brasil/5628753/aneel-mantem-bandeira-tarifaria-vermelha-patamar-2-em-julho") [aneel-mantem-bandeira-tarifaria-vermelha-patamar-2-em-julho">.]("https://www.valor.com.br/brasil/5628753/aneel-mantem-bandeira-tarifaria-vermelha-patamar-2-em-julho") Acesso em: 31 de julho de 2017. Citado na página [14.](#page-26-0)

YINGLI. **YGE 55 SERIES**. 2018. Disponível em: [<http://www.yinglisolar.com/br/](http://www.yinglisolar.com/br/products/solar-modules/) [products/solar-modules/>.](http://www.yinglisolar.com/br/products/solar-modules/) Acesso em: 21 de Julho de 2018. Citado na página [53.](#page-65-0) ZILLES, Roberto. **Sistemas Fotovoltaicos conectados à rede elétrica**. São Paulo: Oficina de textos, 2012. 13–68 p. Citado 5 vezes nas páginas [17,](#page-29-0) [18,](#page-30-0) [19,](#page-31-0) [29](#page-41-0) e [53.](#page-65-0)

# <span id="page-87-0"></span>APÊNDICE A - PROJETO FÍSICO DO INDUTOR ACOPLADO

## <span id="page-88-0"></span>**Projeto Físico do Indutor Lm - Conversor CC-CA Flyback ERC**

## **1.Especificações:**

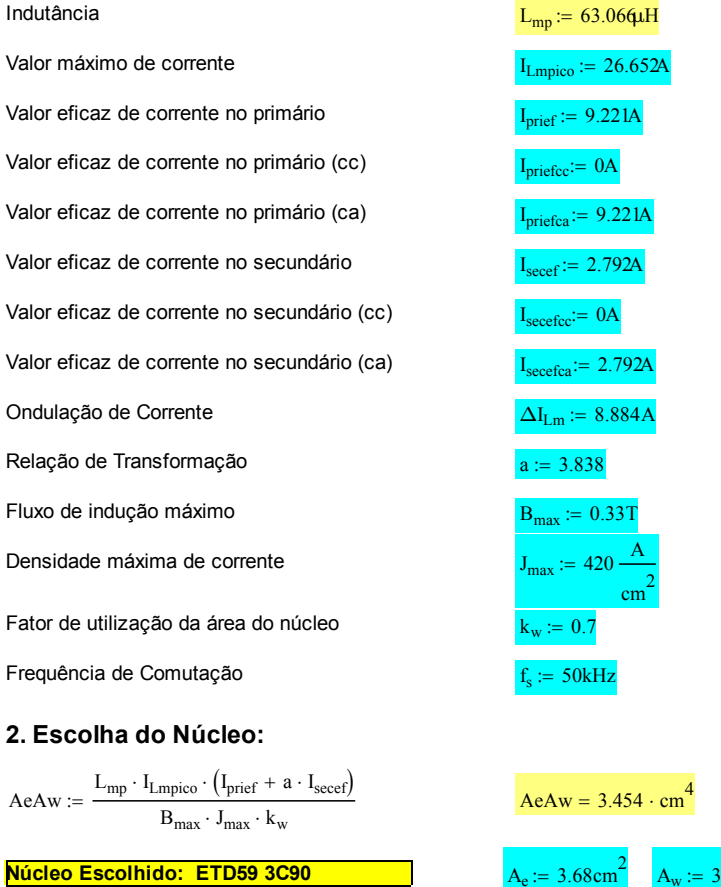

## **3. Cálculo do Número de Espiras:**

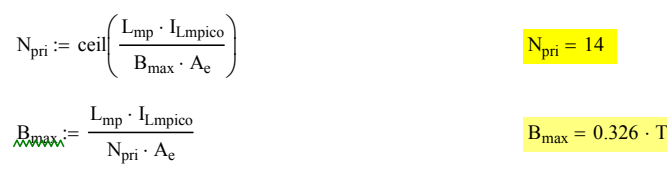

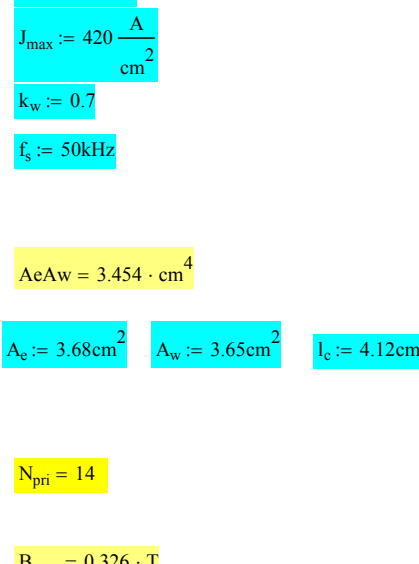

<span id="page-89-0"></span>
$$
N_{\rm sec} := \text{ceil}(a \cdot N_{\rm pri})
$$

 $N_{\text{sec}} = 54$ 

#### **4. Cálculo do entreferro:**

lentreferro  $N_{\text{pri}}^2 \cdot \mu_0 \cdot A_e \cdot \left(10^{-2} \cdot \frac{m}{\text{cm}}\right)$  $\cdot\left(10^{-2}\cdot\frac{\text{m}}{\text{cm}}\right)$  $L_{\text{mp}}$   $L_{\text{mp}}$   $\frac{L_{\text{entreferro}} = 1.437 \cdot \text{mm}}{L_{\text{mp}}}$ 

#### **5. Cálculo da bitola do condutor:**

 $T_{\text{max}} \coloneqq 100$ 

 $\eta_w \coloneqq 0.8$  $\rho_T := 17.9 \cdot 10^{-9} \cdot [1 + 0.0039 (T_{max} - 20)] \cdot \Omega \cdot m$ 

 $\delta_{\rm w} \coloneqq \sqrt{\frac{\rho_{\rm T}}{\pi \cdot \mu_0 \cdot \mathbf{f}_{\rm s}}}$   $\delta_{\rm w} = 0.345 \cdot \text{mm}$ 

 $D_{\text{fio}} = 2 \cdot \delta_w$   $D_{\text{fio}} = 0.069 \cdot \text{cm}$ 

**O condutor escolhido é o 38AWG.**

 $d_w := 0.10$ mm  $d_{w\_iso} := 0.13$ mm

 $S_{\text{fio}} \coloneqq 0.000080 \cdot \text{cm}^2$ 

 $S_{\text{cobrepri}} := \frac{I_{\text{prief}}}{I}$ J<sub>max</sub>

 $n_{\text{condpri}} := \text{ceil} \left( \frac{S_{\text{cobrepr}}}{S} \right)$  $S_{fio}$  $\Big($  $\text{ceil} \left( \frac{\text{S<sub>cobrepri}}{\text{S<sub>fio</sub>}} \right)</sub>$   $\text{n<sub>condpri</sub>} = 275$ 

$$
x := \operatorname{ceil}\left(\frac{n_{\operatorname{condpri}}}{41}\right) \qquad x = 7
$$

 $\text{R}_{\text{condpri}} = 41 \cdot x$  n<sub>condpri</sub> = 287

 $S_{\text{cobresec}} := \frac{I_{\text{secret}}}{I}$  $J_{max}$ 

 $n_{\text{condsec}} = \text{ceil}\left(\frac{S_{\text{cobresec}}}{S}\right)$  $S_{fio}$  $\Big($  $\text{ceil}\left(\frac{\text{S}_{\text{cobrese}}}{\text{S}_{\text{fio}}}\right)$   $\text{n}_{\text{condsec}} = 84$ 

 $S_{fioiso} = 0.000130 \cdot cm^2$  $S_{coberpi} = 0.022 \cdot cm^2$ 

 $S_{\text{cobresec}} = 6.648 \times 10^{-3} \cdot \text{cm}^2$ 

<span id="page-90-0"></span>
$$
x = \operatorname{ceil}\left(\frac{n_{\text{condsec}}}{41}\right)
$$

 $R_{\text{cond}} := 41 \cdot x$ 

 $x = 3$ 

 $n_{condsec} = 123$ 

## 6. Cálculo das Perdas:

## 6.1 Perdas no Cobre:

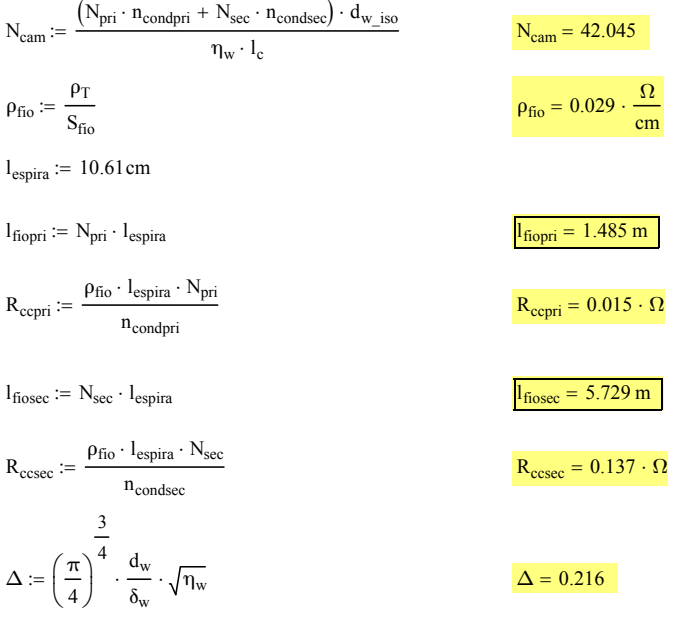

$$
F_r \coloneqq \Delta \cdot \left[ \frac{e^{2\cdot\Delta} - e^{-2\cdot\Delta} + 2\cdot\sin(2\cdot\Delta)}{e^{2\cdot\Delta} + e^{-2\cdot\Delta} - 2\cdot\cos(2\cdot\Delta)} + \frac{2}{3}\cdot\left( N_{cam}^2 - 1 \right) \cdot \frac{e^{\Delta} - e^{-\Delta} - 2\cdot\sin(\Delta)}{e^{\Delta} + e^{-\Delta} + 2\cdot\cos(\Delta)} \right]
$$

 $F_r = 1.43$ 

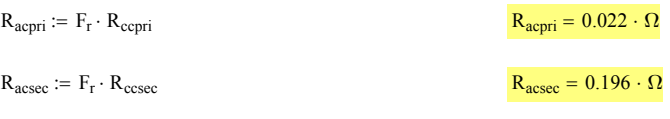

 $\text{P}_{\text{cobrepri}} \coloneqq \text{R}_{\text{acpri}} \cdot \text{I}_{\text{prieta}}^2 + \text{R}_{\text{ccpri}} \cdot \text{I}_{\text{priefcc}}^2$ 

 $P_{\text{cobrepr}} = 1.848 \cdot W$ 

<span id="page-91-0"></span>
$$
P_{\text{cobresec}} := R_{\text{acsec}} \cdot I_{\text{secefac}}^2 + R_{\text{cosec}} \cdot I_{\text{secefcc}}^2
$$
\n
$$
P_{\text{cobresec}} = 1.524 \cdot W
$$
\n
$$
P_{\text{cobre}} := P_{\text{cobrepri}} + P_{\text{cobresec}}
$$
\n
$$
P_{\text{cobre}} = 3.372 \cdot W
$$

## **6.2 Perdas Magnéticas:**

 $V_{\text{nucleo}} = 51.2 \text{cm}^3$  k = 3.74 W  $\alpha = 1.45$  β = 3.03<br>m<sup>3</sup>  $\alpha = 1.45$  β = 3.03  $\Delta t_1 := \frac{1}{2 \cdot 50000}$   $\Delta t_2 := \frac{1}{2 \cdot 50000}$ 

$$
\Delta B := \frac{L_{mp} \cdot \Delta I_{Lm}}{N_{pri} \cdot A_e} \cdot \frac{1}{T}
$$
\n
$$
P_{nucleo} := k \cdot \left(\frac{f_s}{Hz}\right)^{\alpha} \cdot \left(\frac{1}{2} \cdot \Delta B\right)^{\beta} \cdot V_{nucleo}
$$
\n
$$
P_{nucleo} = 183.613 \cdot mW
$$

$$
k_i := \frac{k}{(2 \cdot \pi)^{\alpha - 1} \cdot 2^{\beta - \alpha} \cdot \int_0^{2\pi} (\left| \cos(\theta) \right|)^{\alpha} d\theta} \qquad k_i = 0.155 \cdot \frac{W}{m^3}
$$
  
\n
$$
P_v := \left( \frac{f_s}{Hz} \right) \cdot k_i \cdot (\Delta B)^{\beta - \alpha} \cdot 2 \left[ \int_0^{\Delta t_1} \left( \frac{\Delta B}{2\Delta t_1} \right)^{\alpha} dt + \int_0^{\Delta t_2} \left( \frac{\Delta B}{2\Delta t_2} \right)^{\alpha} dt \right] \qquad P_v = 2.422 \cdot \frac{kW}{m^3}
$$
  
\n*Range* =  $P_v \cdot V_{nucleo}$ 

#### **6.3 Perdas Totais:**

 $P_{\text{totais}} = P_{\text{cobre}} + P_{\text{nucleo}}$  P<sub>totais</sub> = 3.496 W

#### **6.4 Resistência Térmica do Núcleo:**

$$
Rt_{nucleo} \coloneqq 23 \cdot \frac{K}{W} \Bigg( \frac{A_e A_w}{cm^4} \Bigg)^{-0.37} \hspace{2cm} Rt_{nucleo} = 8.797 \cdot \frac{K}{W}
$$

## **6.5 Elevação de Temperatura:**

<span id="page-92-0"></span> $\Delta T$  :=  $(P_{\text{cobre}} + P_{\text{nucleo}})Rt_{\text{nucleo}}$   $\Delta T = 30.753 K$ 

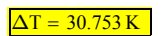

## **7. Possibilidade de Execução:**

$$
A_{w\_min} := \frac{N_{pri} \cdot S_{fioiso} \cdot n_{condpri} + N_{sec} \cdot S_{fioiso} \cdot n_{condsec}}{k_w}
$$

 $A_{w\_min} = 1.98 \cdot cm^2$ 

$$
Exec := \frac{A_{w\_min}}{A_w}
$$

 $\text{Exec} = 0.542$ 

## <span id="page-93-0"></span>APÊNDICE B - CÓDIGO C UTILIZADO NO PROJETO

```
#include "DSP28x_Project.h"
#include <math.h>
#define PI 3.14159265358979323846<br>#define W (2*PI*60/50000)<br>#define SAMPLING FREQUENCY 50000<br>#if (CPU_FRQ_150MHZ) // Default - 150 MHz SYSCLKOUT<br>#define ADC MODCLK 0x3 // HSPCLK = SYSCLKOUT/2*ADC MODCLK2 = 150/(2*3) = 25.0
#endif<br>#if (CPU_FRQ_100MHZ)<br>#define ADC_MODCLK 0x2 // HSPCLK = SYSCLKOUT/2*ADC_MODCLK2 = 100/(2*2) = 25.0 MHz<br>#define KPROP 0.05<br>#define KPROP 0.05
#define kprop 0.01
                                                                                   #define kfilt1 0.0093368<br>#define LIMIT_P 3<br>#define phi PT/36
#define kfilt2 -0.98133 #define LIMIT_P 3
#define LIMIT_N -3 #define phi PI/36
int i;
Uint32 n;
Uintl6 period, dead_time, buffer;<br>double q,duty, iref, Iop, M, voltage_an0, voltage_an1, voltage_an2, res,<br>double q,duty, iref, Iop, M, voltage_an0, voltage_an1, voltage_an2, res,<br>voltage_zero,voltage_zero2, imed, uprop, u
{
                                                      //corrente de pico desejada
Iop = 2.6;<br>fbase = 60;
period = 3000;
dead_time = 150;<br>duty = 0.40;<br>M = 0.46;<br>Config_AD();<br>Config_AD();<br>voltage_zero = 1.50;<br>voltage_zero2 = 1.525;<br>Config PWM(period);
Set_Duty();<br>for(;;);
}
void Config_PWM(period)
{%CONFIGURAÇÂO PWM}
void Set_Duty()
{
       if (duty > 0.45)
duty = 0.45;<br>
if(duty < -0.45)<br>
duty = -0.45;
       if(duty > 0.0002) {
 GpioDataRegs.GPADAT.bit.GPIO6 = 0;
 GpioDataRegs.GPADAT.bit.GPIO5 = 1;
 }
 else if(duty < -0.0002)
        {
 GpioDataRegs.GPADAT.bit.GPIO5 = 0;
 GpioDataRegs.GPADAT.bit.GPIO6 = 1;
\qquad \qquad else
        {
 GpioDataRegs.GPADAT.bit.GPIO5 = 0;
 GpioDataRegs.GPADAT.bit.GPIO6 = 0;
        }
             if(duty > 0){
                           EPwm1Regs.CMPA.half.CMPA = (duty)*period/2;
                            EPwm1Regs.CMPB = 0;
EPwm2Regs.CMPA.half.CMPA = 0;
                           EPwm2Regs.CMPB = (duty)*period/2;
              }
else
```
1

```
\{EPwm1Reas.CMPA.half.CMPA = 0EPwmlRegs.CMPB = -(duty)*period/2;<br>EPwmlRegs.CMPB = -(duty)*period/2;<br>EPwm2Regs.CMPA.half.CMPA = -(duty)*period/2;
                                         EPwm2Regs.CMPB = 0;\overline{\phantom{a}}\overline{1}void Config_IO(void)<br>{%CONFIGURACÃO PINOS DE SAIDA DO MCU}
 void Config_AD(void)<br>{%CONFIGURAÇÃO ADS}
 interrupt void adc isr (void)
 if (vsync > 0)GpioDataRegs.GPADAT.bit.GPIO15 = 1;
 elseelse<br>
CpioDataRegs.GPADAT.bit.GPIO15 = 0;<br>
buffer = AdcRegs.ADCRESULT0>>4;<br>
voltage an1 = (3*(double)buffer)/(4095);<br>
buffer = AdcRegs.ADCRESULT0>>4;<br>
voltage an1 = (3*(double)buffer)/(4095);<br>
//pll<br>
voltage an0 = (3*(doub
           Set Duty();
            n++n++;<br>AdcRegs.ADCTRL2.bit.RST_SEQ1 = 1;<br>AdcRegs.ADCST.bit.INT_SEQ1_CLR = 1;<br>PieCtrlRegs.PIEACK.all = PIEACK_GROUP1;
            return:
 ,<br>void Cpi (void)
           uprop = KPROP*err;<br>uint = uint old + KINT*(err + err_old);<br>if(uint > 0.45)<br>uint = 0.45;
           if (uint \langle -0.45 \rangle<br>uint = -0.45;
           duty = (uprop + uint + 0.1*vsync2)/(1 + abs(uprop + uint + 0.1*vsync2));<br>//feedfoaward - linearização
           //teedroaward<br>uint_old = uint;<br>err_old = err;
 void func_pll()
                            \begin{array}{ll} \texttt{yfilt} = (-\texttt{kfilt2*yfilt\_old}) + (\texttt{kfilt1*mult}) + (\texttt{kfilt1*mult\_old})\texttt{,} \\ \texttt{mult}\texttt{old} = \texttt{mult}\texttt{,} \\ \texttt{yfilt\_old} = \texttt{yfilt}\texttt{,} \\ \texttt{yint} = \texttt{yint} + \texttt{kint} \texttt{yfilt} + \texttt{kint} \texttt{yfilt\_old}\texttt{,} \\ \texttt{if}\texttt{(yint} > \texttt{LIMIT\_P})\texttt{(yint} = \texttt{LIMIT\_N}\texttt{,} \\ \texttt{else}\texttt{if}\texttt{(yint} &ltyint_old = yint;<br>
yprop = kprop+yfilt;<br>
ypi = yprop + yint;<br>
fvco = fbase + ypi;<br>
vpll = cos(2*PI*fvco*tb + res);<br>
vsync = sin(2*PI*fvco*tb + res + phi);<br>
vsync2 = sin(2*PI*fvco*tb + res + 1.1*phi);
 %}<br>
\time_pll2()<br>
{
to = tb + 1/((double)SAMPLING FREQUENCY);<br>
if((2*PI*fvco*tb + res) > 2*PI)<br>
{res = 2*PI*fvco*tb + res - 2*PI; tb = 0;}
 void closedloop(){
                   :<br>
iref = Iop*(vsync2);<br>
func_pll2();<br>
err = iref - imed;<br>
Cpi();
                                                                                               \gamma/\mathrm{pl} //pll
 \overline{\phantom{a}}
```
 $\overline{c}$